## **overview**

- 1. C++ fundamentals; built-in types
- 2. Functions and **structured programming**
- 3. User-defined types: classes and **abstract data types**
- 4. Built-in type constructors: pointers and arrays
- 5. User-defined type constructors: templates
- 6. **Generic programming** using the STL
- 7. Subtypes, inheritance and **object-oriented programming**
- 8. Example application

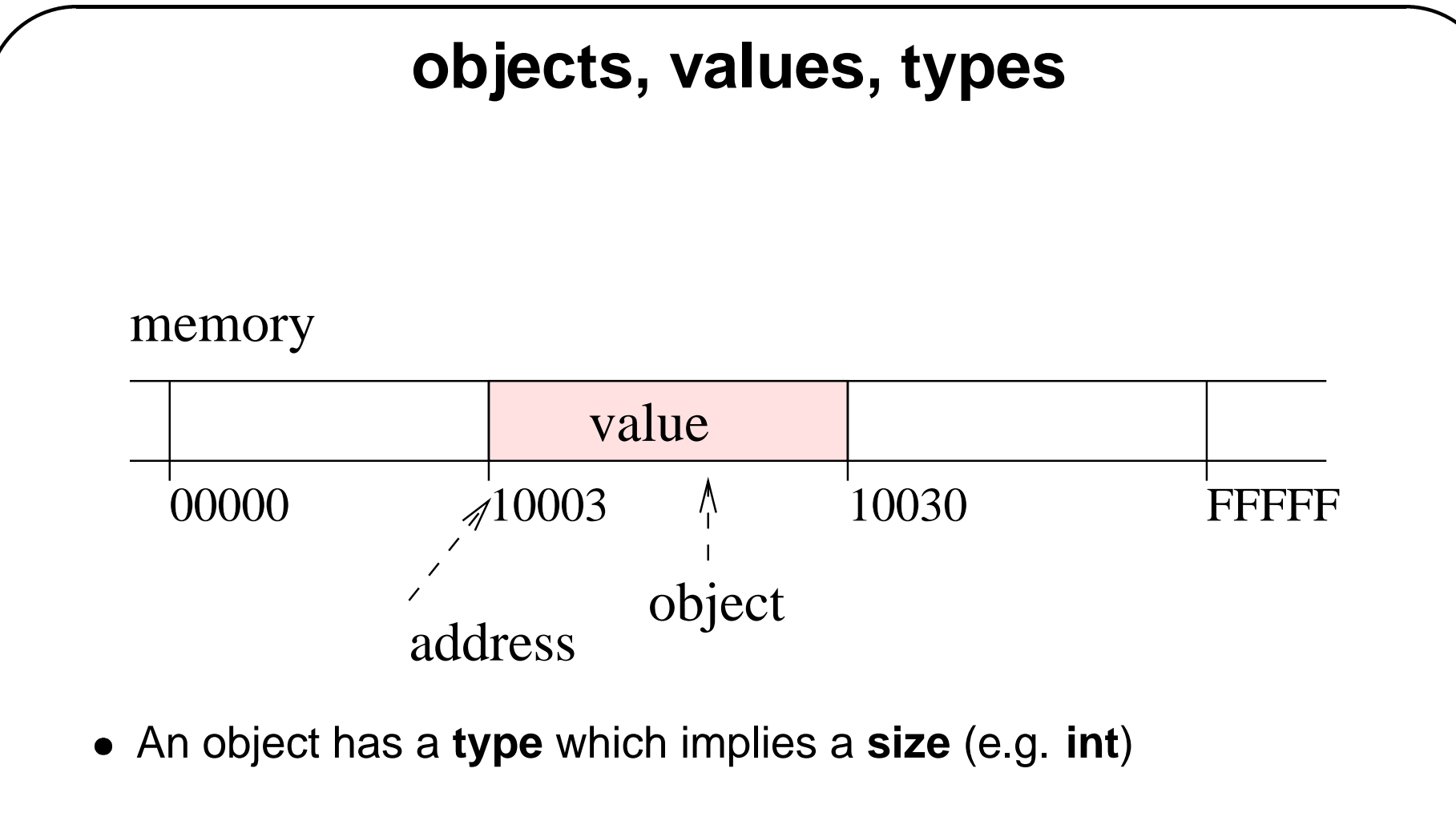

• A type supports a set of **operations** (e.g.  $\div$ )  $\Rightarrow$  ADT

#### **variables, constants, expressions**

Ways to **refer** to <sup>a</sup> value:

A **variable** refers to an object (and its value).

 $\mathbf{x} \rightarrow \text{address} \rightarrow \text{value}$ 

- A **constant** refers to a value: **123**
- An **expression** refers to <sup>a</sup> value: **<sup>x</sup> <sup>+</sup> <sup>123</sup>**

An value with an address is an **lvalue**, otherwise it is an **rvalue**.

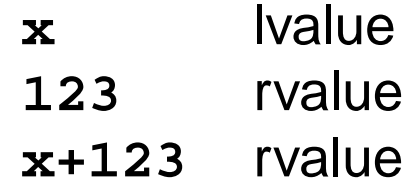

# **defining objects**

**NameOfType NameOfVariable(InitialValue);**

**int** <sup>x</sup>(5); **int** y(x+7); *initial value is specified by expression* **double** <sup>z</sup>(3.14);

memory

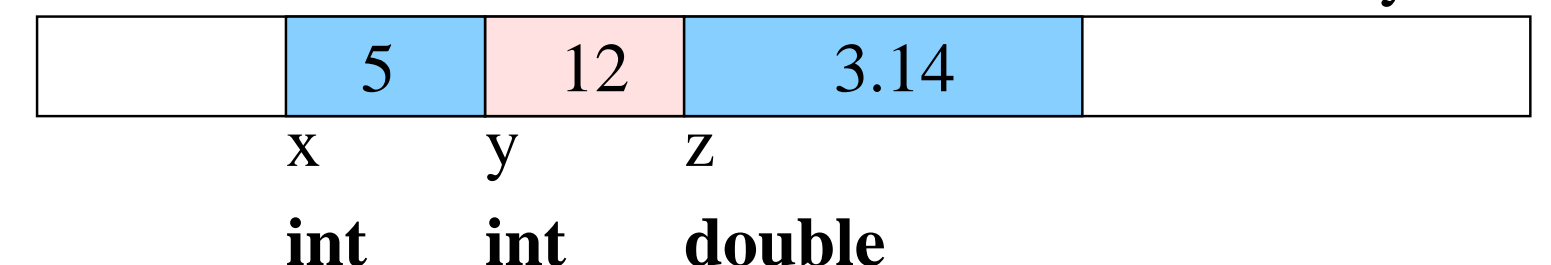

Alternative syntax (not recommended, read only):

**int**  $x(5)$ ,  $y(12)$ ; **double** <sup>z</sup> <sup>=</sup> 3.14;

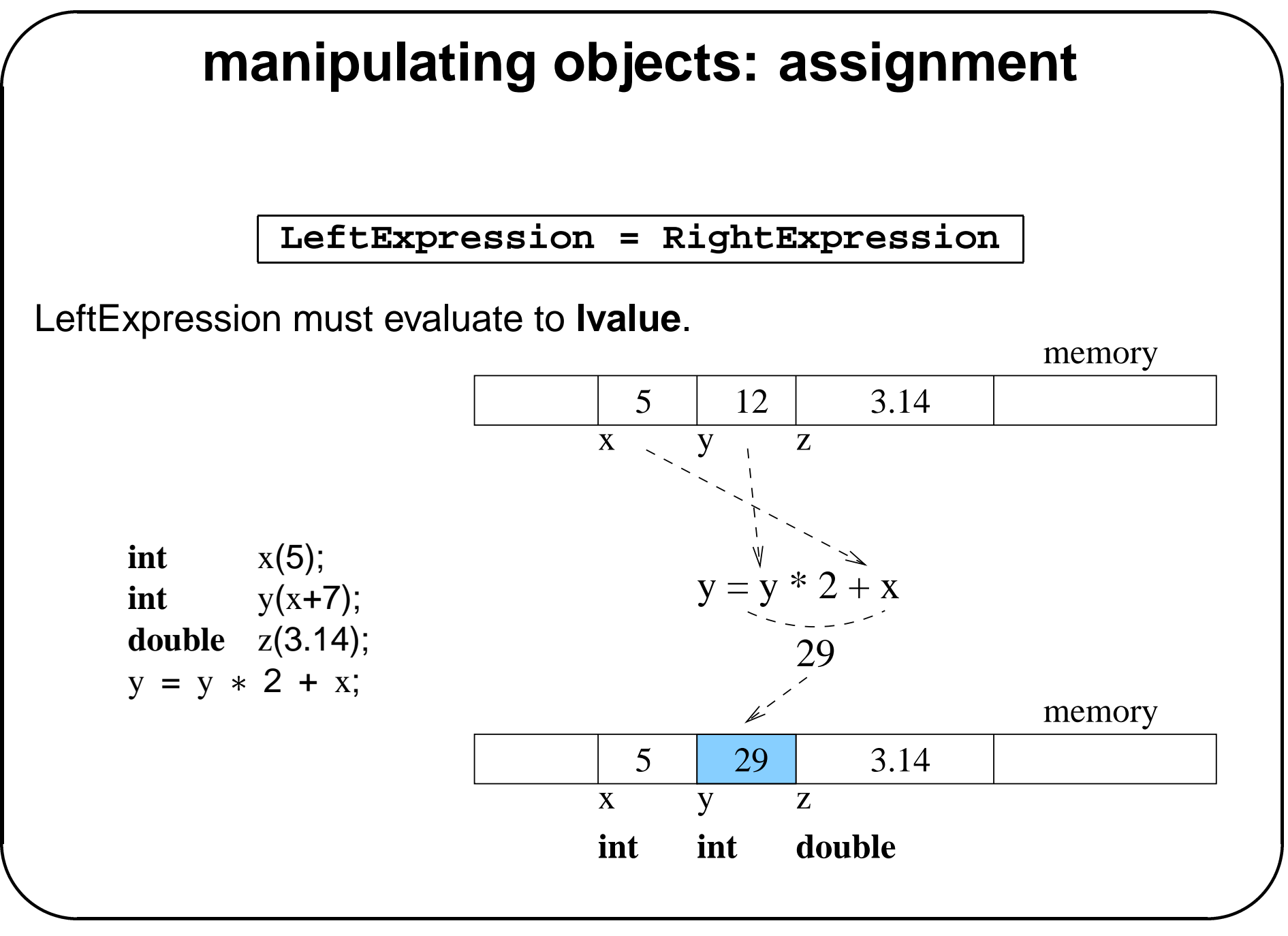

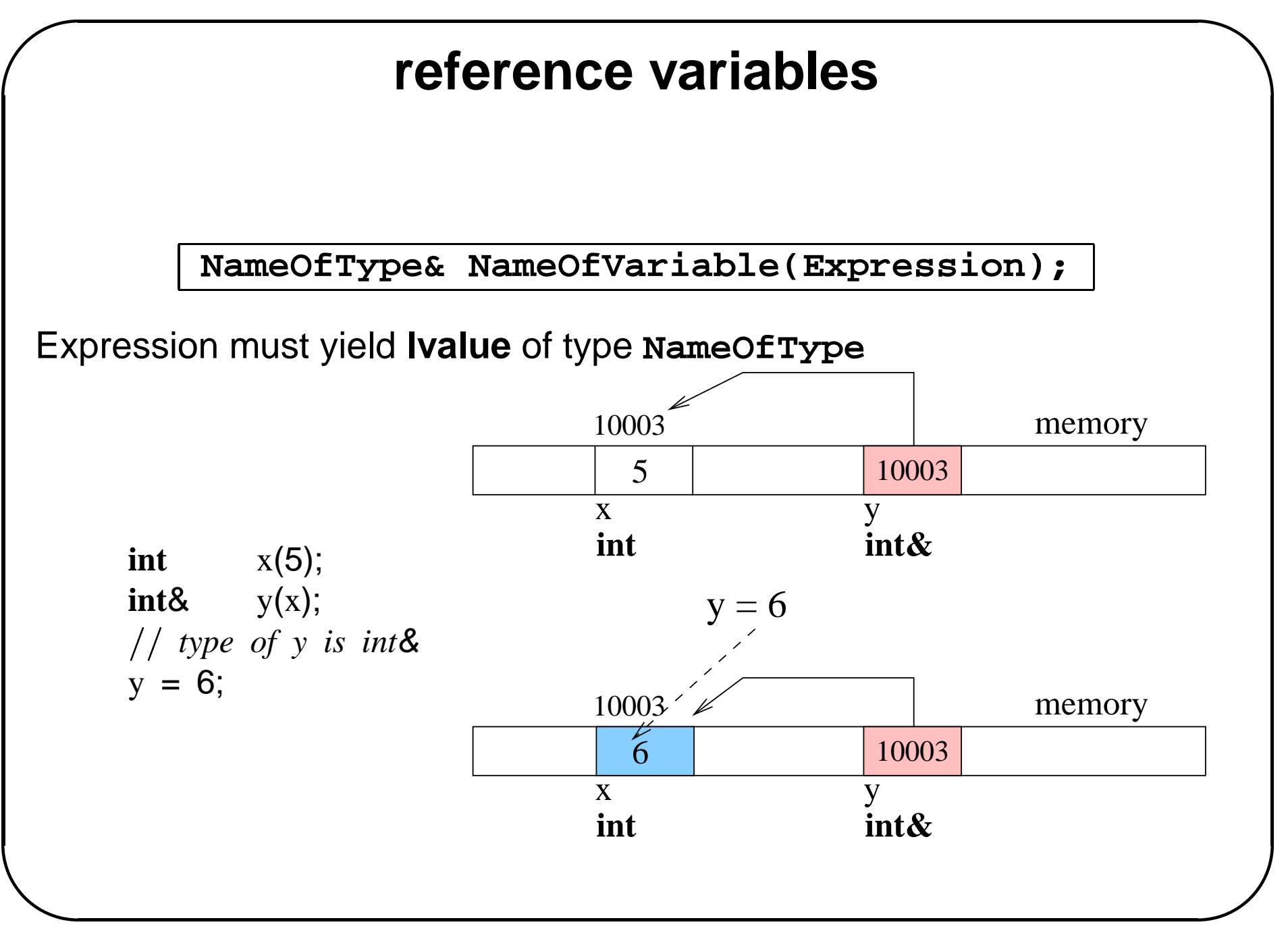

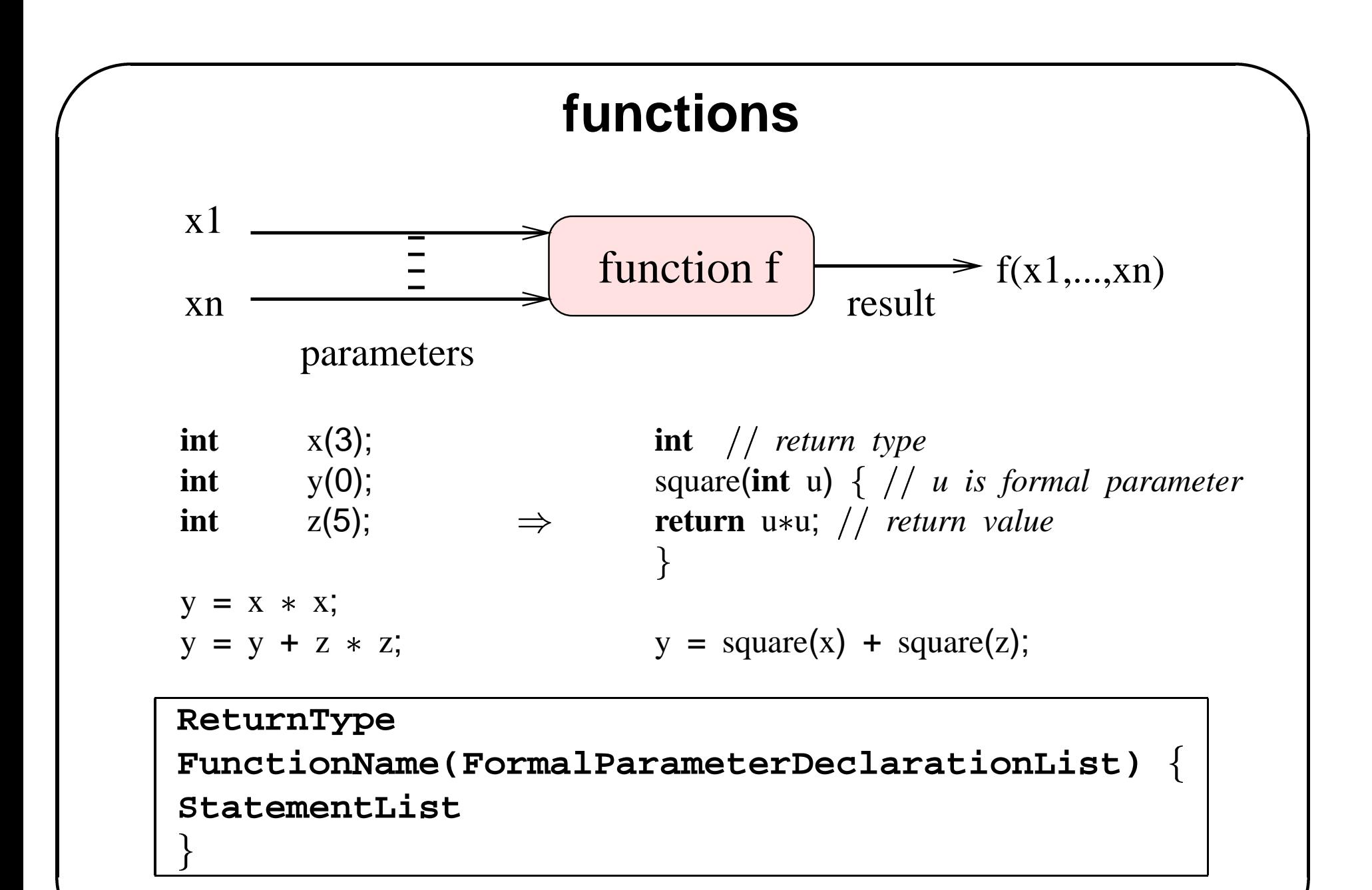

# **calling <sup>a</sup> function**

 $y = square(x+1);$ 

- 1. Evaluate expression corresponding to **formal parameter**  $(u) \Rightarrow 4$
- 2. Initialize fresh **local parameter object** with this value  $\Rightarrow$  int  $u(4)$ ;
- 3. Execute statements in the function **body**. This occurs in an **environment** containing local (**u**) and non-local names.
- 4. To evaluate **return exp**: create new object initialized with value of  $exp \Rightarrow int \, tmp(u*u);$
- 5. Caller processes new object  $\Rightarrow$  y = tmp;
- 6. Deallocate memory of function call **frame**.

#### **the frame stack**

```

    int
     factorial(int n) if (n<2)return 1;
     else
       return n * factorial(n-1);
     \}factorial(3);
                                  return 1
                                   n = 1 | factorial(1)
                                                   return 2
                       factorial(2)
                 n = 2n = 2 | factorial(2)
                                                    n = 2factorial(2)
                                                                     return 6
                 n = 3factorial(3)
                                                    n = 3n = 3 | factorial(3) | n = 3 | factorial(3) | n = 3 | factorial(3) | n = 3 | factorial(3) | n = 3 | factorial(3)
(1) (2) (3) (4) (5)
```
#### **parameter passing**

C++ only supports **call by value** but call by value on parameters of reference type is equivalent to **call by reference**:

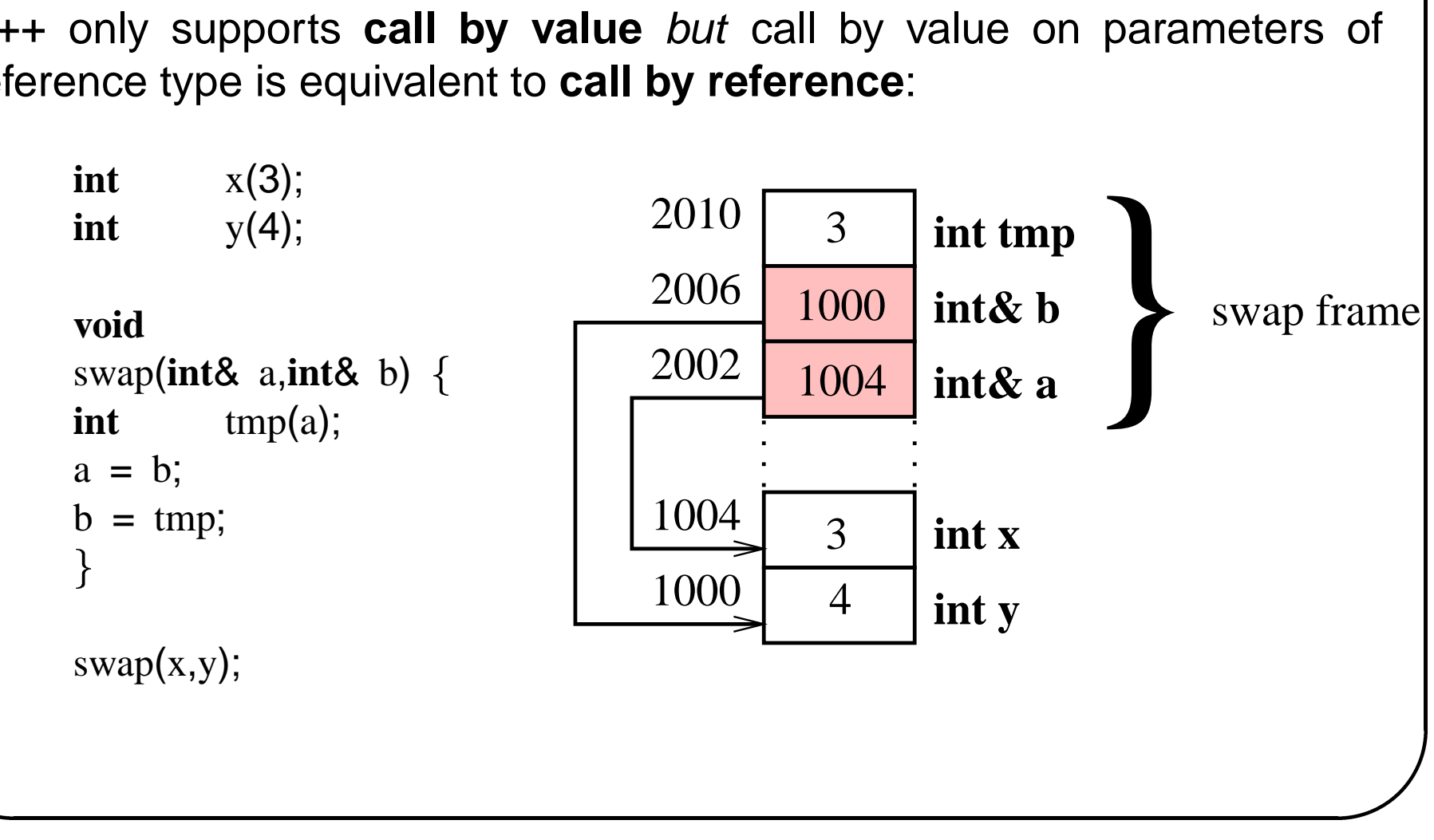

#### **program structure**

- A C++ program consists of **translation units**
- A translation unit consists of **definitions** and **declarations** of **types**, **variables** and **functions**.
- A **declaration** tells the compiler about the existence and name of something.

**extern double** pi; // declaration of a variable **double** circle area(**double** radius); *declaration of <sup>a</sup> function*

- A **definition** causes the compiler to
	- **–**– generate code for a function definition
	- **–**allocate memory for <sup>a</sup> variable definition
	- **–** $-$  compute the size and other properties of a newly defined type

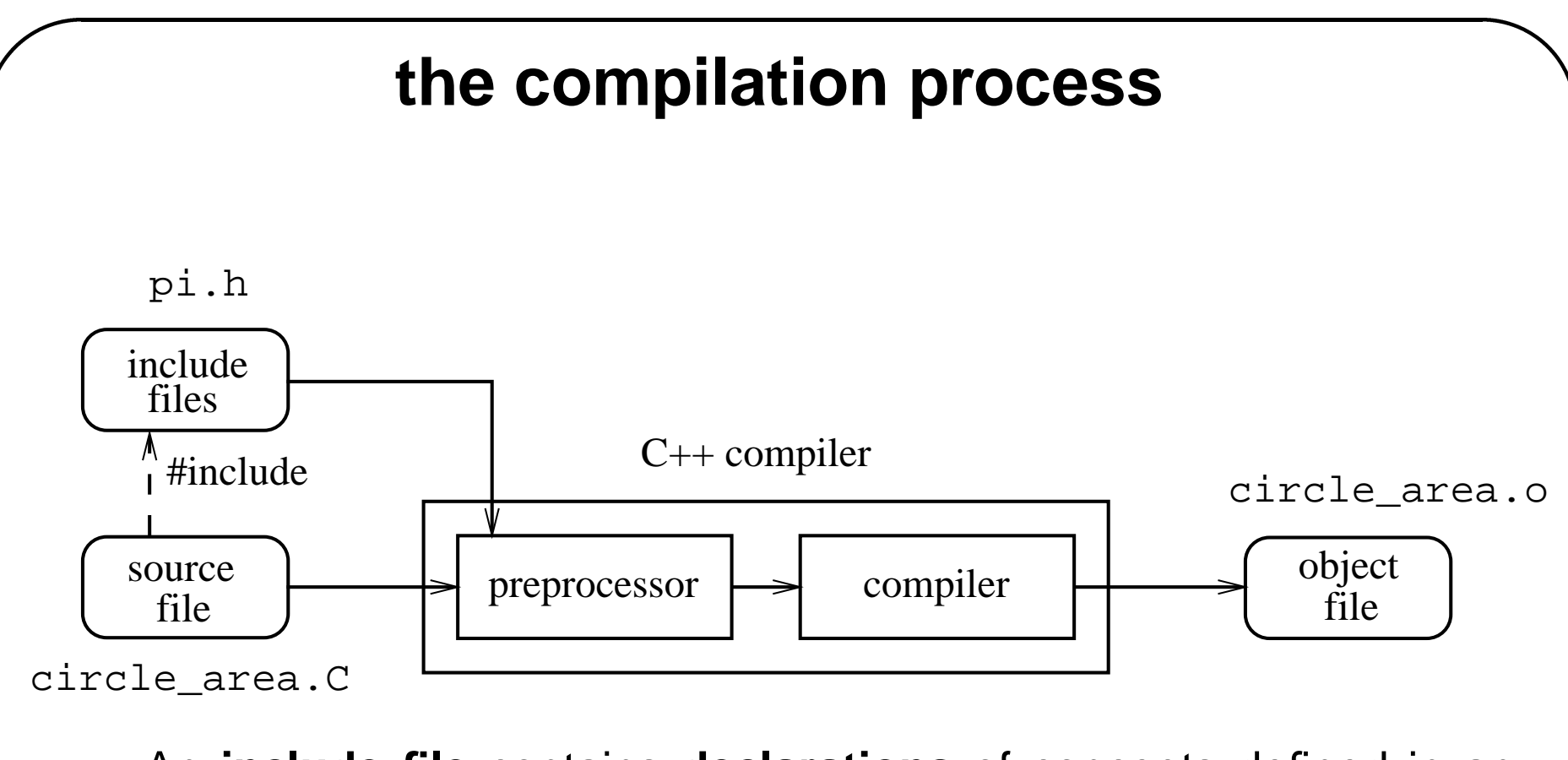

- An **include file** contains **declarations** of concepts defined in another translation unit.
- The **preprocessor** is <sup>a</sup> macro processor that interprets **directives** like **#include**, **#define**, **#ifdef**, **#ifndef**.

## **program organization example**

- **source files** (translation units) contain definitions
	- **– circle.C** contains **definition** of **circle area** function
	- **– pi.C** contains **definition** of **pi** variable
	- **– prog1.C** contains **definition** of **main** function
- **include files** contain declarations
	- **– circle.h** contains **declaration** of **circle area** function
	- **– pi.h** contains **declaration** of **pi** variable

Dependencies:

- **prog1.C** needs **circle.h**
- **circle.C** needs **pi.h** (and **circle.h**)
- **pi.C** (needs **pi.h**)

**pi.h**

**#ifndef** PI H *read stuff until endif ONLY if PI H is not defined* **#define** PI H *assign 1 to the preprocessor variable PI H* **extern double** pi; *declaration of variable <sup>p</sup>i* **#endif** *end of conditional inclusion*

#### **pi.C**

**#include** "pi.h" *include declaration to ensure declaration and definition are consistent* **double** pi(3.14); *definition of variable <sup>p</sup>i*

#### **circle.h**

**#ifndef** CIRCLE H *ensures that declaration is not read twice (see <sup>p</sup>i.h)* **#define** CIRCLE H **double** circle circumference(**double** radius); *function declaration* **double** circle area(**double** radius); *function declaration* **#endif**

#### **circle.h**

**#ifndef** CIRCLE H *ensures that declaration is not read twice (see <sup>p</sup>i.h)* **#define** CIRCLE H **double** circle circumference(**double** radius); *function declaration* **double** circle area(**double** radius); *function declaration* **#endif**

#### **circle.C**

**#include** "pi.h" *needed for declaration of <sup>p</sup>i which is used here* **#include** "circle.h" *declaration of functions defined here; including them ensures the consistency of the declarations with the definitions* **double** *function definition* circle circumference(**double** radius)  $\begin{bmatrix} 1 & 1 & 1 \\ 1 & 1 & 1 \\ 1 & 1 & 1 \\ 1 & 1 & 1 \\ 1 & 1 & 1 \\ 1 & 1 & 1 \\ 1 & 1 & 1 \\ 1 & 1 & 1 \\ 1 & 1 & 1 \\ 1 & 1 & 1 \\ 1 & 1 & 1 \\ 1 & 1 & 1 \\ 1 & 1 & 1 \\ 1 & 1 & 1 \\ 1 & 1 & 1 \\ 1 & 1 & 1 \\ 1 & 1 & 1 \\ 1 & 1 & 1 \\ 1 & 1 & 1 \\ 1 & 1 & 1 \\ 1 & 1 & 1 \\ 1 & 1 & 1 \\ 1 & 1 & 1 \\ 1 & 1 &$ **return** 2  $*$  pi  $*$  radius; **double** // function definition circle area(**double** radius)  $\begin{bmatrix} 1 & 0 & 0 \\ 0 & 0 & 0 \\ 0 & 0 & 0 \\ 0 & 0 & 0 \\ 0 & 0 & 0 \\ 0 & 0 & 0 \\ 0 & 0 & 0 \\ 0 & 0 & 0 \\ 0 & 0 & 0 \\ 0 & 0 & 0 \\ 0 & 0 & 0 \\ 0 & 0 & 0 \\ 0 & 0 & 0 \\ 0 & 0 & 0 & 0 \\ 0 & 0 & 0 & 0 \\ 0 & 0 & 0 & 0 \\ 0 & 0 & 0 & 0 \\ 0 & 0 & 0 & 0 & 0 \\ 0 & 0 & 0 & 0 & 0 \\ 0 & 0 & 0 & 0 & 0 \\ 0 &$ **return** pi  $*$  radius  $*$  radius;

#### **prog1.C**

**#include**  $\langle$  *i*ostream>  $\langle$  / *contains declaration for operator* $\langle \langle$  *ostream* $\langle \hat{\mathbf{x}}, X \rangle$ **#include** "circle.h" *we use <sup>a</sup> function declared in circle.h*  $\begin{bmatrix} 1 & 1 & 1 \\ 1 & 1 & 1 \\ 1 & 1 & 1 \\ 1 & 1 & 1 \\ 1 & 1 & 1 \\ 1 & 1 & 1 \\ 1 & 1 & 1 \\ 1 & 1 & 1 \\ 1 & 1 & 1 \\ 1 & 1 & 1 \\ 1 & 1 & 1 \\ 1 & 1 & 1 \\ 1 & 1 & 1 \\ 1 & 1 & 1 \\ 1 & 1 & 1 \\ 1 & 1 & 1 \\ 1 & 1 & 1 \\ 1 & 1 & 1 \\ 1 & 1 & 1 \\ 1 & 1 & 1 \\ 1 & 1 & 1 \\ 1 & 1 & 1 \\ 1 & 1 & 1 & 1 \\ 1 &$ 

```
int function definition
main() \{double r(35); local variable definition, r will live in the call frame
cout circle area(r) endl; writes area of circle to standard output
return 0; // all is well: return 0
\mathcal{F}
```
When <sup>a</sup> C++ program is executed, the **main** function is called. The return value is an **int**. By convention, **<sup>0</sup>** means that the execution went ok. Any other value indicates an error. The return value can be tested from outside, e.g. from the shell.

WEndy% progl || echo "error"

# **linking <sup>a</sup> program**

- resolve symbols (e.g. **circle area** in **prog.o**)
- relocate code

#### **object files**

circle.o

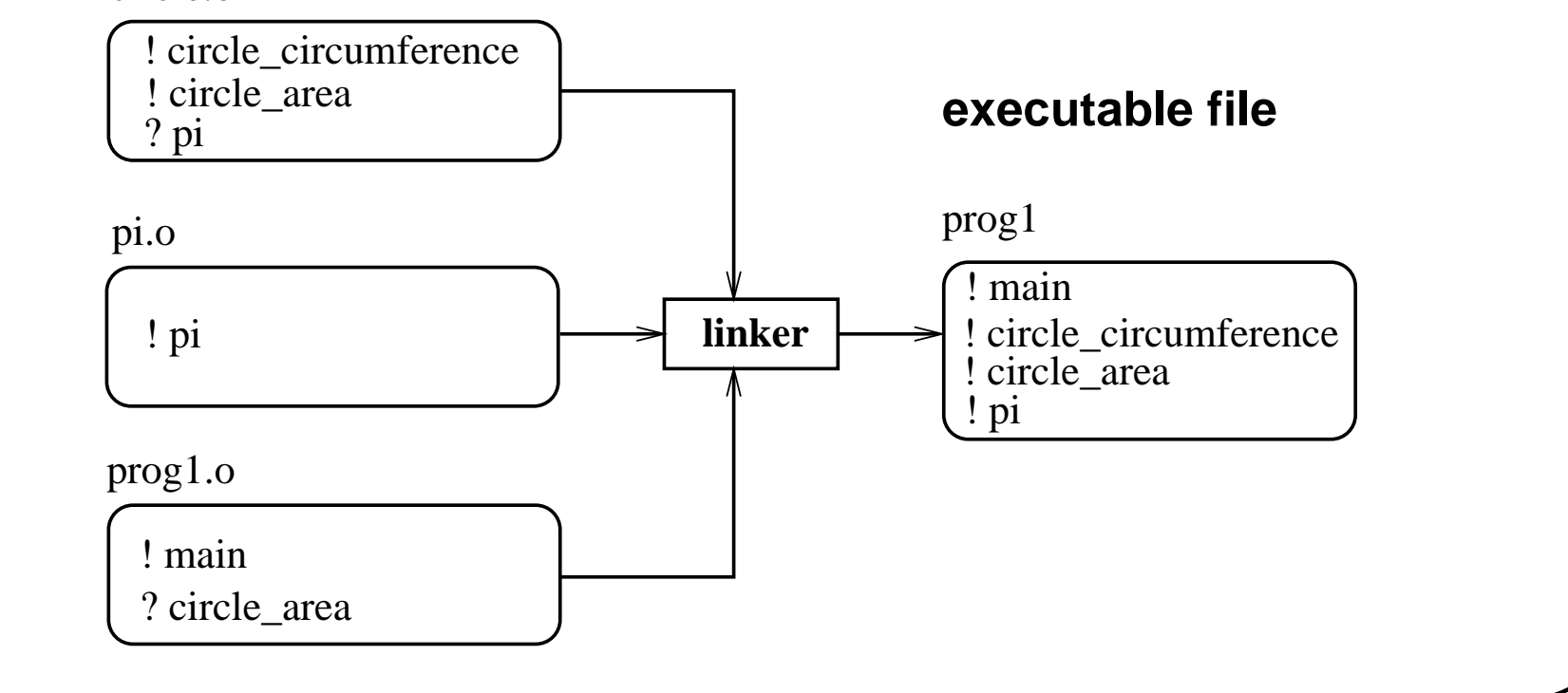

# **linking example**

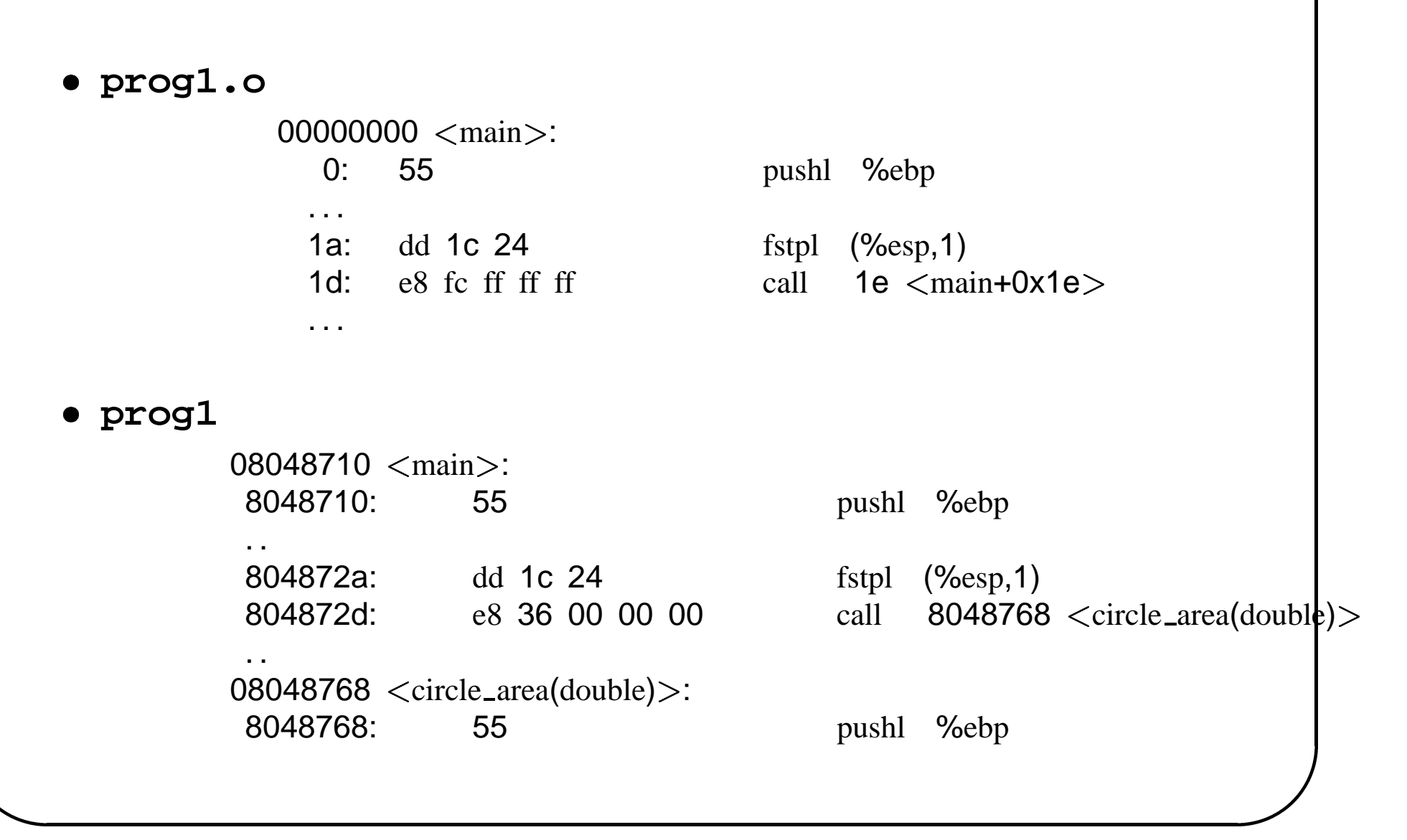

# **lexical considerations**

- name of defined type/function/variable: **identifier**:
	- **–** start with letter or
	- **–**– contains letters, digits or
	- **–** convention: **MyClass**,**<sup>a</sup> simple function**, **MAXINT**
	- **–**not <sup>a</sup> **keyword**
	- **–**choosing good names is crucial for understandable programs
- Comments: **//** until end of line
	- **–** important documentation for code users and maintainers
	- **–** should be consistent with the code
	- **–** should have added value

#### **scopes**

- C++ programs may consist of thousands of translation units: difficult to avoid name conflicts.
- Names are organized hierarchically in (nested) **scopes**
- Some constructs, e.g. a class type or a function body automatically define <sup>a</sup> new scope (nested in the encompassing scope).

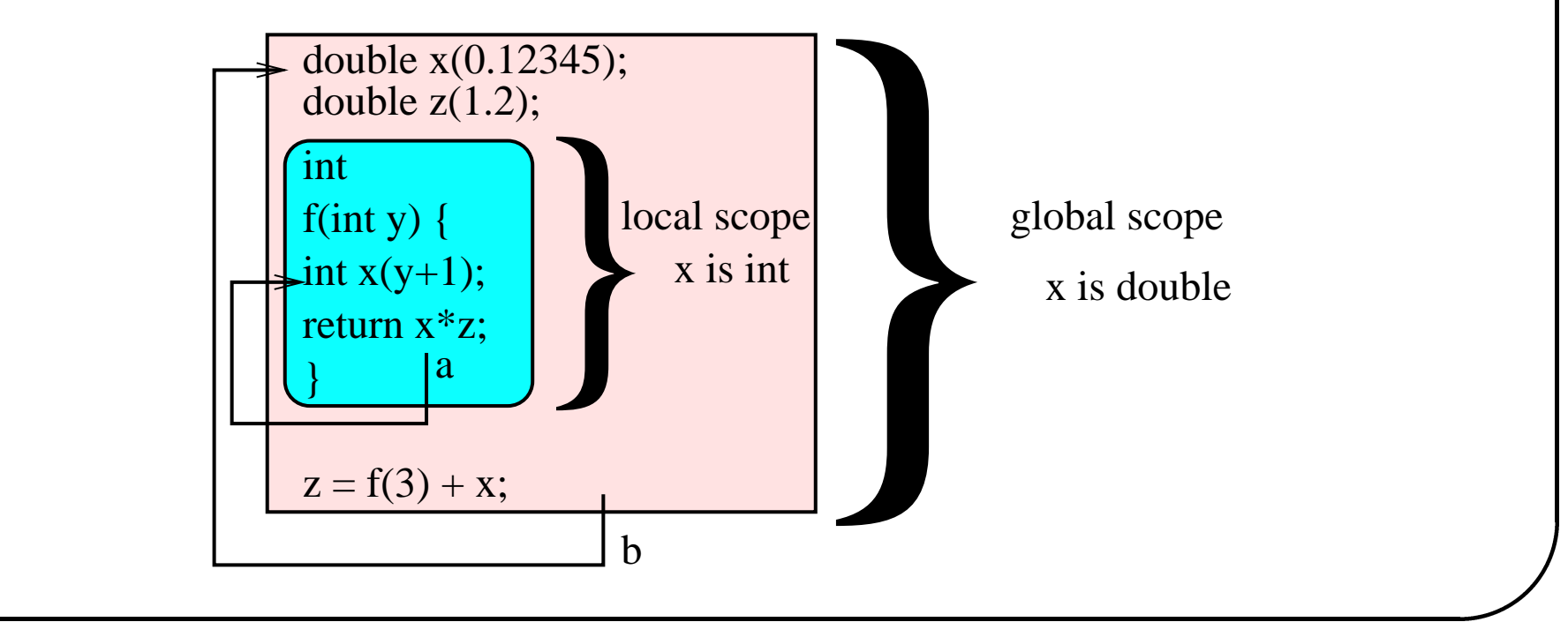

# **namespaces: user-defined scopes**  $\ddot{\phantom{a}}$

```
namespace A int x;
        namespace C 
                int x;
                  \begin{array}{c} \mathbf{1} \end{array}\begin{bmatrix} 1 \\ 2 \\ 3 \\ 4 \end{bmatrix}namespace B 
        int x;
          ייי בין הייי בין הייי בין הייי בין היי בין היי בין היי בין היי בין היי בין היי בין היי בין היי בין היי בין היי<br>היי בין היי בין היי בין היי בין היי בין היי בין היי בין היי בין היי בין היי בין היי בין היי בין היי בין היי בי
int
main() \{\frac{1}{2}int z(2);
error: which x?
Z = X;
```
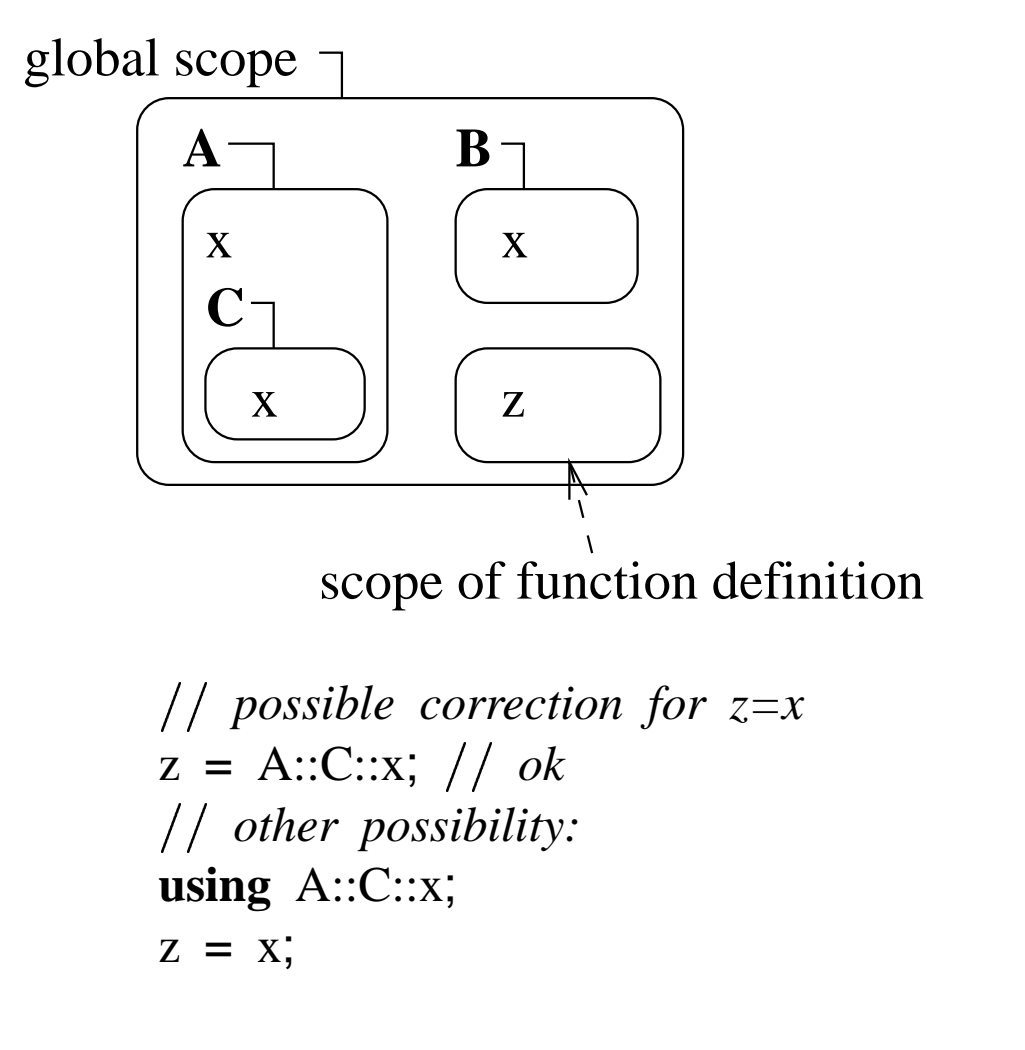

```
using namespaces

  namespace C 
     extern int x; // only a declaration

   \begin{bmatrix} 1 \\ 1 \\ 1 \\ 1 \end{bmatrix}namespace B 
  int x;

int A::C::x; definition of name "x" declared in ::A::C
namespace A { // continuation of namespace A
  int x;

int
main() \{.<br>.<br>.<br>.
int z(2);
using namespace A::C;
z = x; thus "x" refers to A::C::x
.<br>.<br>.<br>.
```
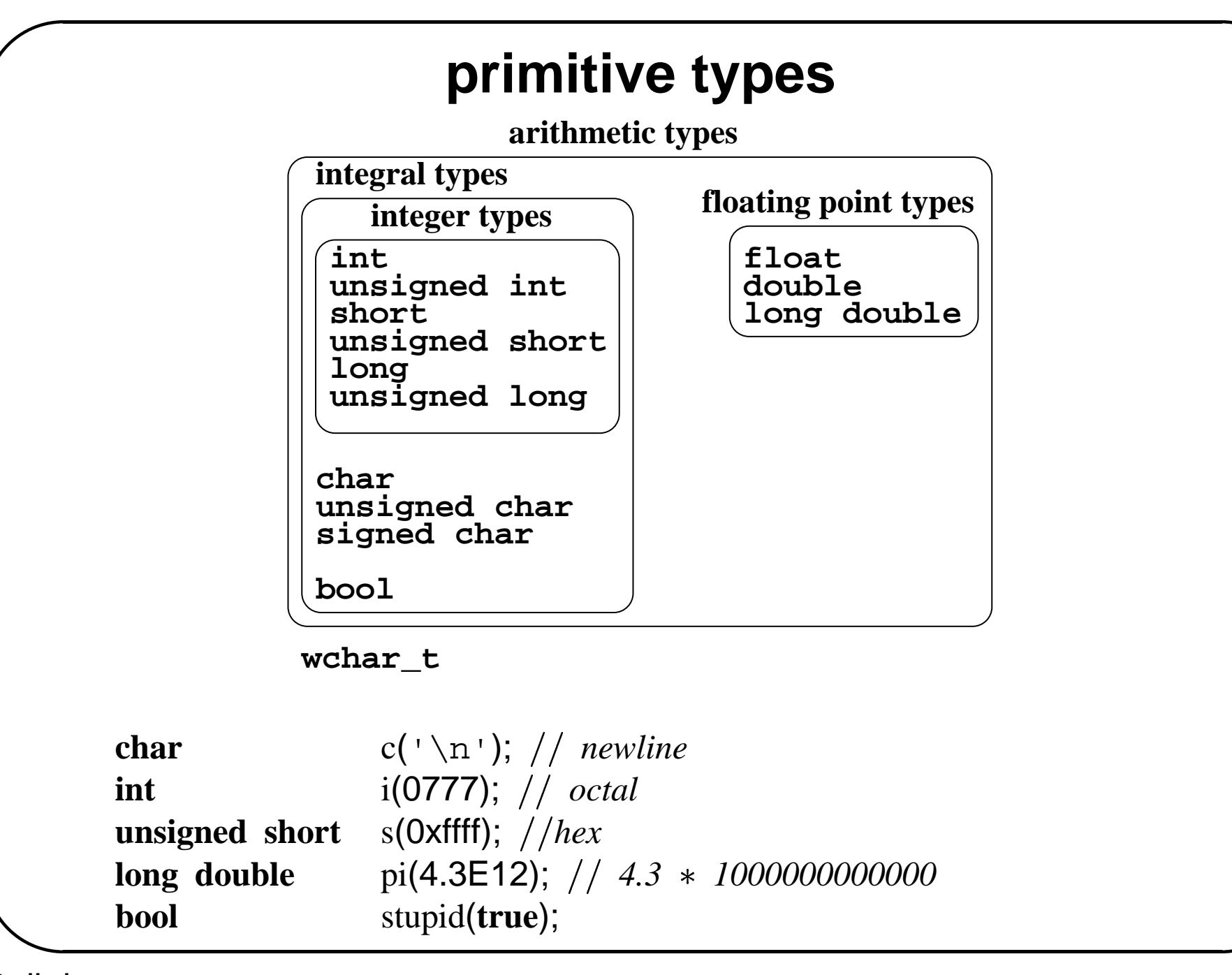

#### **conversions**

**long** l('a'); *char fits into l, no problem; l will be 97* **int** i(3.14); *compiler will generate <sup>a</sup> warning; i will be 3* **double** d(0.5); **float** f(0.6); **int** i(0);

i <sup>=</sup> d <sup>+</sup> f; *i will become 1*

**Compiler** 

- performs operation in "widest" type
- tries to do a reasonable conversion (warns if target too small) for assignment

#### **operations on primitive types**

Operations are functions (can be redefined for user-defined types).

**bool operator**&&(**bool**,**bool**);

- T& **operator**=(T& lvalue,T value);
- Assignment is expression and can be compounded.

 $x = y = z = 0;$   $\frac{1}{x} = (y = (z = 0))$ ;  $x \leftrightarrow 3$ ; //  $x = x + 3$ ;

 $\bullet$  I/O

ostream& **operator**<<(ostream&,**int**); istream& **operator** $\gt$ (istream&,**int**&);

 $\sin \gt> \geq x \gt> y;$  $\text{cout} \, << \, \text{x} \, << \, \text{y};$ 

Built-in types # 3

#### **operations on arithmetic types**

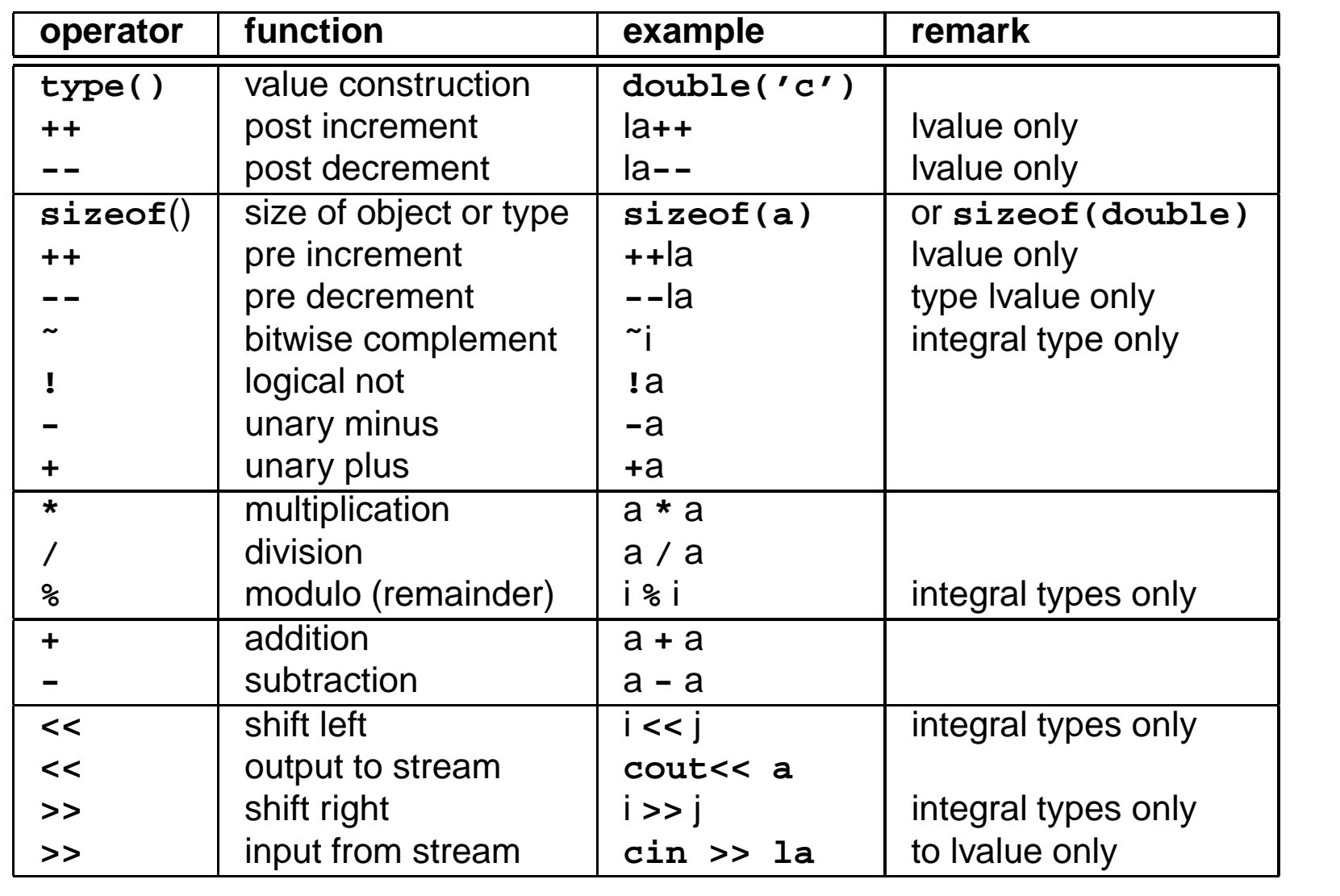

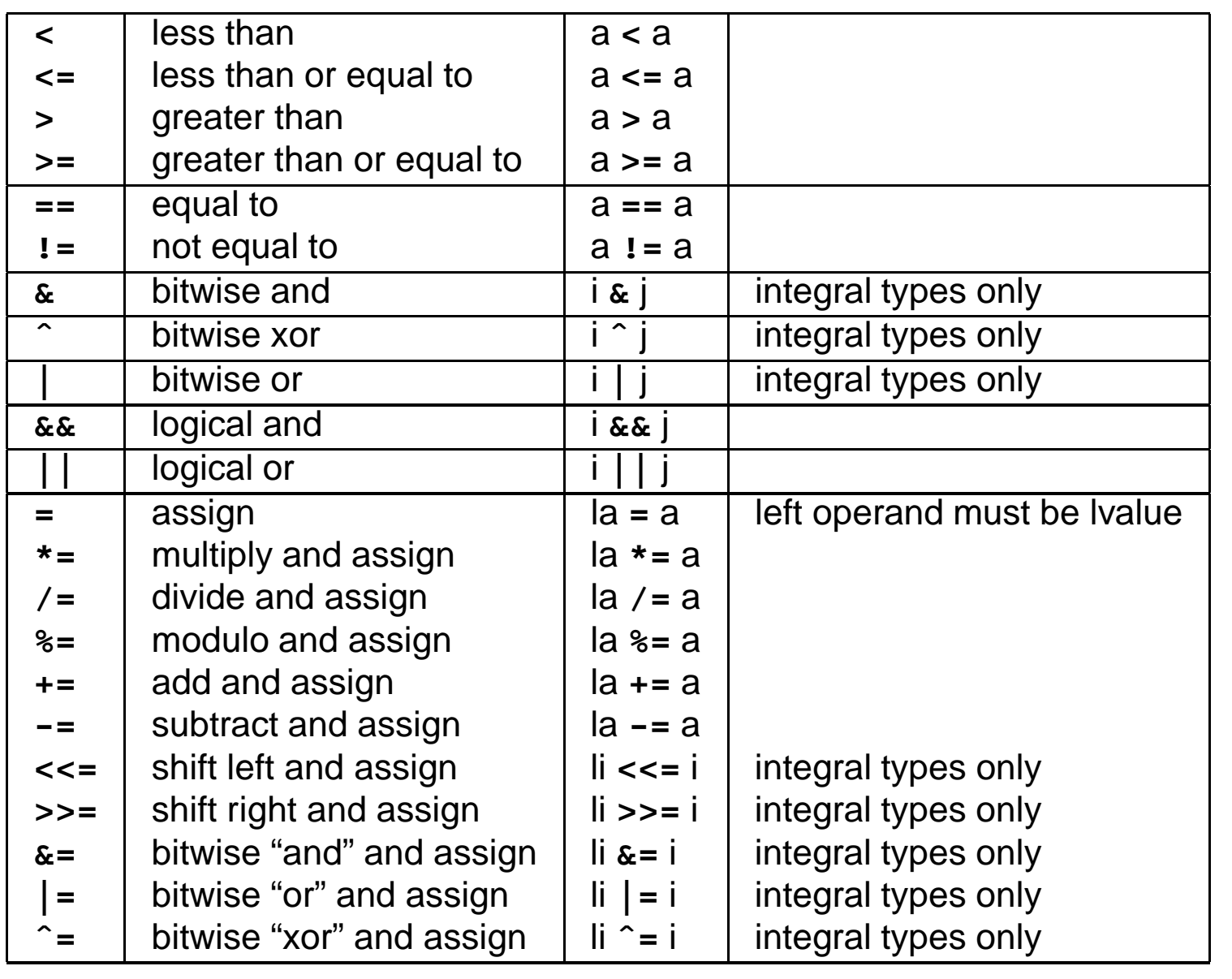

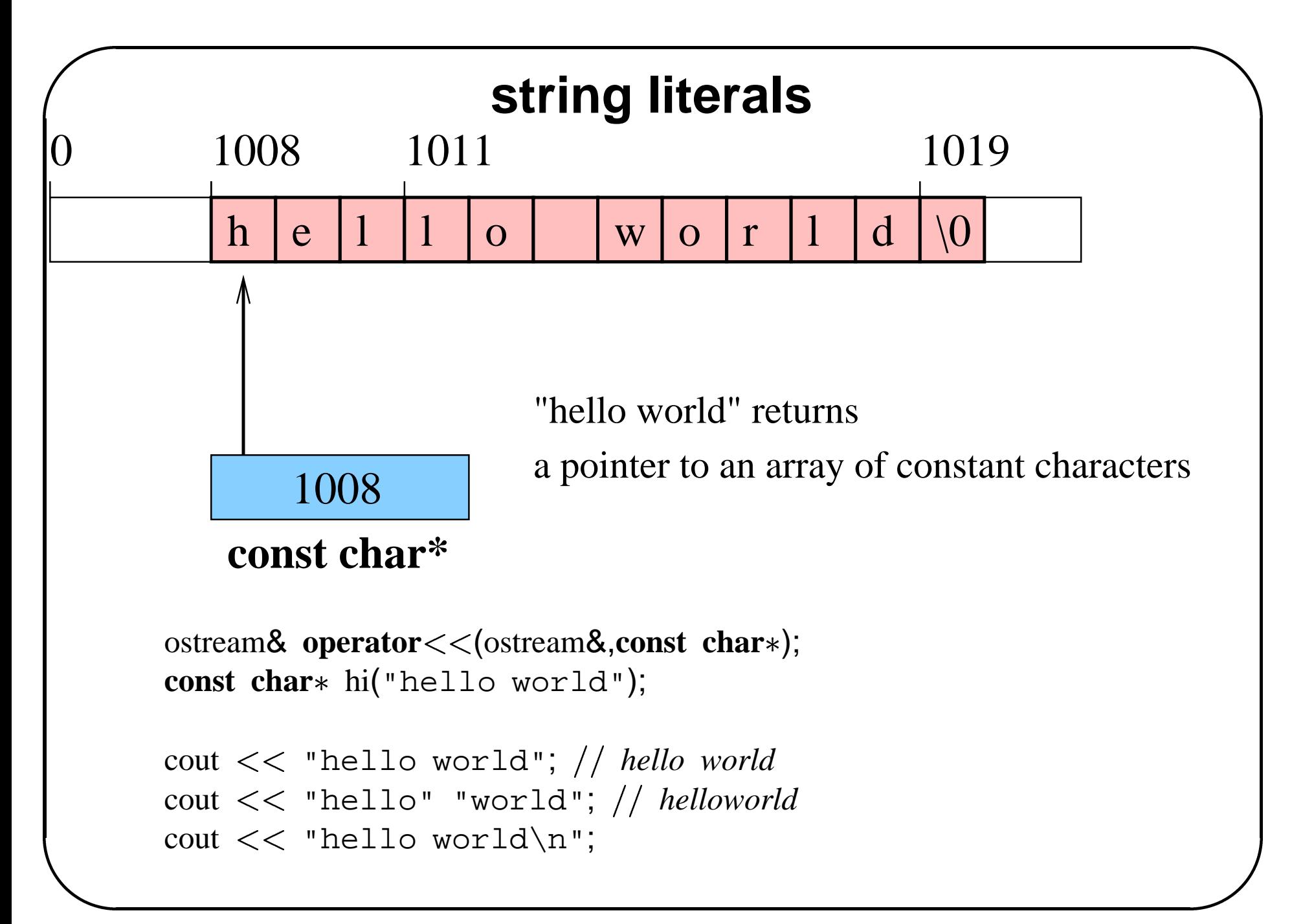

# **function declarations laration**<br>
...,T<sub>n</sub>)<br>
...,  $T_n \rightarrow T_0$

# $\mathbf{T_0}$   $\mathbf{f}(\mathbf{T_1}, \dots, \mathbf{T_n})$ [lor $\frac{\Gamma_{0} \;\; \mathbf{f}}{\Gamma_{f} } = [$

**TUNG**<br>]<br>type of function  $\begin{array}{lll} & \boxed{\textbf{T}_0\textbf{ f}}\ \text{type of function} & & \cr & T_f = [T_{\textbf{e}}] \end{array}$  $\begin{array}{cc}\n\text{type of function} & T \\
\text{signature of function} & T \\
\text{return type of function} & T\n\end{array}$ 

. . .  $T_1 \times \ldots$ <br> $\ldots \times T$ 

#### **side effects**

```
int x(0); // global variable
int f() { return x++:
int
main() \{
f(); will return 0
f(); will return 1
int
```
## **default parameters**

A formal parameter may be given <sup>a</sup> **default** value.

- Only the last parameters
- If one parameter is omitted, all the following should be also (why?).

**void** printline(**int** i1,**int** i2,**char** separator =  $\forall$ **t**,**int** base = 10);

```
printline(10,12,',',8); 12,14
printline(10,12); 10 12
printline(10,12,'|'); 10-
12
printline(10,12,8); interpreted as printline(10,12,'b',10);
```

```
print(const Student&,ostream& os = cout);
print(fred); print(fred,cout);
print(lisa,cerr);
```
#### **unspecified number of parameters**

Function can find out the number of actual parameters at run time.

void err\_exit(int status, char  $*$  format,...);

err\_exit(12,"cannot open file  $s_i$ : error # $d \nvert$ ", filename, errorcode); *analyzing format tells function that there are 2 further parameters of type const char(%s) and int (%d), respectively*

More info (and how to write such functions): book, man page for cstdarg macros.

# **inline functions**

**inline int**

maximum(**int** i1,**int** i2) *return the largest of two integers* **if**  $(i1> i2)$ **return** i1;

**else**

**return** i2;

 $\}$ 

Compiler will replace calls "in line":  $\ddot{\phantom{a}}$ 

 $\Rightarrow$  $i =$  maximum(12,x+3)

**int** tmp $(x+3)$ ; if  $(12>$ tmp)  $i = 12;$ **else**  $i = \text{tmp};$ 

Where to put definitions of inline functions? why?

Functions #4

# **overloading function definitions**<br>
ith the same name but different signatures are dif<br> **le** <math.h> // contains declaration for rint()<br>
i(int i1,int i2,int i3) { return i1+i2+i3; }

Functions with the same name but different signatures are different.

**#include** math.h*contains declaration for rint()*

```
int sum(int i1,int i2,int i3) { return i1+i2+i3; }
ions with the same name but different signatures at <br>
<b>#include <math.h> // contains declaration for r<br>
int sum(int i1,int i2,int i3) { return i1+i2+i3; }<br>
int sum(int i1,int i2,int i3,int i4) { retur
```

```
int round(double a) { return int(rint(a)); } // rint will round a
int round(int i) { return i; }
                                                   done it is the set of the set of the set of the set of the set of the set of the set of the set of the set of the set of the set of the set of the set of the set of the set of the set of the set of the set of the set of th
                        \frac{1}{2}
```
#### **int**

```
.<br>.<br>.<br>.
main() \{sum(1,2,3,4); calls sum(int,int,int,int); result will be 10
round(1.1); will call round(double)
round('a'); error?
\}
```
# **determining which function is called**  $\frac{1}{\sqrt{2}}$

#### $J \left( \begin{array}{ccc} - & 1 \end{array} \right)$  $\sim$  -  $\sim$  -  $\sim$  -

- 1. Determine the set F of **candidate functions** that could apply by finding the closest encompassing scope  $S$  containing one or more function declarations for  $f.$
- 2. Find the **best match** in  $F$  for the call, i.e. the declaration  $f'$  whose signature best matches the call's signature  $(T_{e_1},\ldots,T_{e_n}).$

Note that:

- Definitions in <sup>a</sup> closer scope hide definitions in <sup>a</sup> wider scope.
- Default and unspecified arguments are taken into account when determining  $F$ .

#### **overloaded example**

```
ostream& operator(ostream&,char c);
ostream& operator(ostream&,unsigned char c);
ostream& operator(ostream&,signed char c);
ostream& operator<<(ostream&,const char *s);
ostream& operator<<(ostream&,const unsigned char *s);
ostream& operator(ostream&,const signed char s);
int f(int i,int j=0) { return 1; }
                              <<(ostream&,<br>
<<(ostream&,<br>
<<(ostream&,<br>
<<(ostream&,<br>
<<(ostream&,<br>
<<(ostream&,<br>
{ return 1;
int f(int k) { return 2; }
                   erator<br>
<< (os<br>
erator<br>
<< (os<br>
erator<br>
<< (os<br>
erator<br>
<< (os<br>
erator<br>
<< (os<br>
t j=0) { return 2;
           \frac{1}{1}
```
#### **int**

```
.<br>ו<br>!<br>!
main() \{f(3); which f?
cout "hello world"; operator(ostream&,const char s);
\}
```
# **function definition**

**ReturnType FunctionName(FormalParameterDeclarationList) StatementList** 

Kinds of statements: expression statement **OptionalExpression ;** incl. function calls, assignment declaration statement **ObjectDefinition ;** e.g. local variables control flow statement  Example:

<sup>x</sup> <sup>=</sup> f(y); *expression statement* **double** d(3.14); *declaration statement*
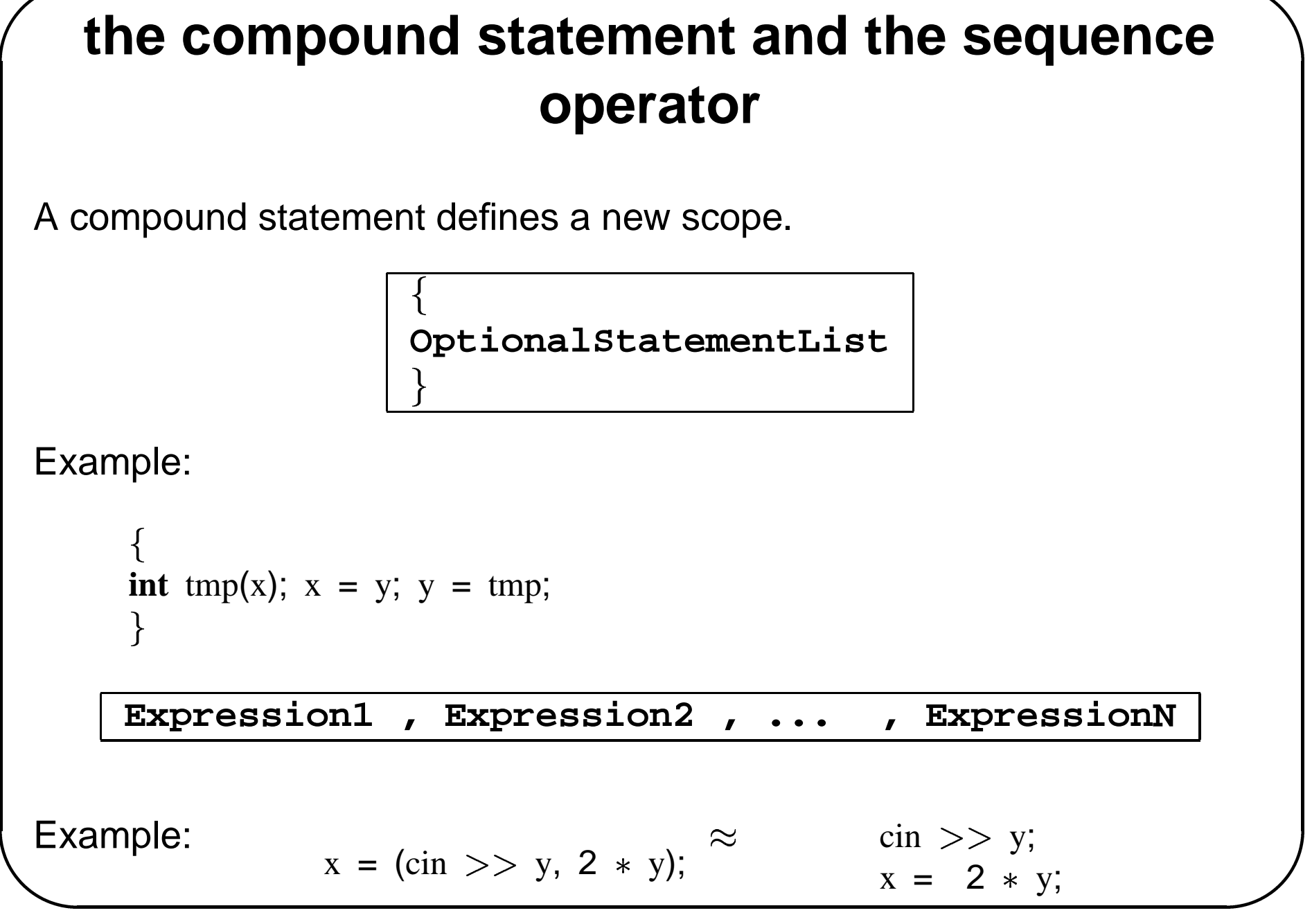

## **the if statement**

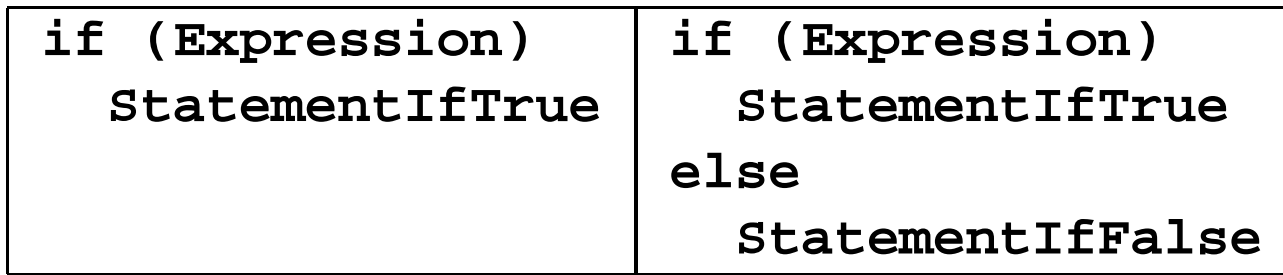

Example:

**if** (<sup>a</sup>b) *StatementIfTrue is if statement* **if** (<sup>c</sup>d) *ab* && *<sup>c</sup>d; StatementIfTrue is expression statement*  $x = 1$ ; |<br>|<br>|<br>| **else** <sup>x</sup> <sup>=</sup> 2; *ab* && *<sup>c</sup>=d* **if** (<sup>x</sup>10) *StatementIfTrue is compound statement* **int** tmp(y);  $y = x;$  $x = \text{tmp};$ ł

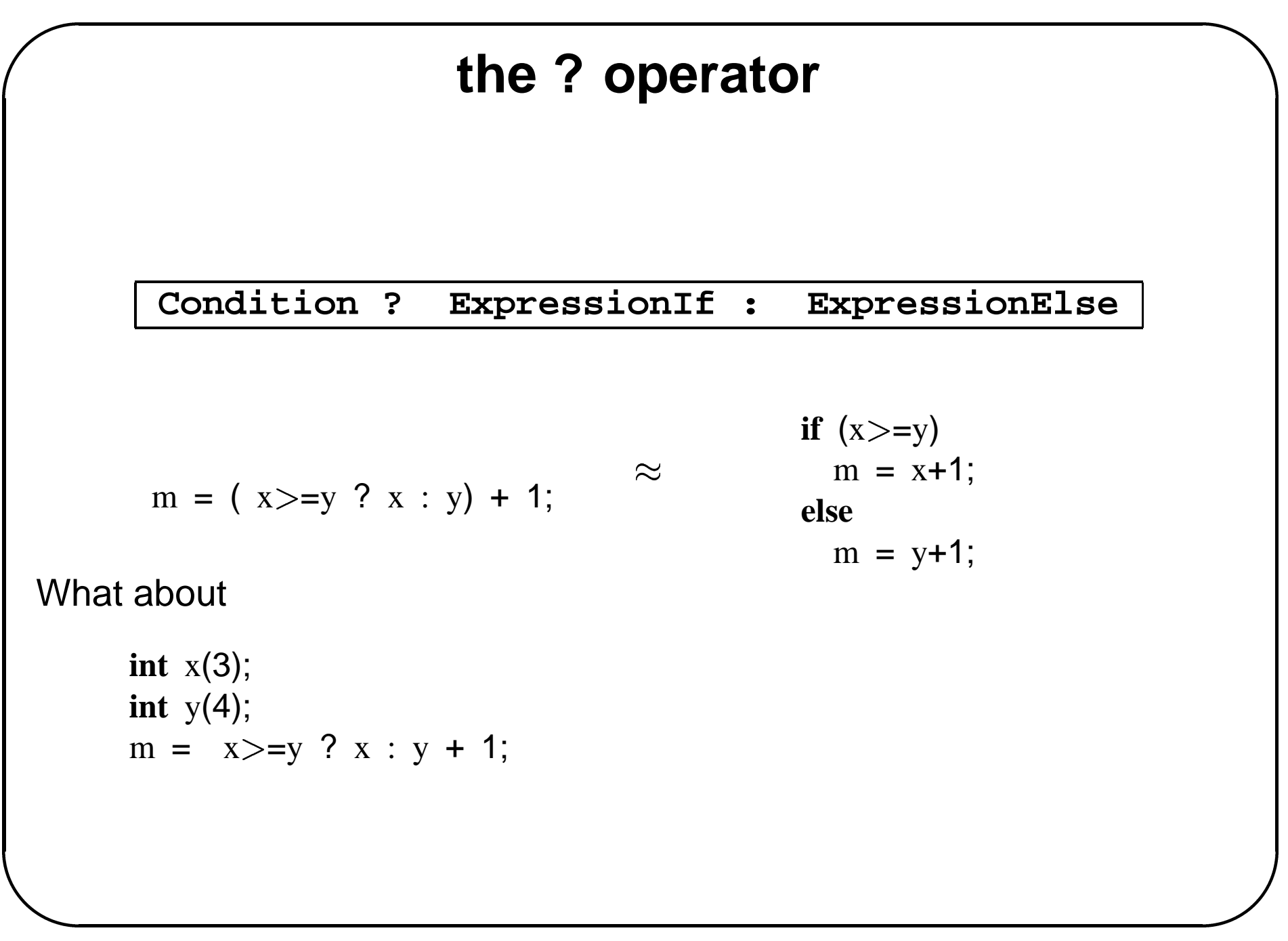

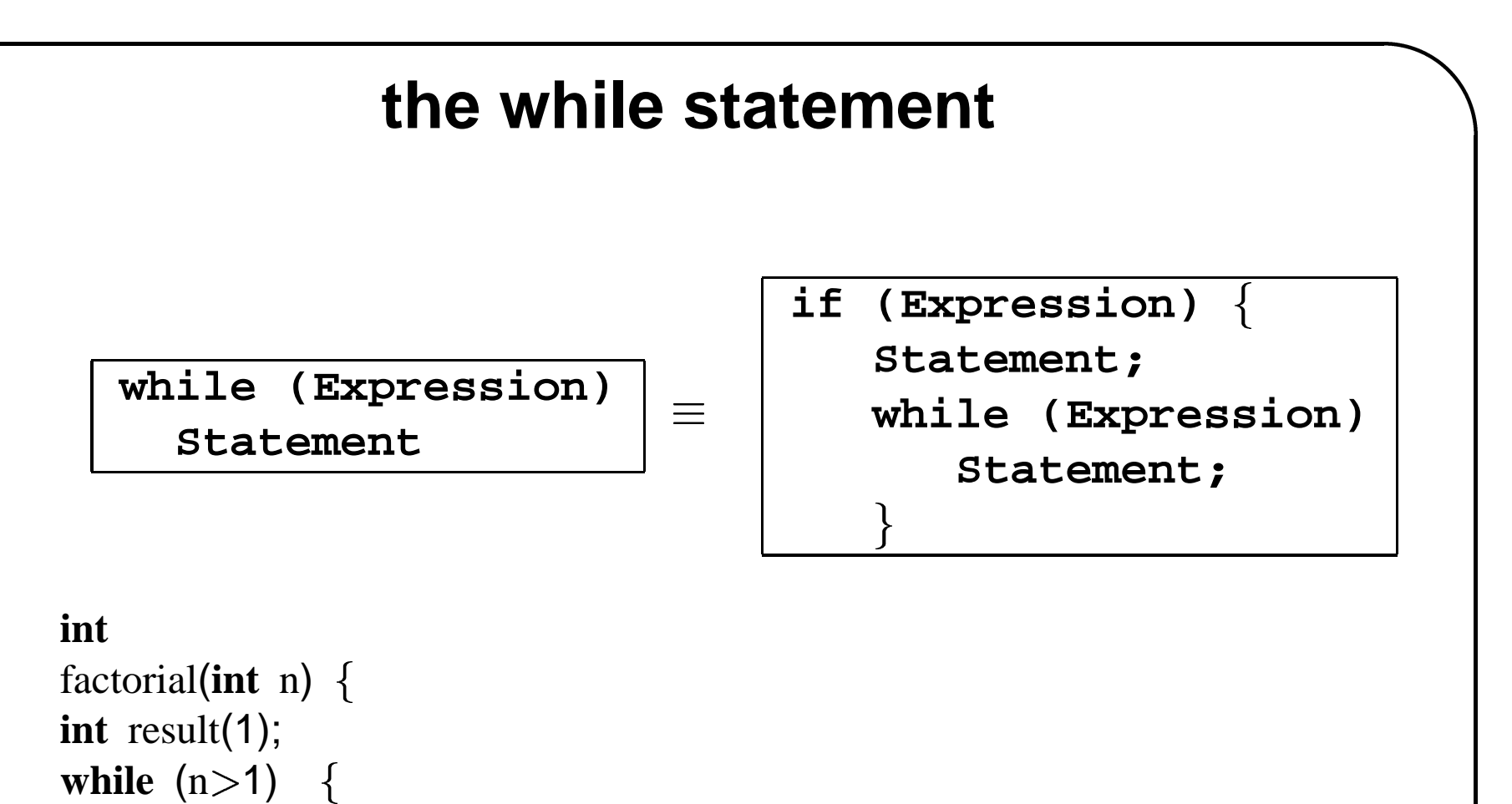

#### **int**

```
|<br>|-<br>|<br>|<br>|
ו<br>י
factorial(int n) int result(1);
while (n>1) {
   result *= n; // can be done in 1 line
   --n;}
return result;
```
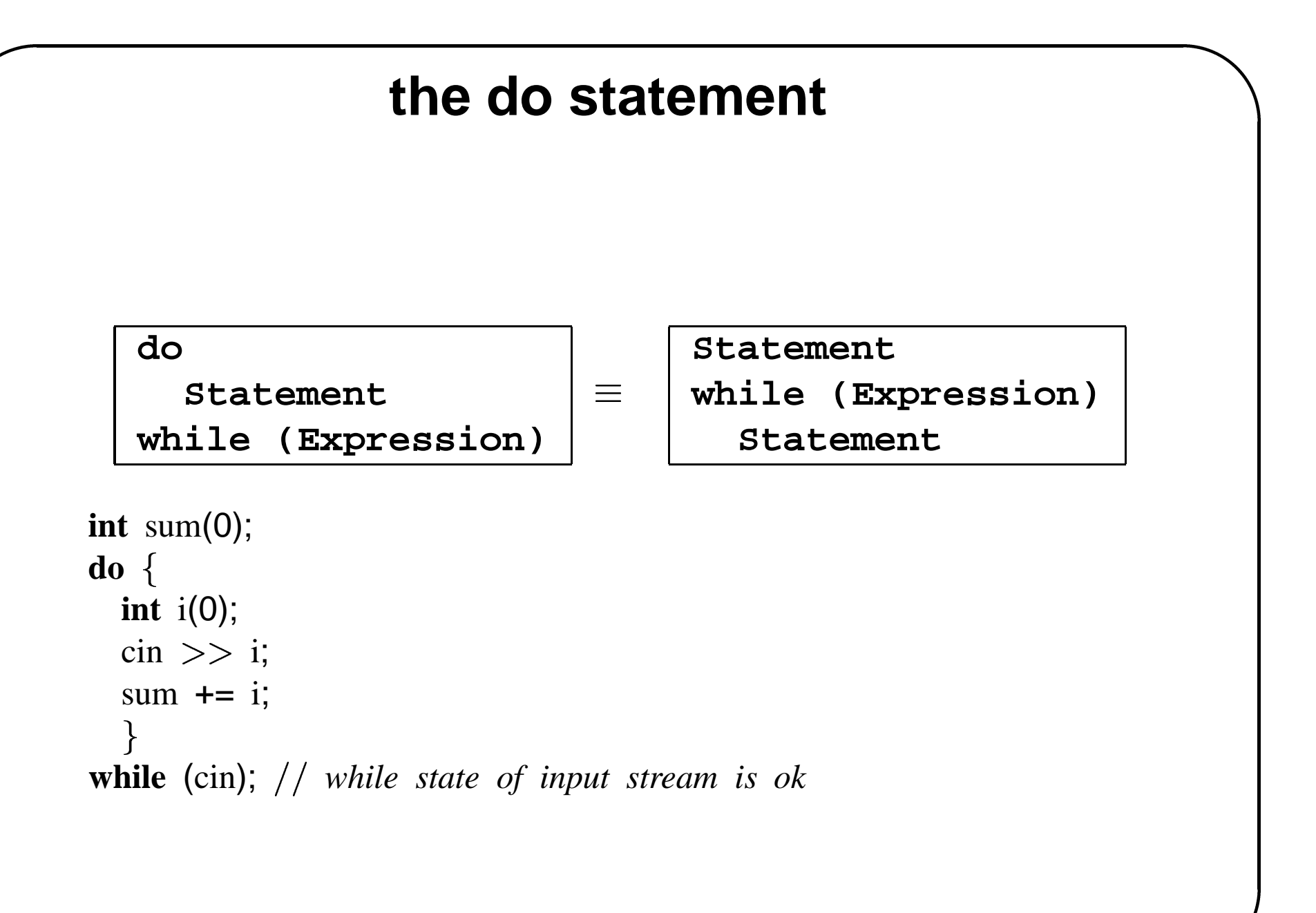

## **the for statement**

**for (ForInitialization; (ForCondition); ForStep) Statement**

is equivalent to

**ForInitialization; while (ForCondition) Statement ForStep;** 

**int**

factorial(**int** <sup>n</sup>) **int** result(n?n:1); *make <sup>a</sup> copy of the input, but 0 becomes 1* **if** (result2) *if <sup>n</sup> =2, the result is <sup>n</sup> and we don't have to do anything* **for** (int j=2;(j<n);++j) // multiply with every number  $\lt n$ , except 1 result <sup>=</sup> j; *use compound assignment for multiplication* **return** result; .<br>.<br>.<br>.<br>.

## **the switch statement**

```
switch (Expression) case Constant1: Statement1 break;
     ...
    case ConstantN: StatementN break;
    default: Statement
    \begin{bmatrix} 1 \\ 1 \\ 1 \\ 1 \end{bmatrix}
```

```
int tmp(Expression);
if (tmp==Constant1)
   Statement1
else if (tmp==Constant2)
   Statement2
else if ...
else Statement // default
```
Expression must be integral (why?).

## **switch example 1**

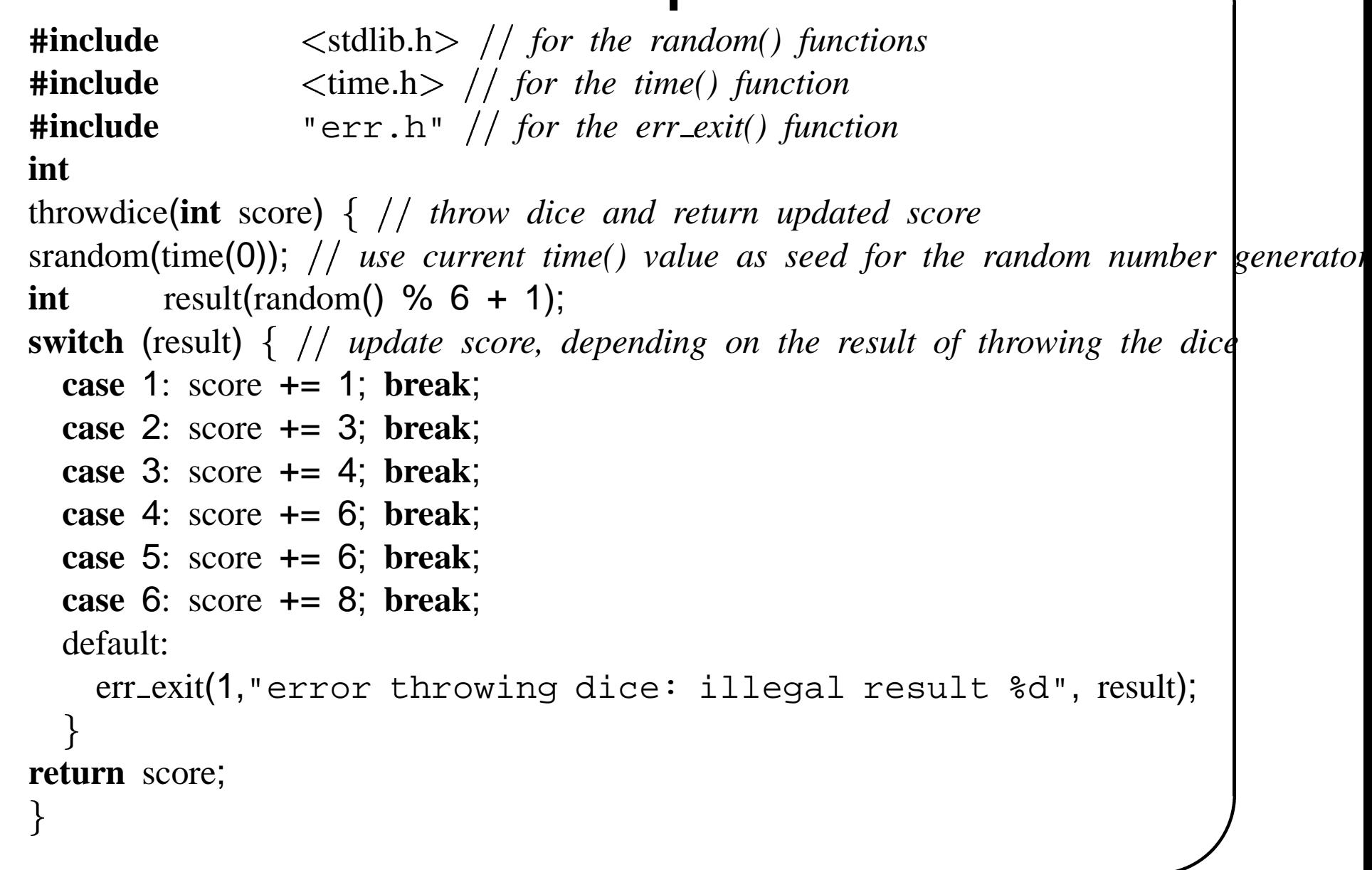

## **switch example 2**

```

bool
isvowel(char c) { // return true iff c is a vowel letter
switch(c) \{|<br>|<br>|<br>|
  case 'a': case 'e': case 'i':
  case 'o': case 'u':

  case 'A': case 'E': case 'I':
  case 'O': case 'U':
          return true; // no need for break; we exit immediately from the fundtion
  default:
         return false;
  \left\{ \right\}abort(); should never get here
\}
```
## **the return and break statements**

**return Expression;**

**break;**

The **break** statement breaks out of the enclosing loop or switch.  $\begin{array}{c} \boxed{\text{breaks}} \\ \text{breaks} \\ \text{1} \end{array}$ 

```

#include \frac{1}{2}void
break demo() output?
   \begin{bmatrix} 1 \\ 1 \\ 1 \end{bmatrix}for (int j=0;(j<10);++j) {

   for (int i=0;(i<5);++i) {
     if (i>3)break;
      cout << i << " ";
   cout << "\n";
   \left\{ \right\}
```
## **the continue statement**

interrupts current iteration and immediately starts next iteration of enclosing loop ation and<br><br><iostream

**#include void** process(**int**);

**int** main() *demo of usage of continue statement* **int** i(0); **while** (cin $>>$ i) { // an input stream *can be converted to a bool; the result is true iff* **if** (i<=0) // *i not positive, throw away* **continue**; **if** (i%2) *i odd, throw away* **continue**; process(i); *i ok, process it* |<br>|<br>|<br>| 

## **automatic local objects**

objects for local variables that are defined in <sup>a</sup> function body of compound statement scope are destroyed when control leaves the scope (pop frame stack) 

```
void
f() \{start compound statement that has its own nested scope
  int x(3); local object definition
  x \neq 2;
  end compound statement and scope
cout x; ???
\begin{array}{c} \n\text{1} \n\end{array}
```
## **static local objects**

are persistent across function calls or scope entries (but same accessability rules as other local variables)  $\begin{bmatrix} 1 & 1 & 1 \\ 1 & 1 & 1 \\ 1 & 1 & 1 \\ 1 & 1 & 1 \\ 1 & 1 & 1 \\ 1 & 1 & 1 \\ 1 & 1 & 1 \\ 1 & 1 & 1 \\ 1 & 1 & 1 \\ 1 & 1 & 1 \\ 1 & 1 & 1 \\ 1 & 1 & 1 \\ 1 & 1 & 1 \\ 1 & 1 & 1 \\ 1 & 1 & 1 \\ 1 & 1 & 1 \\ 1 & 1 & 1 \\ 1 & 1 & 1 \\ 1 & 1 & 1 \\ 1 & 1 & 1 \\ 1 & 1 & 1 & 1 \\ 1 & 1 & 1 & 1 \\ 1 & 1 & 1 &$ 

```
.<br>.<br>.<br>.<br>.
int
counter() \{
static int n(0); // created when function is first called
return ++n;
\left\{ \right\}
```
it is safe to return <sup>a</sup> reference to <sup>a</sup> static local object:

```
int&
silly() \{static int n(0);
 return n; // ok, n is static
  .<br>.<br>.<br>.<br>.
  silly() += 3; cout << silly(); // output?
  יינו נוסף בין היינו היינו היינו היינו היינו היינו היינו היינו היינו היינו היינו היינו היינו היינו היינו היינו <br>היינו היינו היינו היינו היינו היינו היינו היינו היינו היינו היינו היינו היינו היינו היינו היינו היינו היינו הי
```
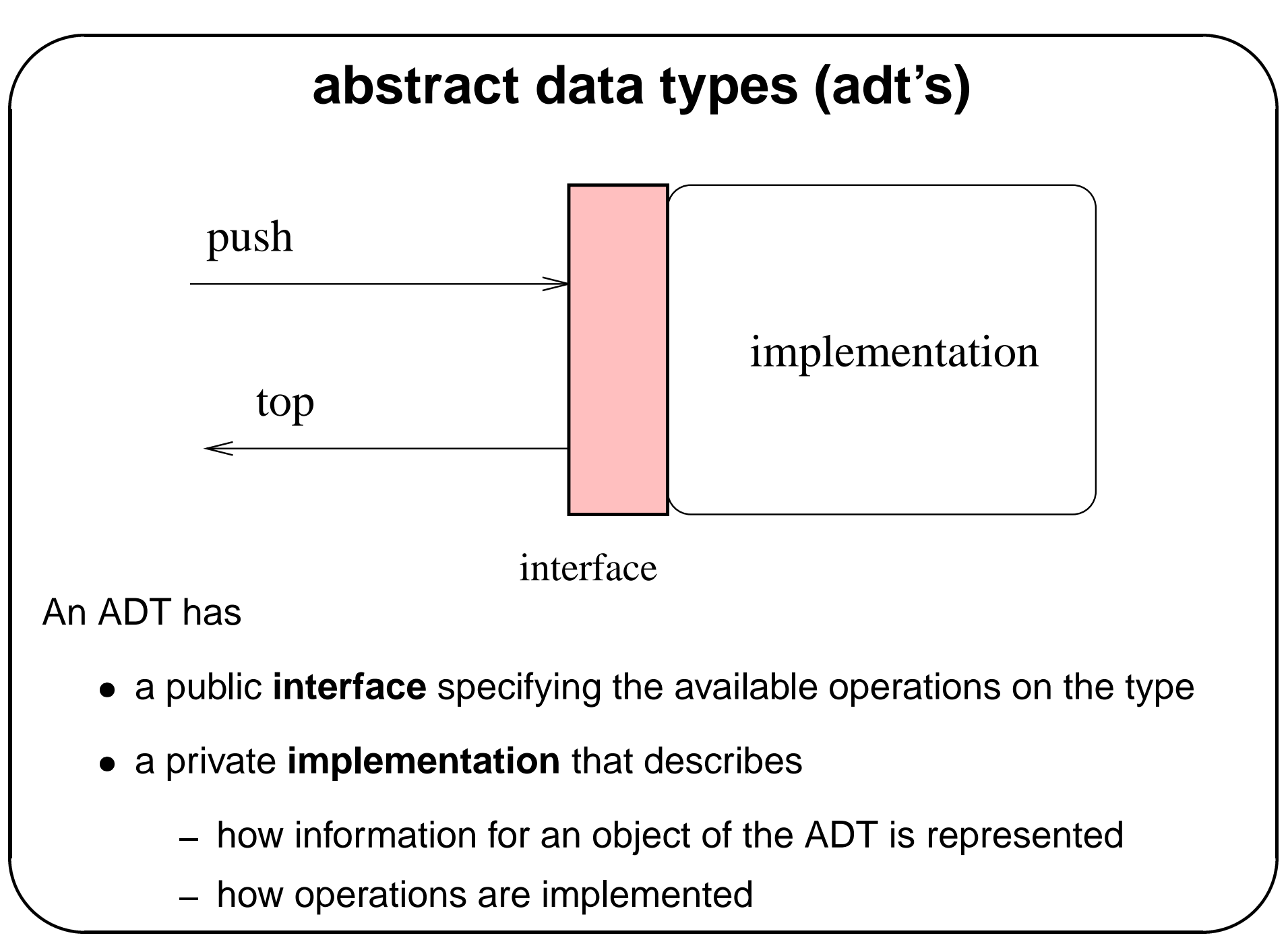

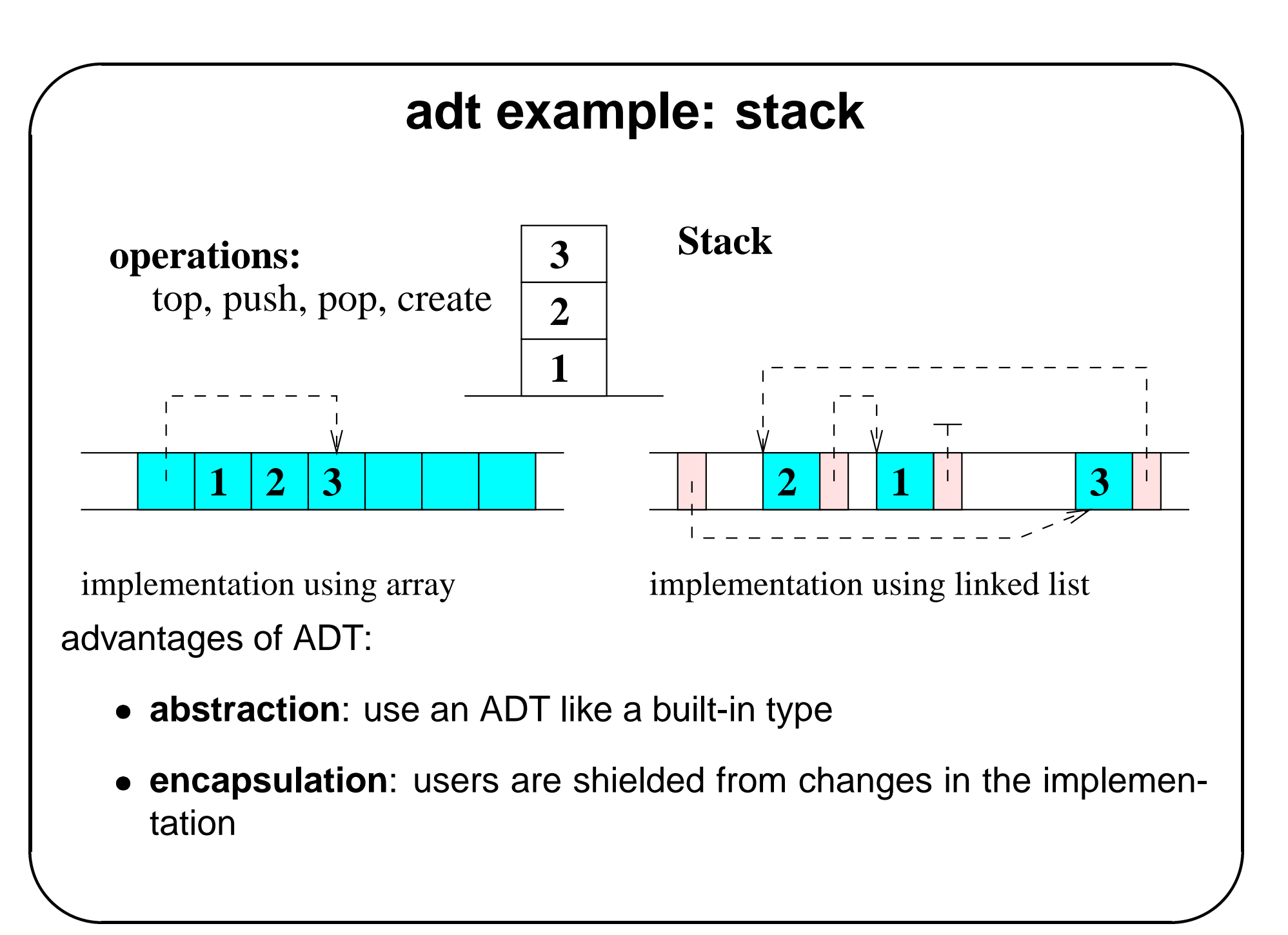

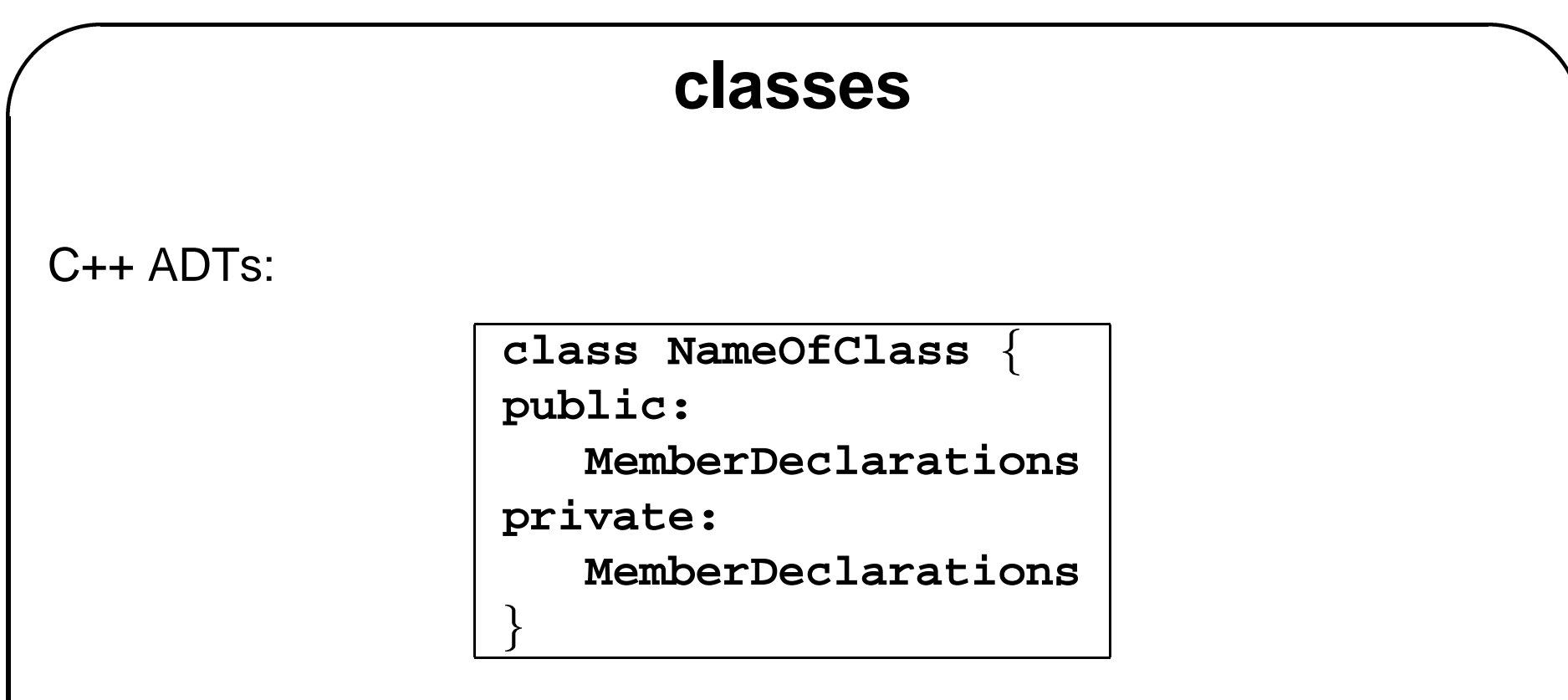

- interface is provided by public **function member** declarations
- implementation is provided by
	- **–** private **data member** declarations
	- **–** function member definitions

## **class objects and data members**

**#ifndef** RATIONAL H

**#define** RATIONAL H

**class** Rational *defines <sup>a</sup> scope called Rational* public:

*public interface to be supplied* private:

```
implementation part
 int numerator:
  int denominator_; // must not be 0!
;
#endif
```
**Rational** (2/3)

**int** numerator denominator **int** 2 3

Rational <sup>r</sup>; *just like another object definition?*

User-defined types # 4

## **member function declarations**

```
#ifndef RATIONAL H
#define RATIONAL H
class Rational 
public:
  Rational multiply(Rational r); public member function declaration
  Rational add(Rational r); public member function declaration
private:
 implementation part
 int numerator:
  int denominator<sub>-</sub>; // must not be 0!
;
#endif
```
Calling <sup>a</sup> member function: specify **target class object**

```
Rational r,r1,r2;
r = r1.multiply(r2);
```
## **constructors: initializing <sup>a</sup> class object**

```
#ifndef RATIONAL H
#define RATIONAL H
class Rational 
public:
                constructor member function declaration
                Rational(int num,int denom);
  Rational multiply(Rational r);
  Rational add(Rational r);
private:
 int numerator:
  int denominator_; // must not be 0!
;
#endif
```
Constructors are more flexible than just giving an initial value.

Rational *will initialize <sup>r</sup> using Rational::Rational(2,3)*

## **overloading constructors**  $\begin{bmatrix} 1 & 1 & 1 \\ 1 & 1 & 1 \\ 1 & 1 & 1 \\ 1 & 1 & 1 \\ 1 & 1 & 1 \\ 1 & 1 & 1 \\ 1 & 1 & 1 \\ 1 & 1 & 1 \\ 1 & 1 & 1 \\ 1 & 1 & 1 \\ 1 & 1 & 1 \\ 1 & 1 & 1 \\ 1 & 1 & 1 \\ 1 & 1 & 1 \\ 1 & 1 & 1 \\ 1 & 1 & 1 \\ 1 & 1 & 1 \\ 1 & 1 & 1 \\ 1 & 1 & 1 \\ 1 & 1 & 1 \\ 1 & 1 & 1 \\ 1 & 1 & 1 \\ 1 & 1 & 1 \\ 1 & 1 &$

```
class Rational public: // overloaded constructors
    Rational(int num,int denom); initializes to numdenom
    Rational(int num); initializes to num1
    Rational(); default constructor; initializes to 01
    Rational(const Rational& r); copy constructor; initializes to copy of r
  Rational multiply(Rational r);
  Rational add(Rational r);
private:
  int numerator:
  int denominator_; // must not be 0!
```

```
;
```
(Also other member functions may be overloaded).

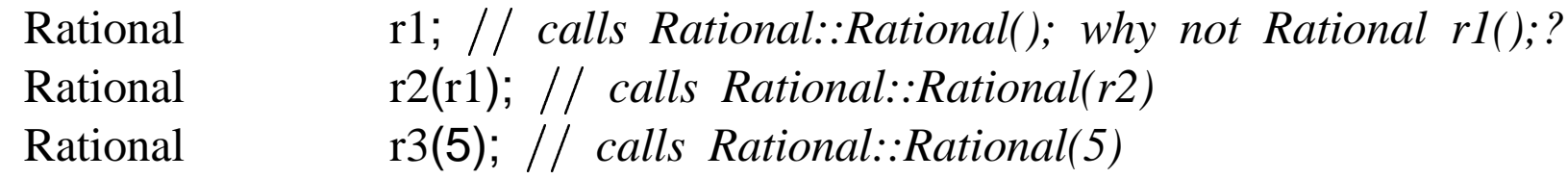

## **the default constructor**

```
class Rational public:
```
Rational(**int** num,**int** denom); private:

```
int numerator<sub>-</sub>;
  int denominator<sub>-</sub>;
;
Rational r;
compile error; why?
```

```
class Rational 
private:
  int numerator:
  int denominator<sub>-</sub>;
;
Rational r;
what exactly happens?
```
## **the copy constructor (cctor)**  $\begin{array}{c} \begin{array}{c} \begin{array}{c} \begin{array}{c} \end{array}\\ \begin{array}{c} \end{array} \end{array} \end{array} \end{array} \end{array}$

```
class Rational 
              public:
                   Rational(int num,int denom);
               \begin{bmatrix} 1 & 1 & 1 \\ 1 & 1 & 1 \\ 1 & 1 & 1 \\ 1 & 1 & 1 \\ 1 & 1 & 1 \\ 1 & 1 & 1 \\ 1 & 1 & 1 \\ 1 & 1 & 1 \\ 1 & 1 & 1 \\ 1 & 1 & 1 \\ 1 & 1 & 1 \\ 1 & 1 & 1 \\ 1 & 1 & 1 \\ 1 & 1 & 1 \\ 1 & 1 & 1 \\ 1 & 1 & 1 \\ 1 & 1 & 1 \\ 1 & 1 & 1 \\ 1 & 1 & 1 \\ 1 & 1 & 1 \\ 1 & 1 & 1 \\ 1 & 1 & 1 \\ 1 & 1 & 1 \\ 1 & 1 & private:
                   int numerator:
                   int denominator<sub>-</sub>;
               ;
              int f(Rational r) . . .
               \}Cctor is used for passing class objects by value
              Rational x;
               f(x); compiler will copy x using Rational::Rational(x);
```
The compiler will provide <sup>a</sup> default cctor if it is not explicitly defined.

## **member function definition**

#### **#include** "rational.h"

Rational *note scope operator: multiply in scope Rational* Rational::multiply(Rational r) {  $//$   $a/b * c/d = (a*c)/(c*d)$ **int** num\_result(numerator\_ \* r.numerator\_); **int** den\_result(denominator\_ \* r.denominator\_); **return** Rational(num result,den result); *init. return value using ctor* יינו נוסף בין נוסף בין יונים בין יונים בין יונים בין יונים בין יונים בין יונים בין יונים בין יונים בין יונים ב<br>הייתו לאור הייתה בין יונים בין יונים בין יונים בין יונים בין יונים בין יונים בין יונים בין יונים בין יונים בין

### Rational Rational::add(Rational r) {  $//$   $a/b + c/d = (a*d + c*b)/(b*d)$ **int** num result = numerator  $*$  r.denominator  $+$  r.numerator  $*$  denominator ;  $\text{int}$  den result = denominator  $*$  r.denominator ; **return** Rational(num\_result,den\_result);  $\frac{1}{1}$

## **ctor definition**

#### Use **member initialization list** to initialize data members.

```
\begin{bmatrix} 1 \\ 1 \\ 1 \\ 1 \end{bmatrix}Rational::Rational(int num, int denom): numerator_(num), denominator_(denom)
                                                    \ddot{\phantom{a}}check that denom is not 0, if it is we simply abort the program
if (denom==0)
   abort();
}
```

```
alternative (inferior w.r.t efficiency; why?):
```

```
.<br>.<br>.<br>.<br>.
Rational::Rational(int num,int denom) numerator_ = num;denominator_ = denom;if (denom==0)
  abort();
\}
```
## **inline member function definition**

```

#ifndef RATIONAL H

#define RATIONAL H
class Rational 
public: interface
                                            \begin{bmatrix} 1 & 1 & 1 \\ 1 & 1 & 1 \\ 1 & 1 & 1 \\ 1 & 1 & 1 \\ 1 & 1 & 1 \\ 1 & 1 & 1 \\ 1 & 1 & 1 \\ 1 & 1 & 1 \\ 1 & 1 & 1 \\ 1 & 1 & 1 \\ 1 & 1 & 1 \\ 1 & 1 & 1 \\ 1 & 1 & 1 \\ 1 & 1 & 1 \\ 1 & 1 & 1 \\ 1 & 1 & 1 \\ 1 & 1 & 1 \\ 1 & 1 & 1 \\ 1 & 1 & 1 \\ 1 & 1 & 1 \\ 1 & 1 & 1 \\ 1 & 1 & 1 \\ 1 & 1 & 1 & 1 \\ 1 & Rational(int num, int denom): numerator_(num), denominator_(denom) {
      if (denom==0)
          abort();
       \frac{1}{2}Rational multiply(Rational r) \{return Rational(numerator x r.numerator , denominator x r.denominator );
   Rational add(Rational r) \{return Rational(numerator * r.denominator * r.numerator * denominator ,
                                   denominator_ * r.denominator_;
       }
private: implementation part
   int numerator:
    int denominator<sub>-</sub>; // must not be 0!
;
#endif
```
User-defined types #  $12$ 

## **member functions with default parameters**

```
#ifndef RATIONAL H
#define RATIONAL H
class Rational 
public:
    Rational(int num=0,int denom=1); saves 2 overloaded ctor functions
  Rational multiply(Rational r);
  Rational add(Rational r);
private:
 int numerator:
  int denominator_; // must not be 0!
;
#endif
```
## **user-defined conversions**

Ctors are conversion functions (unless forbidden by **explicit** prefix).

```
Rational r;
r.multiply(2); Rational tmp(2); r.multiply(tmp);
```
You can define explicit conversion member functions (why is this needed?). .<br>.<br>.<br>.

```
class Rational public:
   . . . explain definition below
  operator double() { return double(numerator_)/denominator_; }
                           returns refunctions (whole conversion member functions (whole \{ return double (numerator \frac{1}{2}) / denominator \frac{1}{2};
. .
;
Rational r(1,3);
the following prints 0.333
cout r; double tmp(r.operator double()); operator(cout,tmp);
```
## **operator overloading**

```
#ifndef RATIONAL H
         #define RATIONAL H
         class Rational 
         public:
                                   Rational(int num=0,int denom=1);
             operator overloading<br>
Findef RATIONAL_H<br>
lefine RATIONAL_H<br>
ass Rational {<br>
blic:<br>
Rational operator+(Rational r) { return add(r);
             fndef RATIONAL_H<br>
lefine RATIONAL_H<br>
ss Rational {<br>
blic:<br>
Rational operator+(Rational r) { return add(r); }<br>
Rational operator*(Rational r) { return multiply(r);
            Rational multiply(Rational r);
            Rational add(Rational r);
         private:
            int numerator:
             int denominator_; // must not be 0!
         ;
         #endif
Example:
```
r1+r2r3; *r1.add(r2.multiply(r3));*

## **operator overloading by non-member functions**

problem:

Rational <sup>r</sup>; <sup>r</sup>+2; *Rational tmp(2); r.operator+(tmp);* 2+r; *compile error: no function operator+(int,Rational); defined* **inding**<br> **inding**  $\begin{array}{l} \text{Rational:} \\ \text{F+2:} \end{array} \begin{array}{l} \text{Rational:} \\ \text{F+2:} \end{array} \begin{array}{l} \text{Rational:} \\ \text{F+2:} \end{array}$  and  $\begin{array}{l} \text{F+2:} \\ \text{F+2:} \end{array}$  and  $\begin{array}{l} \text{F+2:} \\ \text{F+2:} \end{array}$  and  $\begin{array}{l} \text{F+2:} \\ \text{F+2:} \end{array}$  and  $\begin{$ 

solution:

now, normal conversion strategy will work:

2+r; *Rational tmp(2); operator+(tmp,r);*

### **operators that can be overloaded**

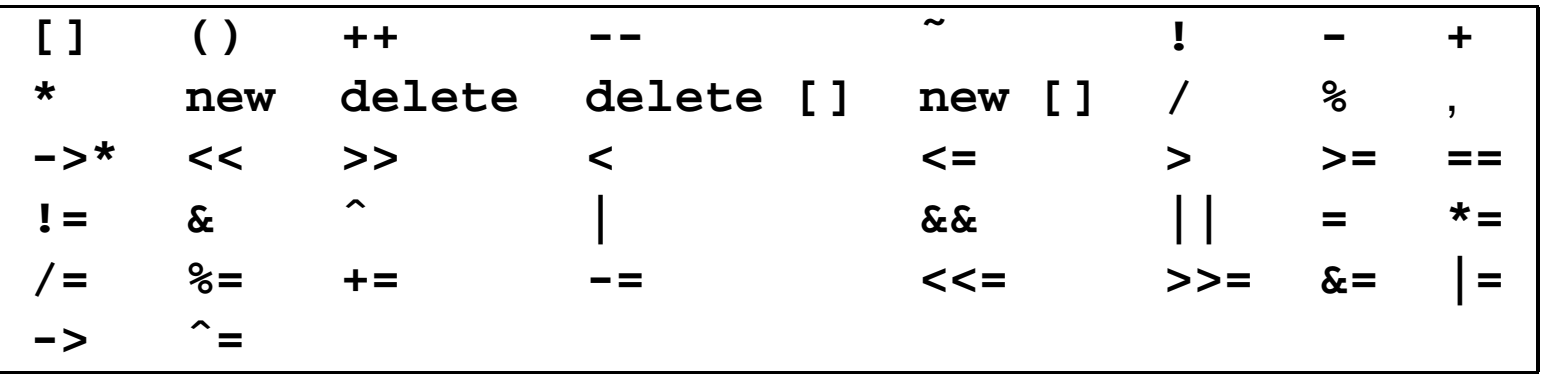

- **=** (assignment), **[]** (subscript), **()** and **->** (member selection) must be defined as non-static member function (to ensure that first argument is lvalue).
- only for (at least one operand of) user-defined type

#### **overloading the assignment operator**  $\langle$  math.h > // for rint(double) which rounds a double to the *nearest integral nearest integer* **#include class** Rational public: Rational(**int** num=0,**int** denom=1); :<br>|<br>|<br>|<br>| . . Rational& **operator**=(**double** d) **int** units(rint(d)); **int** hundreds(rint((d – units)  $*$  100)); numerator = units  $*$  100 + hundreds;  $denominator_ = 100;$ **return this**;  $\left\{ \right\}$ private: . . ; A default implementation of C& **operator**=(**const** C&) is available for each class C Rational  $r1(2,3)$ ;  $r = r1 + 3$ ; //  $r = 11/3$

User-defined types #  $18$ 

## **overloading increment, decrement operators**

**class** Rational public:

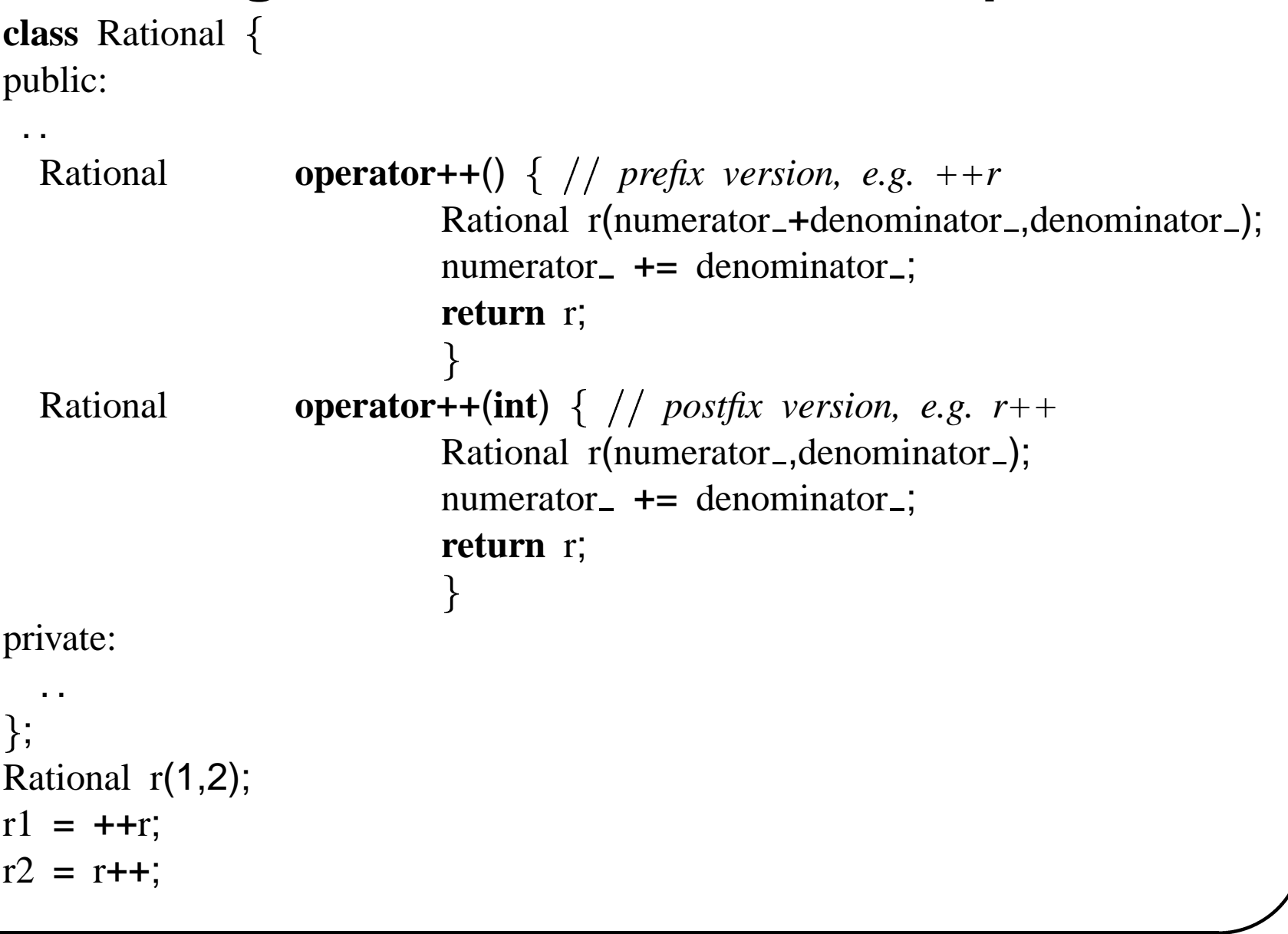

## **forbidding operators**

```
class Server 
public:
  Server(ostream& log,int port);
  ˜Server();
  lots of stuff omitted
private:
  we forbid making copies of a Server object by declaring the
  copy constructor and assignment operators to be private
  (no definition is needed, by the way).
  Server(const Server&);
  Server& operator=(const Server&);
  ostream& logfile;
  stuff omitted
\};
```
**void** start\_protocol\_bad(Server s); // *error: call needs copy constructor* **void** start protocol ok(Server& <sup>s</sup>); *ok: call by reference*

# **finalizing objects using destructors**

**class ClassName**

**...**

**˜ClassName();**

Called by system before the object is destroyed.

#include <unistd.h> // for *close(int)* **class** File *this is just an example, not <sup>a</sup> realistic design* public: File(**const char**\* filename); // e.g. File f("book.tex"); ˜File() *destructor; why no parameters?* close(fd ); *close file descriptor corresponding to open file* File& **operator**(**const char**); *write to the file lots of stuff omitted* private: **int** fd ; *file descriptor corresponding to open file stuff omitted* ;

User-defined types # 21

## **member objects**

```
class A { // ...
public:
  A(int i,int j): x(i), y(j) \begin{bmatrix} 1 & 1 \\ 1 & 1 \end{bmatrix}private:
  int x;
  int y;
;
class B { // ...
public:
  B(int i,A& a): k(i), m(a) \begin{bmatrix} 1 \\ 1 \end{bmatrix}private:
  int k;
  A m; // a member object
;
A a(4,5);
B b(2,a); what's happening?
                                              B b;
                                              k m yA a;
                                                                    x y
                                                2 | 4 | 5 | 4 | 5
```
User-defined types # 22

## **member references**

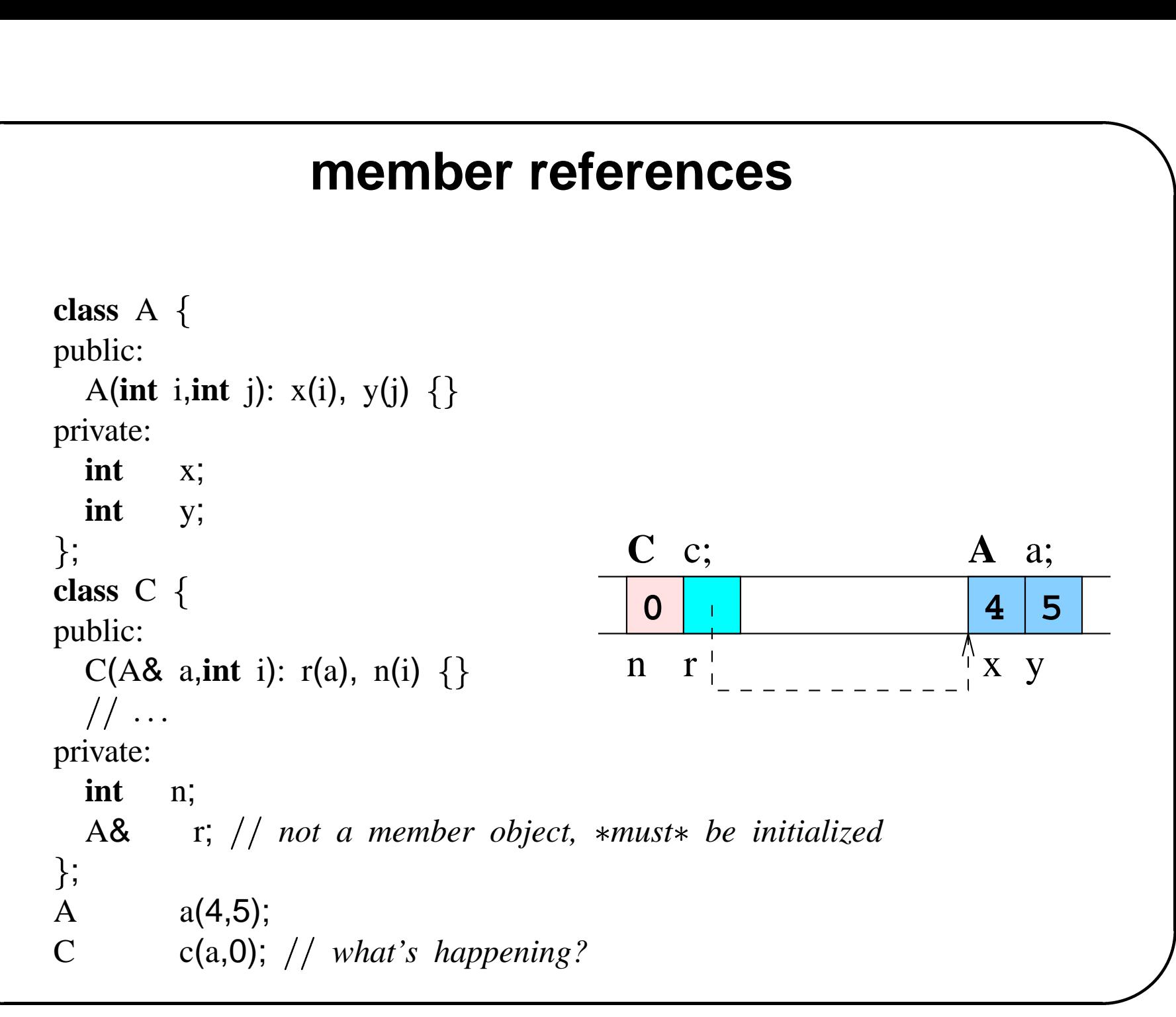
## **the life of <sup>a</sup> server class object**

```
#include "file.h"
class Server \begin{bmatrix} 1 & 1 & 1 \\ 1 & 1 & 1 \\ 1 & 1 & 1 \\ 1 & 1 & 1 \\ 1 & 1 & 1 \\ 1 & 1 & 1 \\ 1 & 1 & 1 \\ 1 & 1 & 1 \\ 1 & 1 & 1 \\ 1 & 1 & 1 \\ 1 & 1 & 1 \\ 1 & 1 & 1 \\ 1 & 1 & 1 \\ 1 & 1 & 1 \\ 1 & 1 & 1 \\ 1 & 1 & 1 \\ 1 & 1 & 1 \\ 1 & 1 & 1 \\ 1 & 1 & 1 \\ 1 & 1 & 1 \\ 1 & 1 & 1 \\ 1 & 1 & 1 \\ 1 & 1 & 1 \\ 1 & 1 & public:
      Server(string logfilename,int port): logfile_(logfilename), port_(port) {

           set up server
            logfile "server started\n"; why does this work
             \begin{bmatrix} 1 & 1 & 1 \\ 1 & 1 & 1 \\ 1 & 1 & 1 \\ 1 & 1 & 1 \\ 1 & 1 & 1 \\ 1 & 1 & 1 \\ 1 & 1 & 1 \\ 1 & 1 & 1 \\ 1 & 1 & 1 \\ 1 & 1 & 1 \\ 1 & 1 & 1 \\ 1 & 1 & 1 \\ 1 & 1 & 1 \\ 1 & 1 & 1 \\ 1 & 1 & 1 \\ 1 & 1 & 1 \\ 1 & 1 & 1 \\ 1 & 1 & 1 \\ 1 & 1 & 1 \\ 1 & 1 & 1 \\ 1 & 1 & 1 \\ 1 & 1 & 1 \\ 1 & 1 & 1 \\ 1 & 1 & ˜Server() close down server
            logfile "server quitting\n"; why does this work?
             \frac{1}{2}void serve() handle requests
             ┇<br>┇<br>┇
     lots of stuff omitted
private:
     File logfile<sub>-</sub>;
     int port<sub>;</sub>
;
```
## **the life of <sup>a</sup> class object**

- 1. ( allocate memory )
- 2. Construction using <sup>a</sup> (possibly default) constructor function:
	- (a) Construct member objects in the order of the initialization list of the constructor.
	- (b) Execute the body of the constructor.
- 3. Provide services via member function calls, or as parameter to ordinary functions.
- 4. Destruction:
	- (a) Execute code of destructor body, if there is <sup>a</sup> destructor.
	- (b) Destroy member objects.
- 5. ( allocate memory )

## **friends**

**class** Rational  $\ddot{\phantom{a}}$ public:

```
Rational(int num=0,int denom=1);
  Rational multiply(Rational r);
                                                       return r1.add(r2);
  Rational add(Rational r);
                                                       // now this<br>nbers of Rational<br>{ return r1.add(r2); }<br>{ return r1.multiply(r2);
  friend ostream& operator(ostream&,Rational); now this

  non-member function has access to private members of Rational
private:
         \frac{1}{1}int numerator:
  int denominator_; // must not be 0!
;
inline Rational operator+(Rational r1,Rational r2) { return r1.add(r2); }
inline Rational operator*(Rational r1,Rational r2) { return r1.multiply(r2);
inline ostream& operator<</ostream& os,Rational r) {
         return os << r.numerator_<< "/" << r.denominator ;
         \}Rational r(2,3);
cout << r; // what happens?
```
## **more friends**

```
class Node 
friend class IntStack; // everything is private but IntStack is a friend
private: this is the default, so this line could be dropped
     Node(int,Node* next=0);
     \tilde{\Gamma}(\text{Node})Node* next() \{ return next; }
                             read on the frier<br>
<b>returnal is a<br>
return next...<br>
{ return next...
     int item;
     Node* next:
;
class IntStack stack of integers
public: all member functions can use Node's
  IntStack();
  \tilde{\text{IntStack}}();
  Stack& push(int);
  int top();
  bool empty();
private:
   Node* top<sub>-</sub>; // pointer to topmost node
;
```
## **nested classes**

```
class IntStack stack of integers
public:
  IntStack();
  ˜IntStack();
  Stack& push(int);
  \frac{1}{2}..
private:
   class Node { // why is this solution better?
  public:
     Node(int,Node* next=0);
     ˜Node();
     Node* next();
  private:
     int item;
    Node* next_;
  ;
   Node* top_; // pointer to topmost node
};
};<br>Node* top<sub>-</sub><br>};<br>inline Node
IntStack::Node::next() { return next_; }
                          return next.;<br>{ return next.;
```
## **static members**

**#ifndef** POINT H **#define** POINT H **class** Point *file point.h* public: Point(**int** X,**int** Y):  $x(X)$ ,  $y(Y)$  {  $+$ ++count; }  $\begin{bmatrix} 1 \\ 1 \\ 1 \\ 1 \end{bmatrix}$ Point(**const** Point&p): <sup>x</sup>(p.<sup>x</sup>), y(p.y)  $+$ ++count; }  $\text{Point}() \{ --count; \}$  $\begin{array}{c} \text{DINT\_H} \ \{ \end{array}$  // file po<br>X,int Y): x(<br>nt; }<br>nst Point&p):<br>unt; }<br>{ --count; **static int** get\_count() {  $\begin{bmatrix} 1 & 0 & 0 \\ 0 & 0 & 0 \\ 0 & 0 & 0 \\ 0 & 0 & 0 \\ 0 & 0 & 0 \\ 0 & 0 & 0 \\ 0 & 0 & 0 \\ 0 & 0 & 0 \\ 0 & 0 & 0 \\ 0 & 0 & 0 \\ 0 & 0 & 0 \\ 0 & 0 & 0 \\ 0 & 0 & 0 \\ 0 & 0 & 0 & 0 \\ 0 & 0 & 0 & 0 \\ 0 & 0 & 0 & 0 \\ 0 & 0 & 0 & 0 \\ 0 & 0 & 0 & 0 & 0 \\ 0 & 0 & 0 & 0 & 0 \\ 0 & 0 & 0 & 0 & 0 \\ 0 &$ **return** count; }  $\begin{bmatrix} 1 \\ 1 \\ 1 \\ 1 \end{bmatrix}$  $\frac{1}{2}$   $\cdots$ private: **static int** count; // *declaration* **int** x; // *x-coordinate of point* **int** y; *y-coordinate of point* ; **#endif**

*file point.C* **#include** "point.h"

*definition of static data member* **int** Point::count(0);

*usage:* Point  $p(1,2)$ ; p.get\_count(); *no target needed:* Point::get\_count();

User-defined types # 29

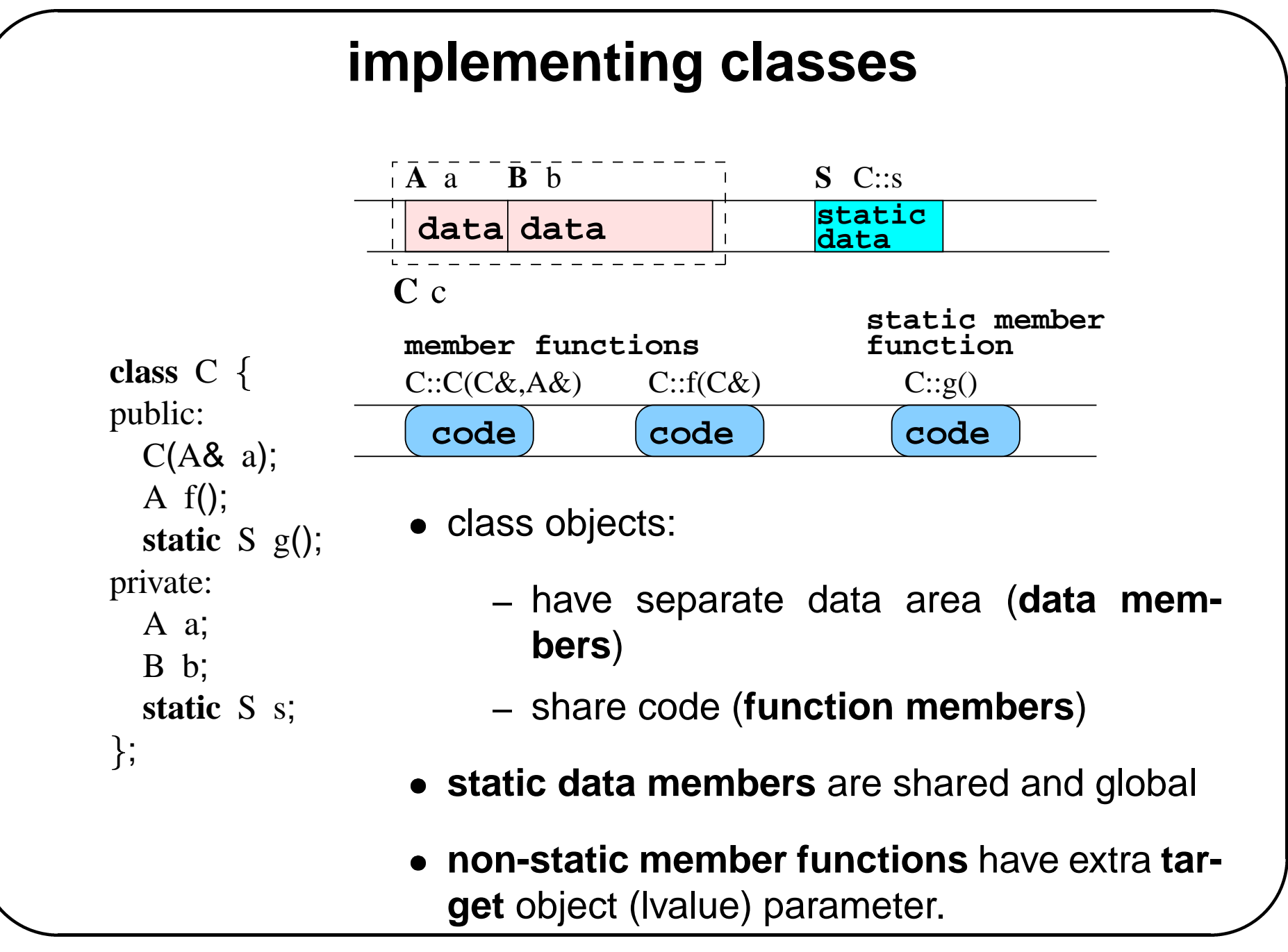

## **enumeration types**

finite integral types  $\begin{bmatrix} 1 & 1 & 1 \\ 1 & 1 & 1 \\ 1 & 1 & 1 \\ 1 & 1 & 1 \\ 1 & 1 & 1 \\ 1 & 1 & 1 \\ 1 & 1 & 1 \\ 1 & 1 & 1 \\ 1 & 1 & 1 \\ 1 & 1 & 1 \\ 1 & 1 & 1 \\ 1 & 1 & 1 \\ 1 & 1 & 1 \\ 1 & 1 & 1 \\ 1 & 1 & 1 \\ 1 & 1 & 1 \\ 1 & 1 & 1 \\ 1 & 1 & 1 \\ 1 & 1 & 1 \\ 1 & 1 & 1 \\ 1 & 1 & 1 \\ 1 & 1 & 1 \\ 1 & 1 & 1 & 1 \\ 1 &$ 

```
class File public:
   enum Mode READ, WRITE, APPEND; defines 4 names in scope File
  File(const char* filename, Mode mode=READ); // e.g. File f("book.tex");
  \tilde{\text{File}}();
  Mode mode() { return mode; }
                   READ, WRITE,<br>r* filename, Mode<br>{ return mode_;
private:
  Mode mode_;
  \frac{1}{2} \cdots;
```
**enum NameOfType EnumeratorList ;**

```
\begin{bmatrix} 1 \\ 1 \\ 1 \\ 1 \end{bmatrix}File f("book.tex");
if (f.mode()==File::WRITE) {
     \left\{ \right.
```
User-defined types # 31

# **overloading operators on enumerated types**

```
class Http public:
```

```
enum Operation { GET, HEAD, PUT };
enum Status { OK = 200, CREATED = 201, ACCEPTED = 202,
 PARTIAL = 203, MOVED = 301, FOUND = 302, METHOD = 303,
 NO_{\text{CHANGE}} = 304, BAD<sub>-</sub>REQUEST = 400, UNAUTHORIZED = 401,
 PAYMENT_REQUIRED = 402, FORBIDDEN = 403, NOT_FOUND = 404,
 INTERNAL ERROR = 500, NOT IMPLEMENTED = 501 ;
```

```
;
ostream&
operator<</ostream& os,Http::Status status) {
switch (status) \frac{1}{1}case OK: os << "OK"; break;
   case CREATED: os << "CREATED"; break;
   case ACCEPTED: os << "ACCEPTED"; break;
   . .
   |<br>|<br>|<br>|
return os;
\begin{bmatrix} 1 \\ 1 \\ 1 \\ 1 \end{bmatrix}
```
User-defined types # 32

. .

## **typedef typedef Declaration;** Defines short name for (complex) type expression. **typedef unsigned int** uint; uint *equivalent with unsigned int x;* **typedef** Sql::Command::iterator IT; *also for function types:* **typedef int** UnaryFunction(**int**); *UnaryFunction is type int -int* UnaryFunction\* f(square); f(2); // pointer to function, see later

## **type constructors**

A type constructor is a compile-time function  $\emph{construct}$  that, given a type  $t$ , returns another type  $\emph{construct}(t).$ ne functior $).$ <br> $ce: T \rightarrow T$ 

E.g. **&** is <sup>a</sup> type constructor

 $reference: T \rightarrow T\&$ 

C++ supports

- built-in type constructors: **&** (references), **const** (constant), **\*** (pointers), **[]** (arrays)
- user-defined type constructors: templates

### **constant objects**

**const NameOfType Variable(InitialValue);**

Compiler will ensure that – after construction – the object referred to by **Variable** will not be changed.

**const int**  $x(4)$ ; <sup>x</sup> <sup>=</sup> 5; *error* **int** y(6); **const int**& <sup>z</sup>(y); <sup>z</sup> <sup>=</sup> 7; *error*

y <sup>=</sup> 5; *ok, explain*

**const int** <sup>u</sup>(7); **int&** v(u); // what?

Note: construction (initialization) is not change!

# **constant reference parameters**

- function promises not to modify the parameter; checked by compiler
- often (when?) more efficient that call-by-value

```
class Rational public:
    Rational(int num, int denom): numerator_(num), denominator_(denom) {

         if (denom==0)
             abort();
          \begin{bmatrix} 1 & 1 & 1 \\ 1 & 1 & 1 \\ 1 & 1 & 1 \\ 1 & 1 & 1 \\ 1 & 1 & 1 \\ 1 & 1 & 1 \\ 1 & 1 & 1 \\ 1 & 1 & 1 \\ 1 & 1 & 1 \\ 1 & 1 & 1 \\ 1 & 1 & 1 \\ 1 & 1 & 1 \\ 1 & 1 & 1 \\ 1 & 1 & 1 \\ 1 & 1 & 1 \\ 1 & 1 & 1 \\ 1 & 1 & 1 \\ 1 & 1 & 1 \\ 1 & 1 & 1 \\ 1 & 1 & 1 \\ 1 & 1 & 1 & 1 \\ 1 & 1 & 1 & 1 \\ 1 & 1 & 1 & Rational multiply(const Rational& r) \frac{1}{2}return Rational(numerator * r.numerator , denominator * r.denominator );

private:
    int numerator:
     int denominator_; // must not be 0!
;
```
# **constant members: problem**

```

         \begin{bmatrix} 1 & 1 \\ 1 & 1 \\ 1 & \frac{1}{2}
class Rational Rational(int num, int denom): numerator_(num), denominator_(denom) {
        if (denom==0)
            abort();
        \mathcal{F}Rational multiply(const Rational& r) return Rational(numerator * r.numerator, denominator * r.denominator);
private:
    const int numerator.
    const int denominator_; // must not be 0!
;
Rational r1(1,2);
const Rational r2(2,3);
r2.multiply(r1); compile error
```
# **constant members: solution**  $\begin{bmatrix} 1 & 1 & 1 \\ 1 & 1 & 1 \\ 1 & 1 & 1 \\ 1 & 1 & 1 \\ 1 & 1 & 1 \\ 1 & 1 & 1 \\ 1 & 1 & 1 \\ 1 & 1 & 1 \\ 1 & 1 & 1 \\ 1 & 1 & 1 \\ 1 & 1 & 1 \\ 1 & 1 & 1 \\ 1 & 1 & 1 \\ 1 & 1 & 1 \\ 1 & 1 & 1 \\ 1 & 1 & 1 \\ 1 & 1 & 1 \\ 1 & 1 & 1 \\ 1 & 1 & 1 \\ 1 & 1 & 1 \\ 1 & 1 & 1 \\ 1 & 1 & 1 \\ 1 & 1 & 1 \\ 1 & 1 &$

A constant member function promises not to modify the target object.

```

     \begin{bmatrix} 1 \\ 1 \\ 1 \\ 1 \end{bmatrix}

class Rational Rational(int num, int denom): numerator_(num), denominator_(denom) {
    if (denom==0)
       abort();
    }
  Rational multiply(const Rational& r) const return Rational(numerator * r.numerator, denominator * r.denominator);
private:
  const int numerator:
  const int denominator_; // must not be 0!
;
Rational r1(1,2);
const Rational r2(2,3);
r2.multiply(r1); ok
```
The usual matching rules apply (**const <sup>T</sup>** is <sup>a</sup> "normal" type).

```
overloading and const<br>
<b>g rules apply (const T is a "norma<br>
{ return i; }
                 return<br>return<br>t& i) { return<br>{ return ++i;

int
f(const int& i) { return i; }
int
f(int& i) י<br>יוני הייני הייני הייני הייני הייני הייני הייני הייני הייני הייני הייני הייני הייני הייני הייני הייני הייני היי
int
main() \{const int c(5);
int d(5);
cout << f(c) << endl; // calls f(const int&); prints 5
cout << f(d) << endl; // calls f(int&); prints 6
\}
```
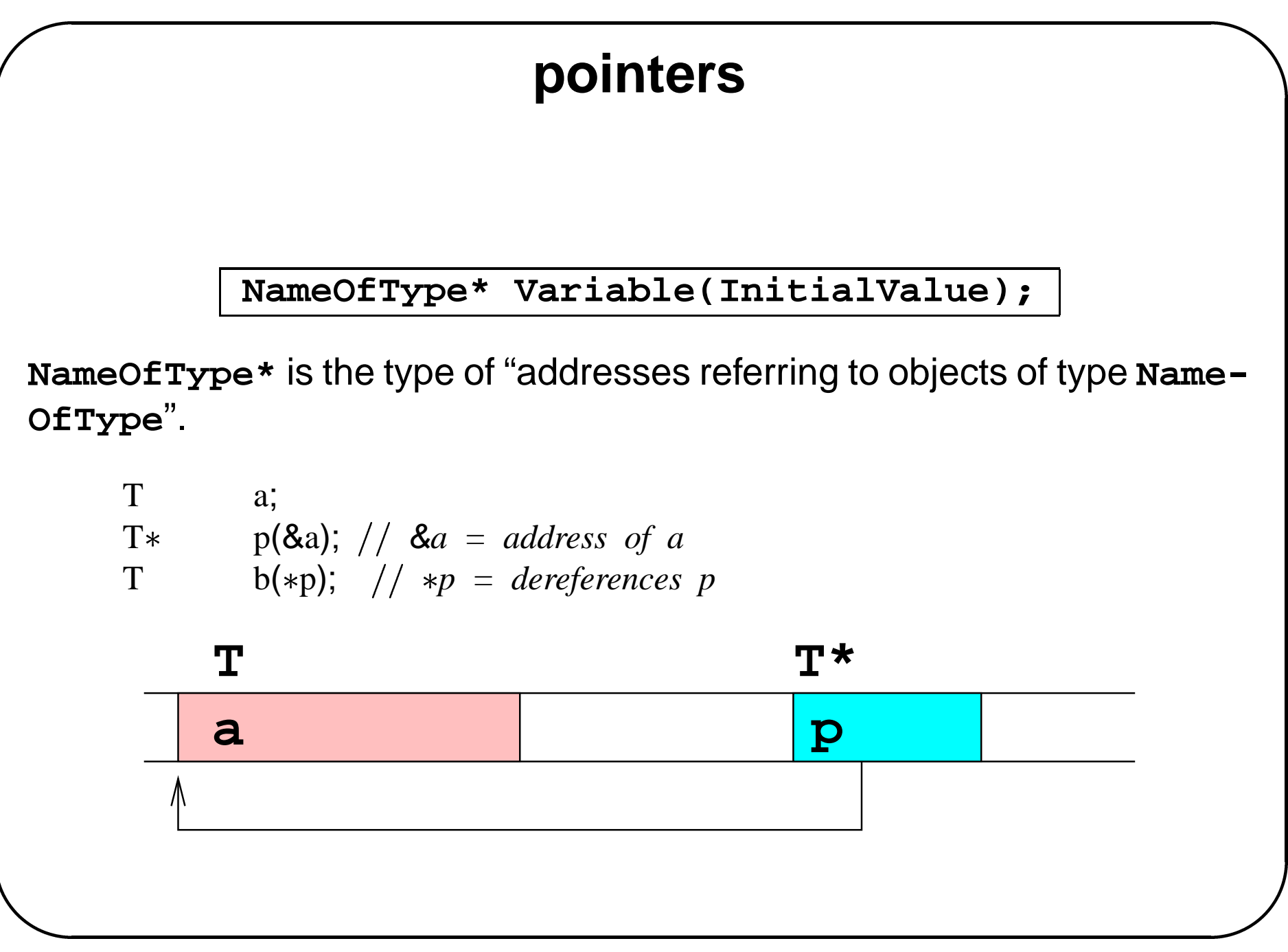

Built-in type constructors **# 7** 

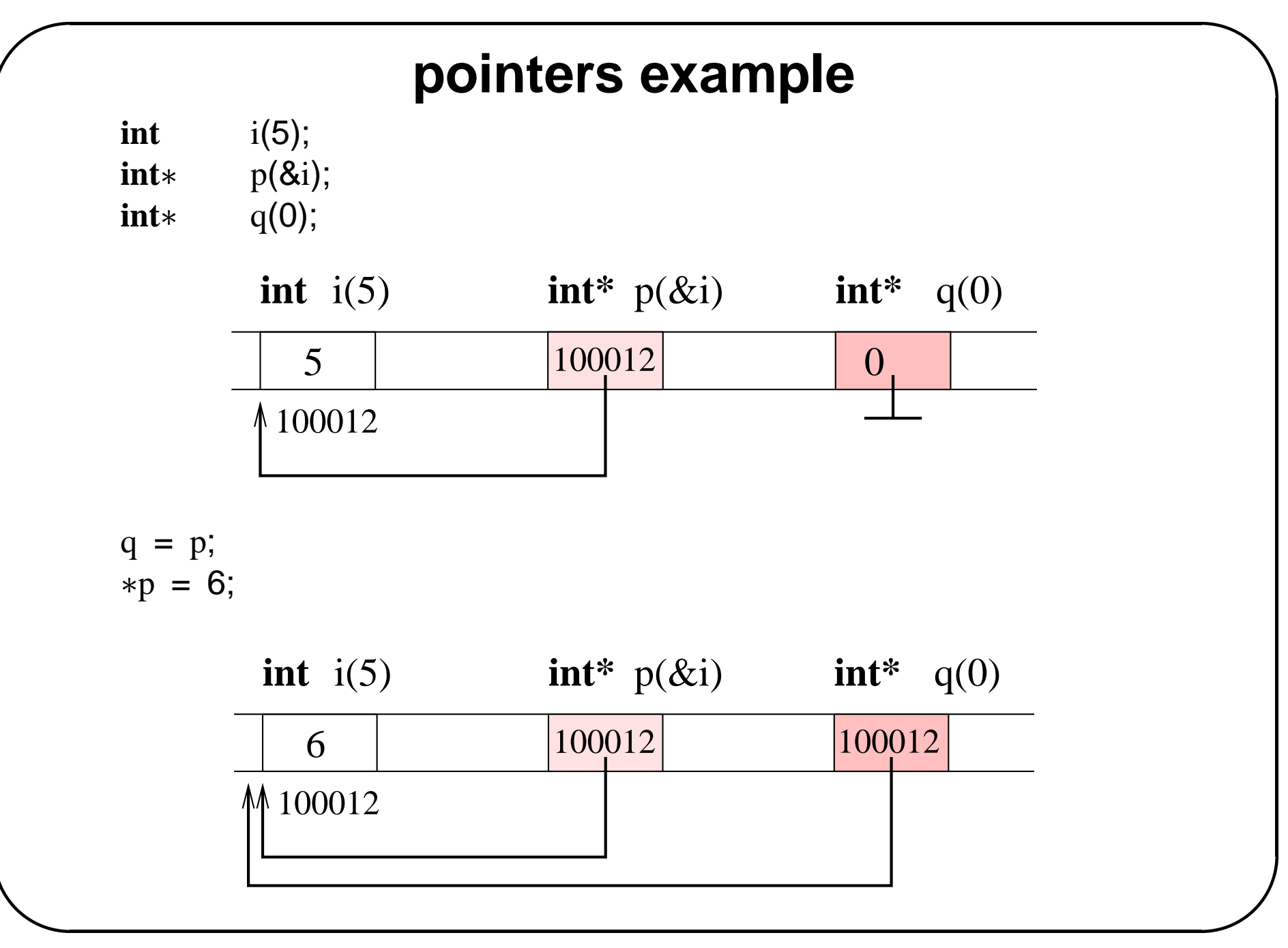

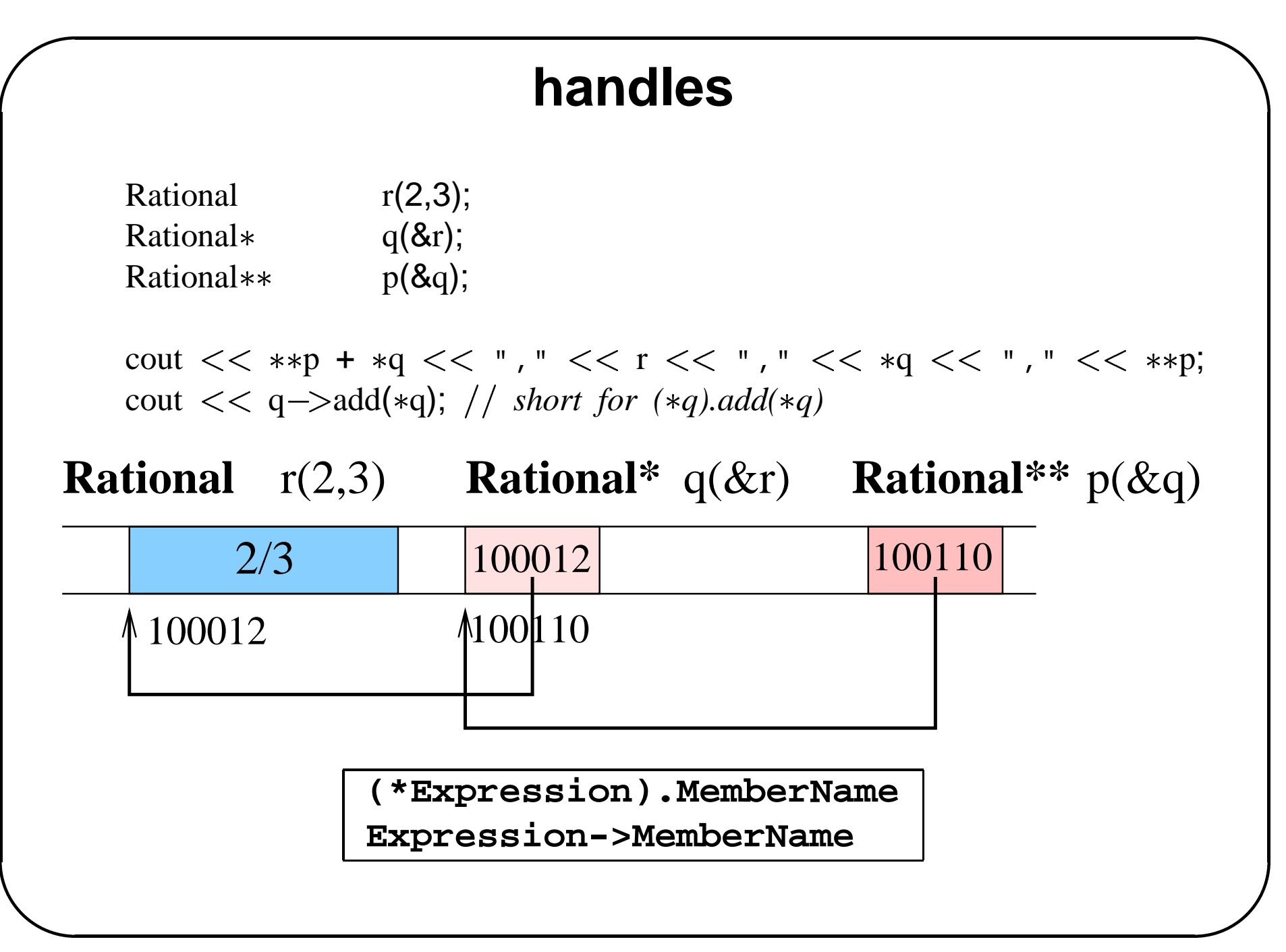

## **pointers as alternative for references iders**<br>Viostream

```
#include
```

```

void

swap_p(\text{int}* px,\text{int}* py) {
int tmp(*px);px = py; copy contents of what py points to to area that px points to
*py = tmp;
}
```
#### **void**

```
swap_r(int\& x,int\& y) {
int tmp(x);
x = y; copy contents of what y refers to to area that x refers to
y = \text{tmp};
```
## **pointers as alternative for references**

**int** main() **int** <sup>a</sup>(5); **int** b(6); int

```
swap p(&a,&b); pass pointers to a, b
cout << a << ", " << b << endl; // prints 6, 5
```

```
swap_r(a,b);
cout << a << ", " << b << endl; // prints 5, 6
\}
```
## **pointers and const**

• forbidding modification of an object "through a pointer"

**int** i(6); **const int**\* **p**(&i); p <sup>=</sup> 5; *error*

• forbidding modification of the pointer itself

**int**  $j(4)$ ; **int**  $*$  **const**  $q(\&i);$   $\neq q$  *is a constant pointer to i*  $*{\bf q}$  = 5; // no problem: you can modify  $*{\bf q}$ q <sup>=</sup> &j; *error: you cannot modify <sup>q</sup>*

• forbidding both

**const int**\* **const** pc(&i); // *constant pointer to constant integer* 

Built-in type constructors  $\# 12$ 

### **pointers vs references**

**int** i(3); **int**  $\text{Br}(i)$ ; // reference must be initialized  $\text{int} * \text{const}$  p( $\&$ i);

A reference is like <sup>a</sup> constant pointer where dereferencing is automatic:

p <sup>=</sup> 5; <sup>r</sup> <sup>=</sup> 5; *same effect*

**int** j; p <sup>=</sup> &j; *ERROR, it is also impossible to make <sup>r</sup> refer to j*

A pointer can however contain more information (NULL or not):

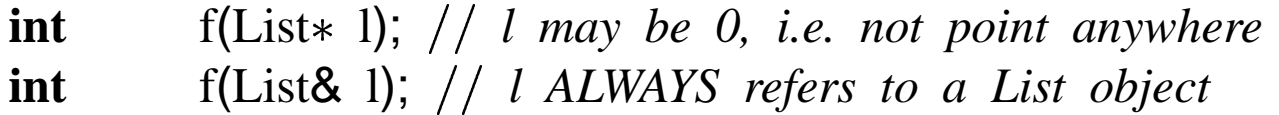

## **the this pointer**

```
class T ReturnType f(ParameterList) T* const this(PointerToTargetObject);
                  // ...

        ReturnType f(ParameterList) const const T* const this(PointerToTargetObject);
                  // ...
                  \begin{bmatrix} 1 & 1 & 1 \\ 1 & 1 & 1 \\ 1 & 1 & 1 \\ 1 & 1 & 1 \\ 1 & 1 & 1 \\ 1 & 1 & 1 \\ 1 & 1 & 1 \\ 1 & 1 & 1 \\ 1 & 1 & 1 \\ 1 & 1 & 1 \\ 1 & 1 & 1 \\ 1 & 1 & 1 \\ 1 & 1 & 1 \\ 1 & 1 & 1 \\ 1 & 1 & 1 \\ 1 & 1 & 1 \\ 1 & 1 & 1 \\ 1 & 1 & 1 \\ 1 & 1 & 1 \\ 1 & 1 & 1 \\ 1 & 1 & 1 \\ 1 & 1 & 1 \\ 1 & 1 & 1 \\ 1 & 1 &
```

```
Rational& should return reference to target object to support x = y = z;
Rational::operator=(const Rational& r) numerator_ = r.num();denominator = r.denom();simplify();
return *this; // return reference to target object
\frac{1}{2}
```
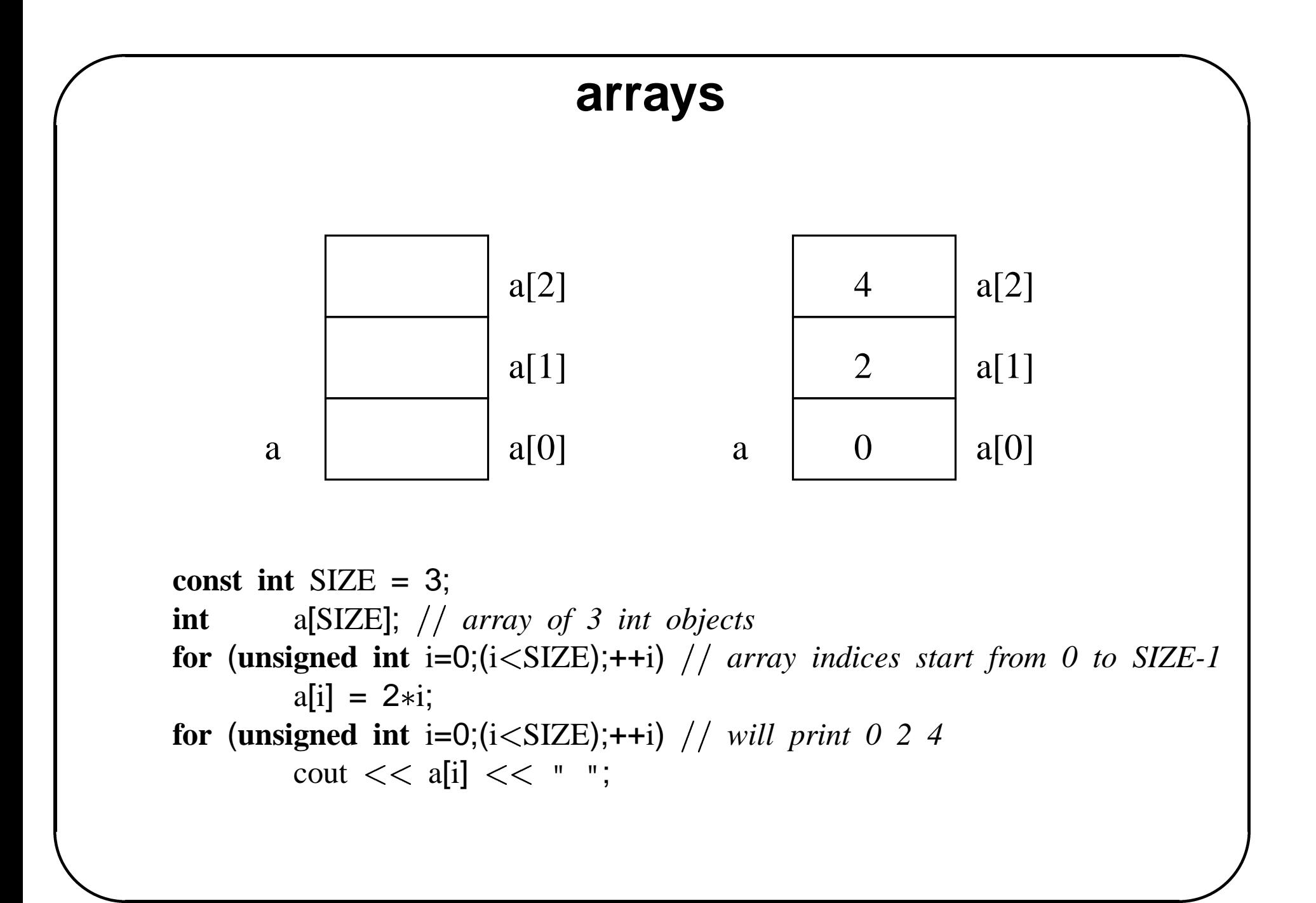

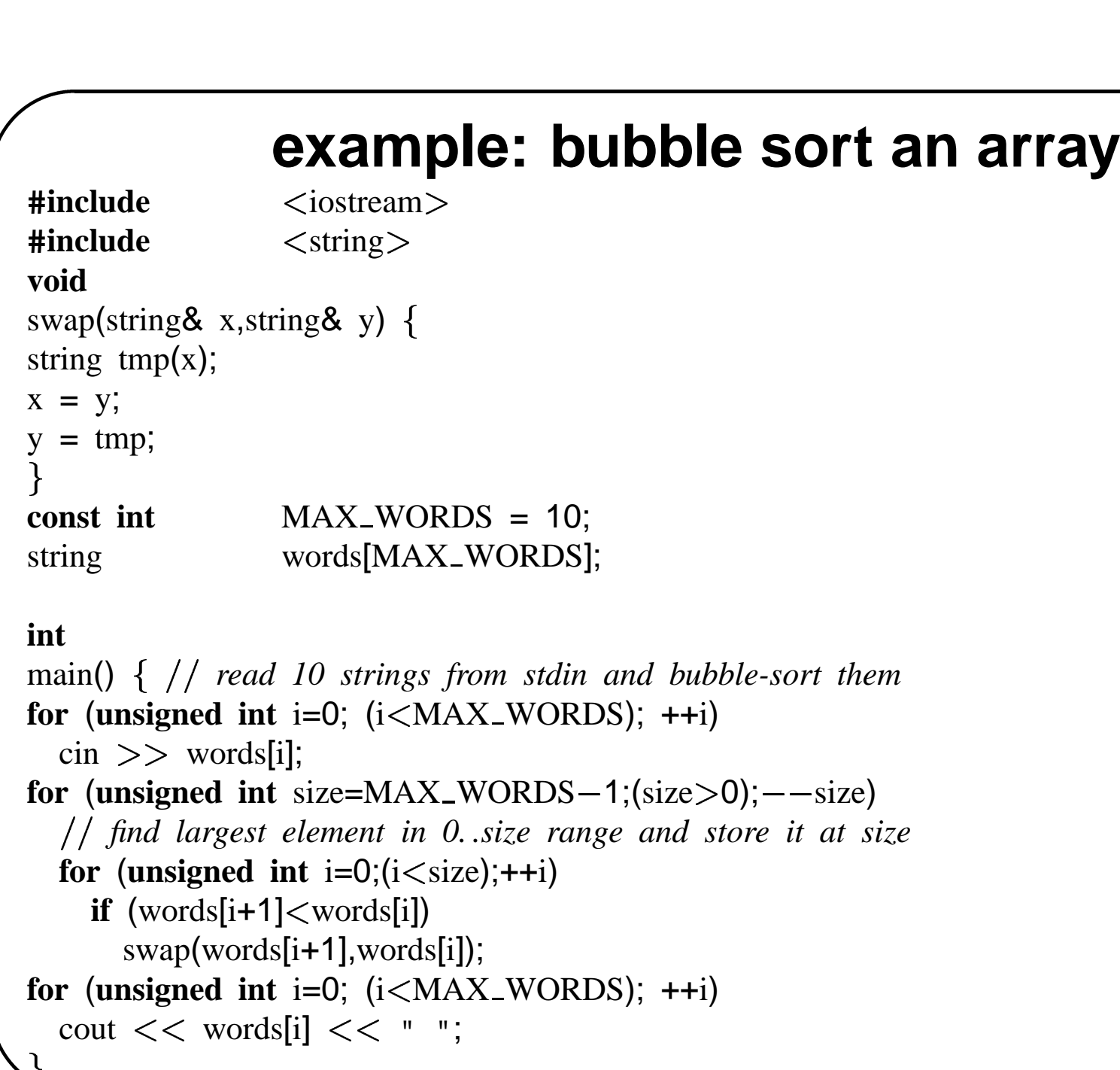

## **array initialization**

#### **#include**

```
\langleiostream\rangle
```
*compiler can figure out how large the array should be* **float** vat\_rates[] = { 0, 6, 20.5 };  $\begin{bmatrix} 1 & 1 & 1 \\ 1 & 1 & 1 \\ 1 & 1 & 1 \\ 1 & 1 & 1 \\ 1 & 1 & 1 \\ 1 & 1 & 1 \\ 1 & 1 & 1 \\ 1 & 1 & 1 \\ 1 & 1 & 1 \\ 1 & 1 & 1 \\ 1 & 1 & 1 \\ 1 & 1 & 1 \\ 1 & 1 & 1 \\ 1 & 1 & 1 \\ 1 & 1 & 1 \\ 1 & 1 & 1 \\ 1 & 1 & 1 \\ 1 & 1 & 1 \\ 1 & 1 & 1 \\ 1 & 1 & 1 \\ 1 & 1 & 1 \\ 1 & 1 & 1 \\ 1 & 1 & 1 \\ 1 & 1 &$ 

#### **int**

```
main() 
how to find the number of elements in vat rates?
unsigned int size(sizeof(vat_rates)/sizeof(float));
const char message[] = "VAT rates"; // special case
cout << message;
for (unsigned int i=0;(i <size);++i)
  cout << " " << vat_rates[i];
cout << endl;
\}
```
## **array initialization with default constructor**

Arrays of class objects are initialized using default (without arguments) constructor. 

```
class Rational public:
  Rational(int num=0,int denom=1): numerator_(num), denominator_(denom) {}
  lots of stuff omitted
private:
  int numerator:
  int denominator:
;
Rational rationals[3]; compiler wil call Rational::Rational() on each element
Rational more_rationals[] = \{ Rational(1,2), Rational(1,3) \};
```
### **passing arrays as parameters**

- Arrays are passed "by reference"
- The compiler doesn't care about the size of the array (but the programmer should!) npi<mark>ler do</mark><br>r should<br><iostream  $\ddot{\phantom{a}}$

```
#include
```

```
int
```

```
sum(int a[], unsigned int size) {

int total(0);
for (unsigned int i=0;(i <size);++i)
  total += a[i];
return total;
}
```

```
int
main() \{int numbers[] = \{ 1, 2, 3, 4, 5 \};
cout << sum(numbers,\textbf{sizeof}(\text{numbers})/\textbf{sizeof}(\textbf{int})) << endl;
```
## **arrays vs pointers**

A pointer can be made to point to an array; <sup>a</sup> pointer can also be indexed. be made<br>iostream

**#include**

```
void
```

```
f(int x[ ]) can be called with an array or a pointer parameter
\begin{bmatrix} 1 \\ 1 \\ 1 \\ 1 \end{bmatrix}x[0] = 1;
```
#### **int**

```
main() 
int a[ ] = \{ 0, 2, 3 \};
\textbf{int}^* p(a);
int*        q(&a[0]);  // exactly the same
f(p); passing a pointer or an array is the same
cout << *p << ", " << a[0] << endl; // prints 1,1
for (unsigned int i=0;(isizeof(a)sizeof(int));++i)
  cout << p[i] << ", " << a[i] << endl; // prints 1, 1\n 2, 2\n 3, 3
```
Built-in type constructors  $\# 20$ 

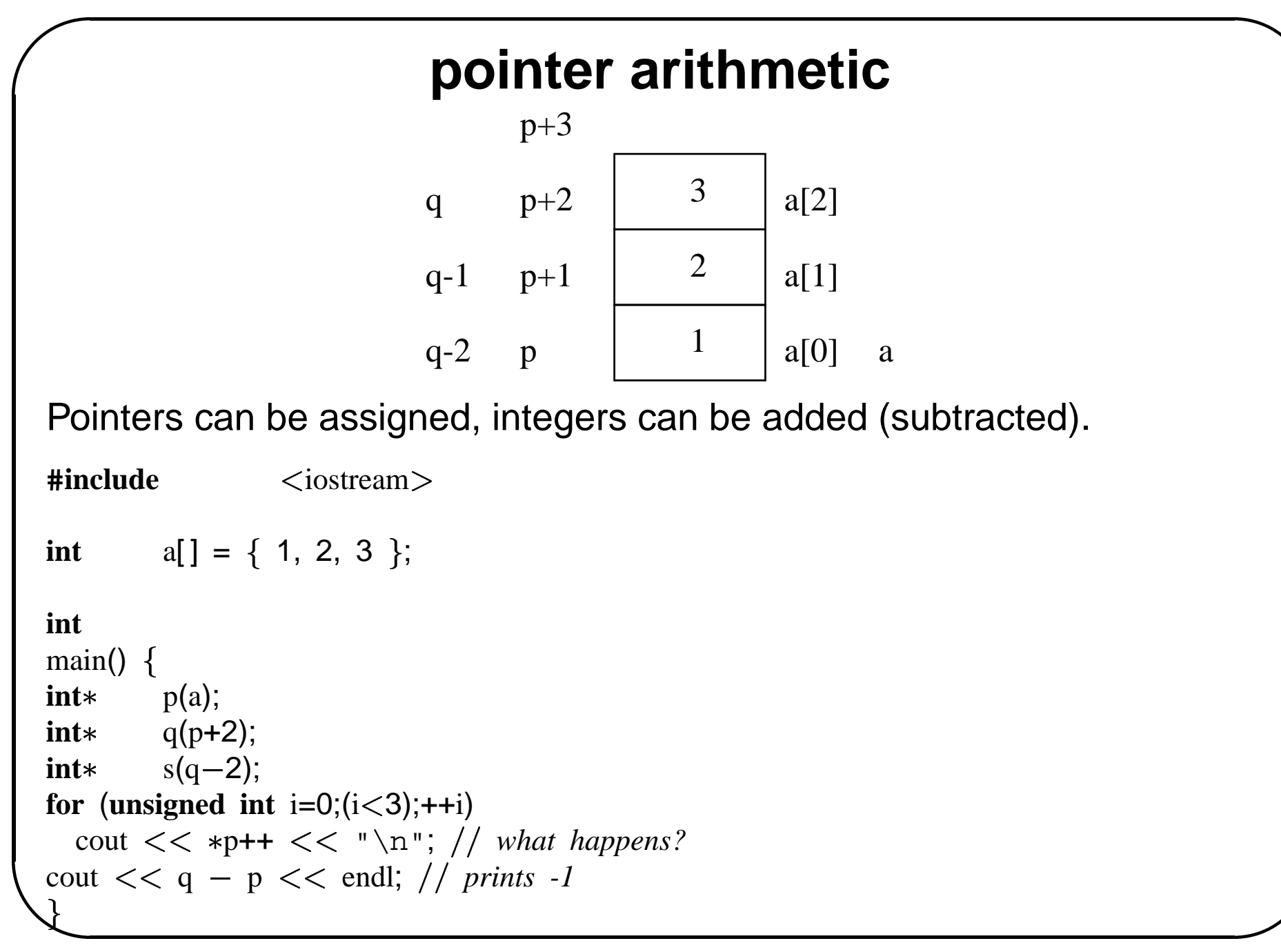

Built-in type constructors **# 21** 

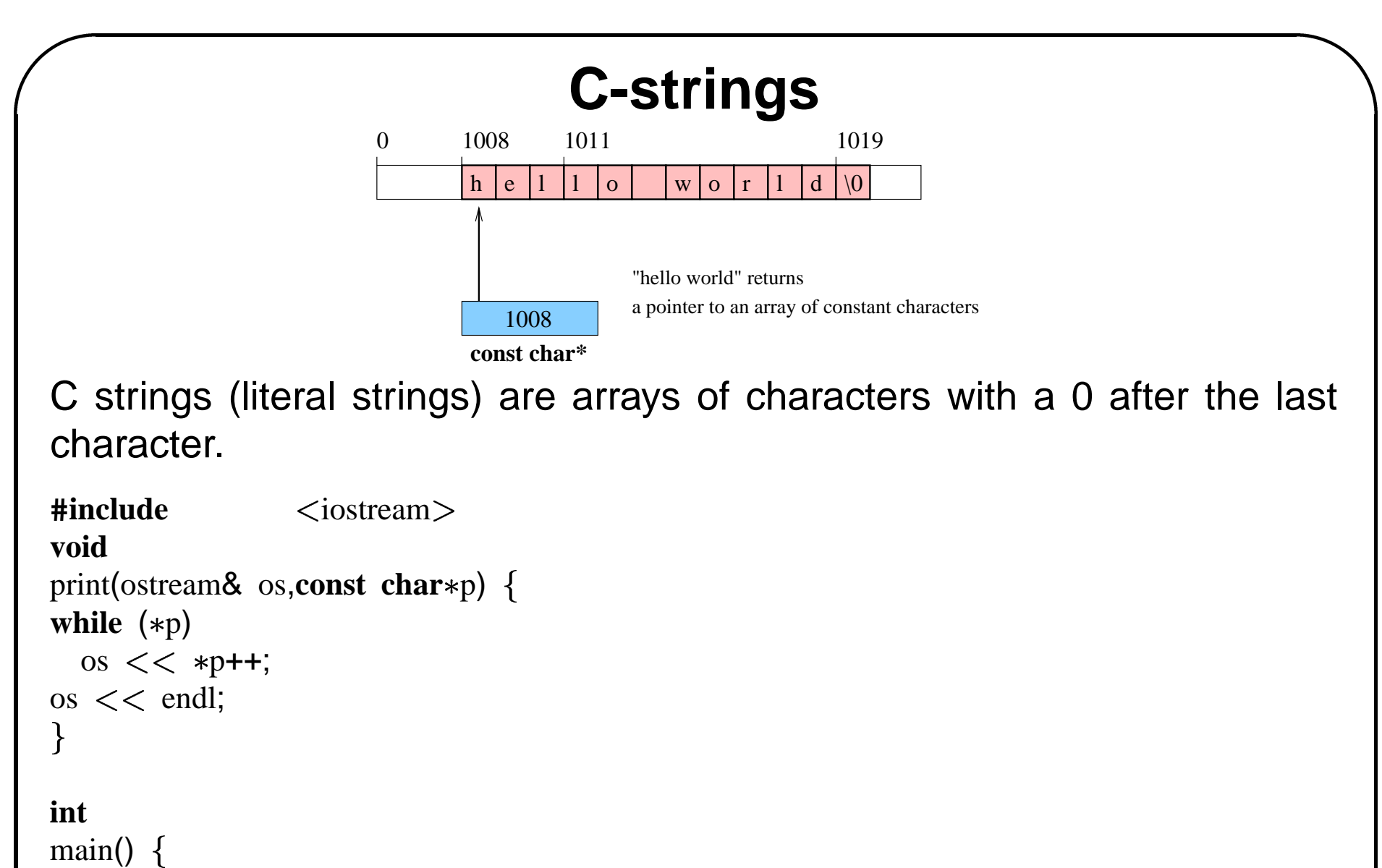

**int**

```
main() \{const chars("hello world");
print(cout,s);
```
## **comparing C-strings**

```

                                         \begin{bmatrix} 1 \\ 2 \\ 3 \\ 4 \end{bmatrix}#include \langleiostream\rangleint

strcmp(const chars1,const chars2) returns

0 if s1 and s2 are (lexicographically) equal
0 if s1 is lexicographically larger than s2
0 if s1 is lexicographically smaller than s2
        \ddot{\phantom{a}}while ((*s1) && (*s2) && (*s1 == *s2) {
  ++s1; ++s2;
return *s1 - *s2;\}int
main() \{const char* s1("abc");
const char* s2("abcde");
cout << strcmp(s1,s2) << endl; // prints -100}
```
## **command line processing** Con

**#include #include**

 $\lt$ stdlib.h $>$  // for atoi()

*sum: this program adds computes the sum of its commandline arguments usage: sum int. .*  $\ddot{\phantom{0}}$ 

**int**  $\text{main}$ (**unsigned int** argc, **char** $\ast$  argv[]) { *argv is an array of pointers to (arrays of) char, one for each argumen<sup>t</sup> argv[0] is the name of the program, i.e. the first word in the command line argc is the number of arguments* **int** sum(0);

```
for (unsigned int i=1;(i < argc);++i)
  sum += atoi(argv[i]); atoi(const char) converts a string to an int
```

```
cout << sum << endl;
\}
```
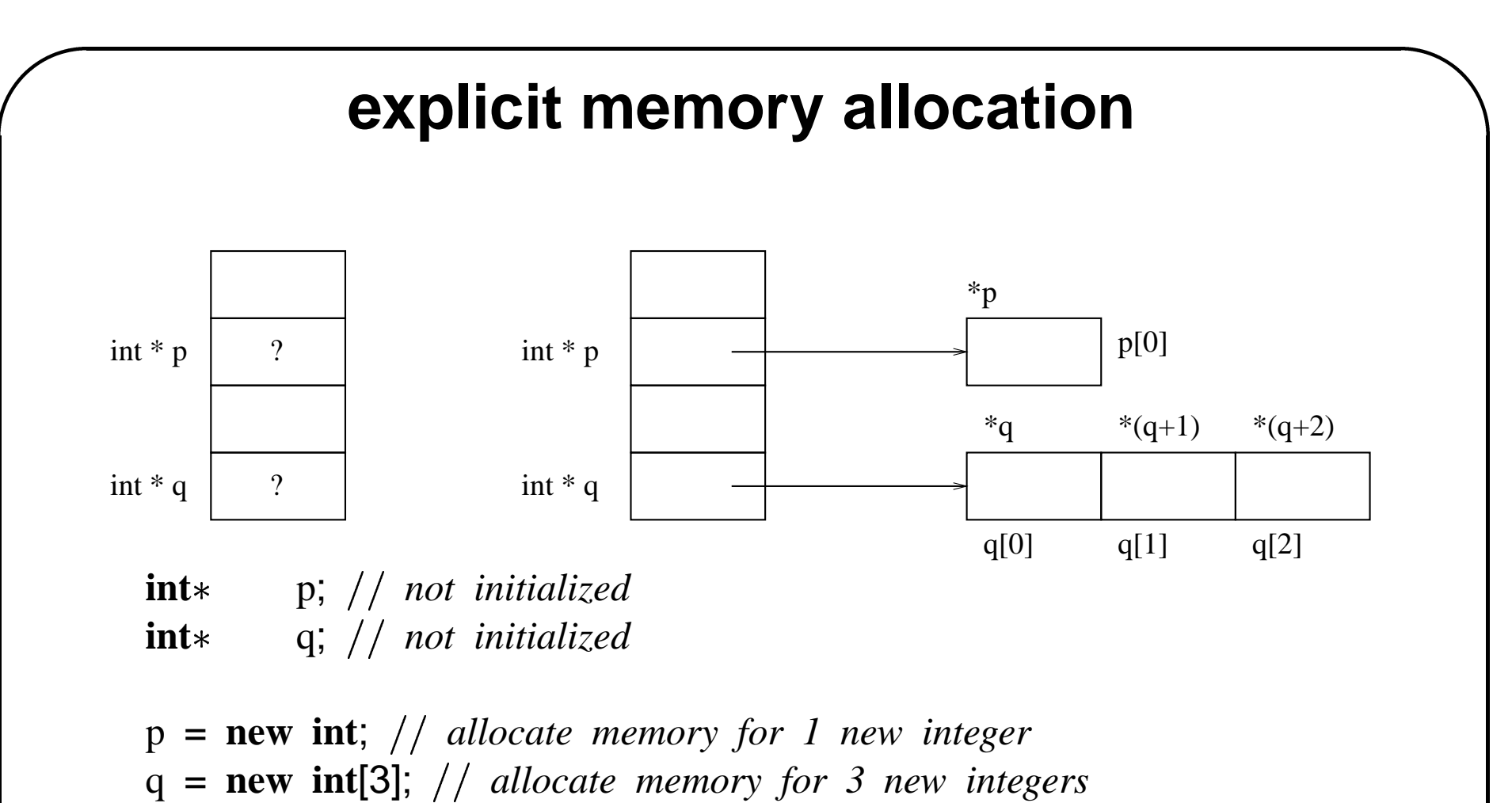

The explicitly allocated memory does not go away until the programmer explicitly deallocates it.

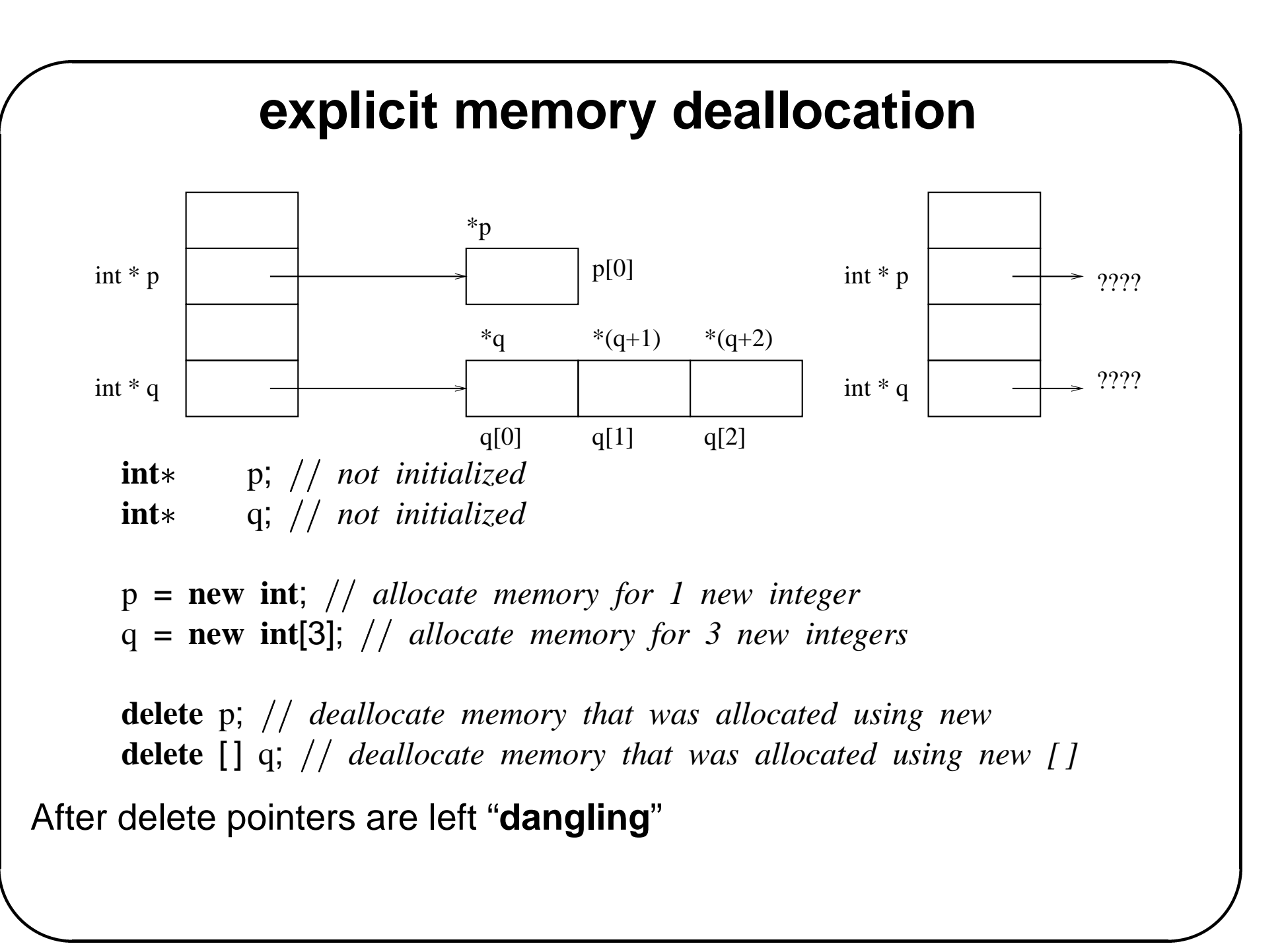
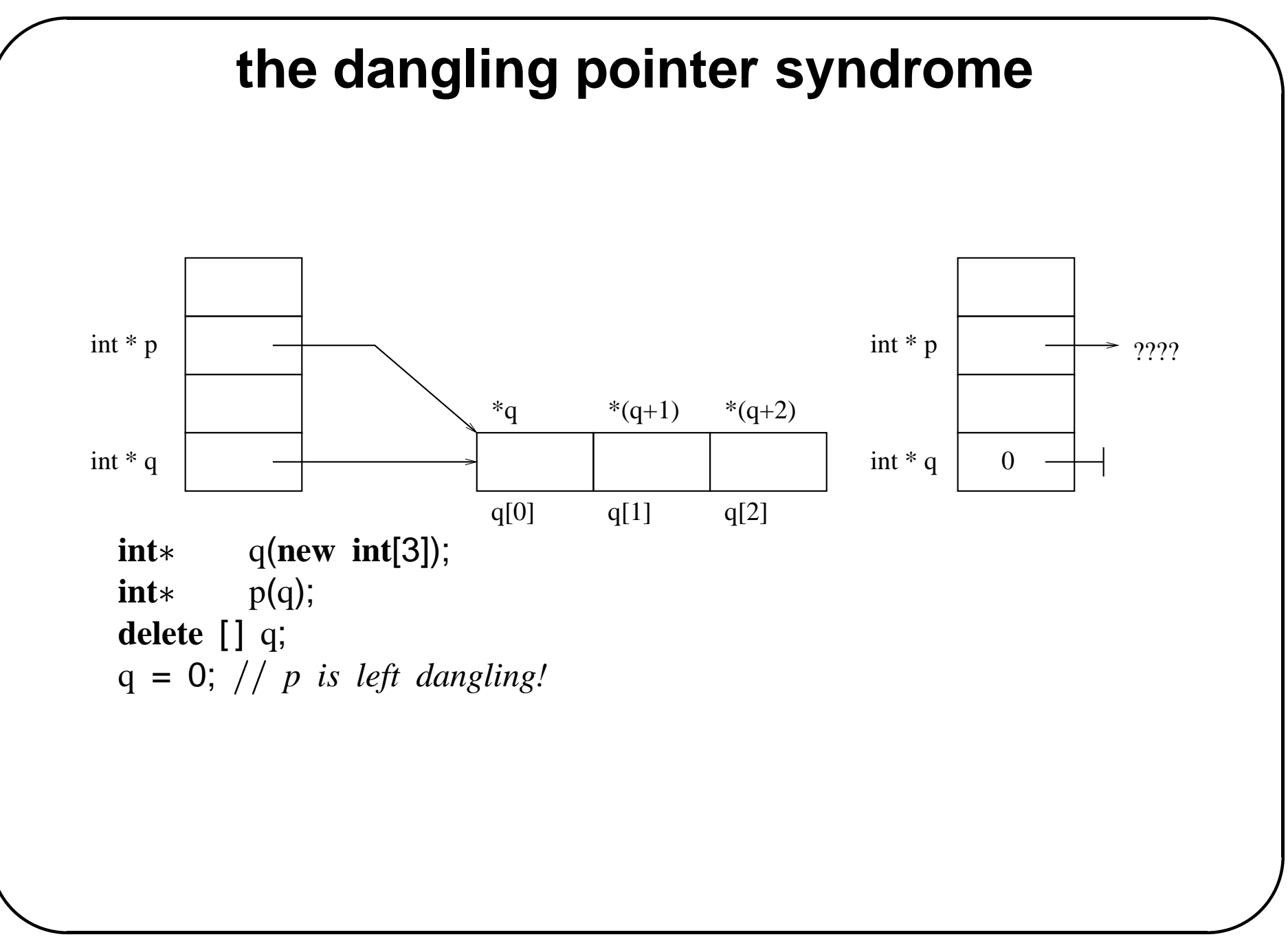

Built-in type constructors **#27** 

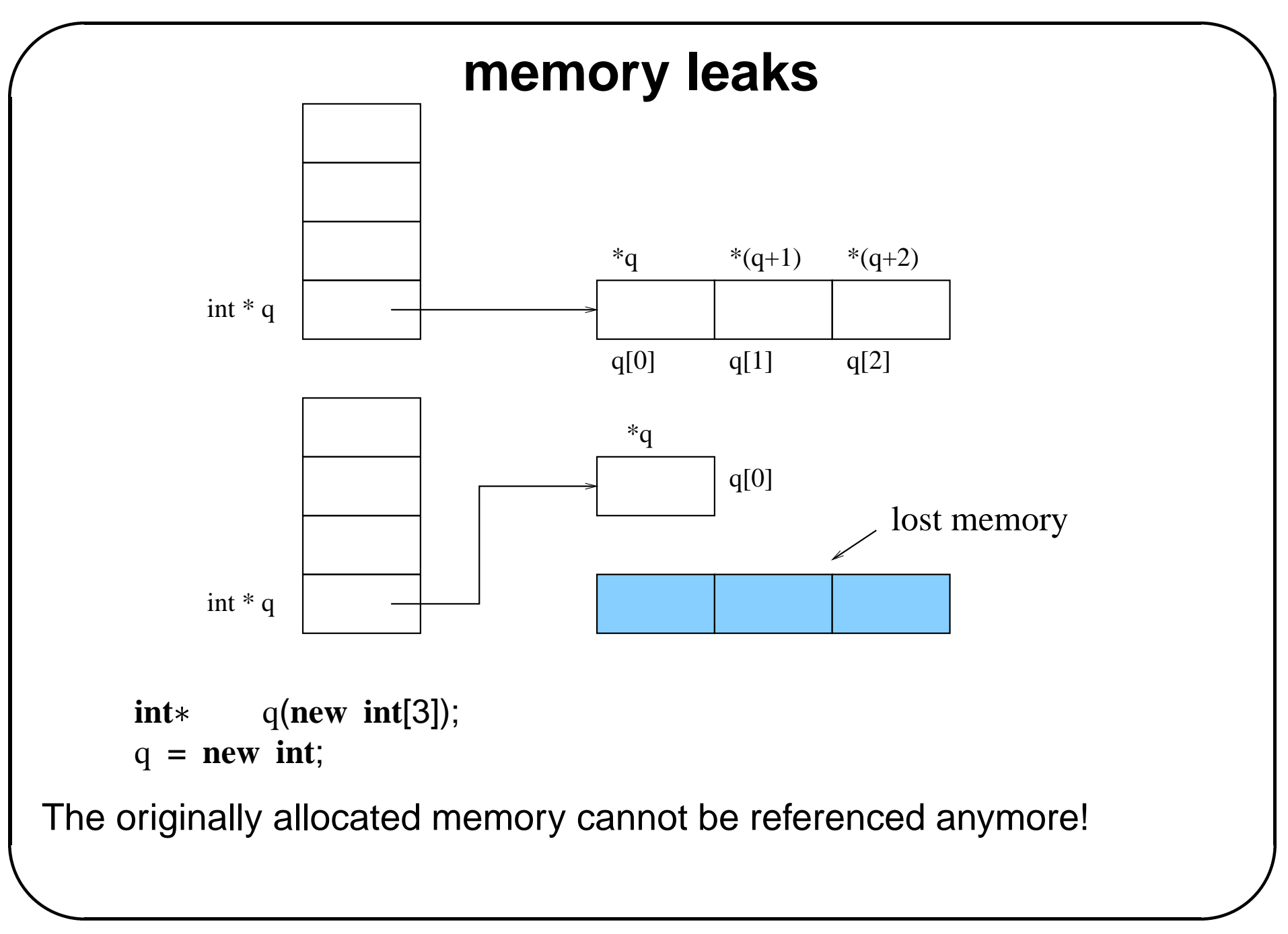

#### **object taxonomy w.r.t. memory management**

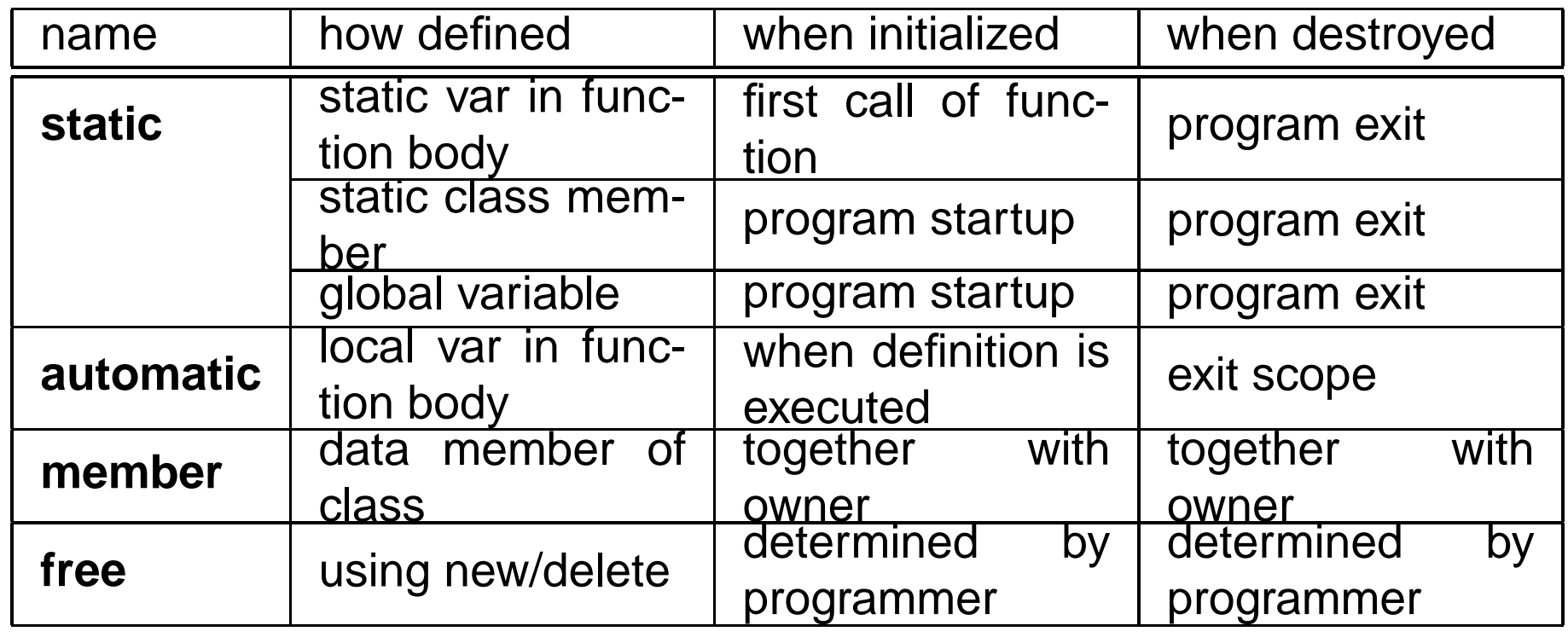

#### **example: <sup>a</sup> Ztring class**

**#ifndef** MYSTRING H **#define** MYSTRING H **#include**  $\langle$ iostream $\rangle$  $\begin{bmatrix} 1 & 1 & 1 \\ 1 & 1 & 1 \\ 1 & 1 & 1 \\ 1 & 1 & 1 \\ 1 & 1 & 1 \\ 1 & 1 & 1 \\ 1 & 1 & 1 \\ 1 & 1 & 1 \\ 1 & 1 & 1 \\ 1 & 1 & 1 \\ 1 & 1 & 1 \\ 1 & 1 & 1 \\ 1 & 1 & 1 \\ 1 & 1 & 1 \\ 1 & 1 & 1 \\ 1 & 1 & 1 \\ 1 & 1 & 1 \\ 1 & 1 & 1 \\ 1 & 1 & 1 \\ 1 & 1 & 1 \\ 1 & 1 & 1 \\ 1 & 1 & 1 \\ 1 & 1 & 1 \\ 1 & 1 &$ 

**class** Ztring public:

;

Ztring(const char\* cstring=0); Ztring(**const** Ztring&); *copy constructor* ˜Ztring(); *destructor*

```
Ztring& operator=(const Ztring&);
```
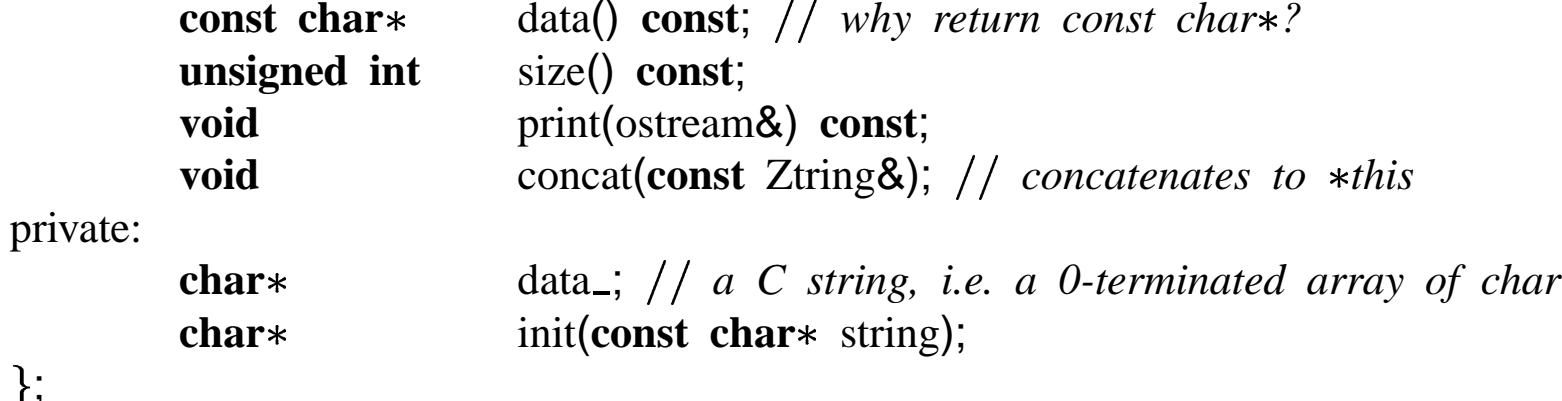

Built-in type constructors  $\# 30$ 

#### **Ztring overloaded operators**

```
Auxiliary functions: overloaded operators
E.g.
Ztring x("abc");
Ztring y("def");
// cout << x + y << endl;
```

```
Ztring
operator+(const Ztring& s1,const Ztring& s2);
ostream&
operator<< (ostream& os, const Ztring& s);
#endif
```
#### **Ztring implementation: constructors and destructor**

```
#include "ztring.h"
#include 
                \langlestrings.h>
```
*constructors and destructor*

```

                                                                          \ddot{\phantom{a}}Ztring::Ztring(const char* cstring): data_(init(cstring))
}
```

```

Ztring::Ztring(const Ztring& s): data (init(s.data())) }
```

```
Ztring::~Ztring() {
delete [ ] data ; very important: avoid memory leak
\}
```
#### **Ztring implementation: assignment operator**

```

assignment operator

Ztring&
Ztring::operator=(const Ztring& s) if (this==&s) // why?
  return this;
delete [] data_; // avoid memory leak
data = init(s.data());
return this;
\}
```
### **Ztring implementation: inspectors**

```

const char
                     \ddot{\phantom{a}}constant public member functions
Ztring::data() const return data_;
}
unsigned int
Ztring::size() const if (data == 0)return 0;
return strlen(data_);
\}void
Ztring::print(ostream& os) const { // can be made shorter; how?
for (unsigned int i=0;(i < size());++i)
   os << data_[i];
\}
```
# **Ztring implementation: concatenation**

#### **void**

Ztring::concat(**const** Ztring& <sup>s</sup>) *save old data of this ztring* **unsigned int** old\_size(size());  $char*$  old(data<sub>-)</sub>;  $\binom{1}{4}$  *allocate buffer large enough to hold both* + *trailing*  $\binom{10}{4}$  $data$  = **new char**[old\_size+s.size()+1];

**unsigned int** j(0); **for** (unsigned int  $i=0$ ;( $i<$ old\_size);++i) data [j++] <sup>=</sup> old[i]; *copy original string* **for** (unsigned int  $i=0$ ; $(i < s.size())$ ;++i) data [j++] <sup>=</sup> <sup>s</sup>.data [i]; *after that the argumen<sup>t</sup> string* data [j] <sup>=</sup> '\0'; *don't forget trailing '0' character*

**delete** [] old; // avoid memory leak  $\}$ 

## **Ztring implementation: private member functions**  $\ddot{ }$

```
private member functions
// p<br>char
```

```
\begin{bmatrix} 1 \\ 2 \\ 3 \\ 4 \end{bmatrix}Ztring::init(const chars) if (s==0)

  return 0;
else unsigned int len(strlen(s)+1); why +1?
  charp(new char[len]);
  for (unsigned int i=0;(i<len);++i)
     p[i] = s[i];return p;
\}
```
# **Ztring implementation: auxiliary functions**

```
auxiliary functions (overloaded operators)
```

```
Ztring
operator+(const Ztring& s1,const Ztring& s2) 
Ztring s(s1);
s.concat(s2);
return s;

\}ostream&
operator<< (ostream& os, const Ztring& s)
\{s.print(os);
return os;
}
```
#### **gang of three rule**

If <sup>a</sup> class C contains dynamically allocated data members, it should have:

- A copy-constructor  $c::c(*const* c<sub>&&&&&&&</sub>$  (to avoid unwanted sharing of data).
- A tailored assignment operator C& C::operator=(const C&) (to avoid unwanted sharing of data).
- A destructor  $C:$ :  $°C()$  (to avoid memory leaks).

#### **overloading new, delete**

```
right to the set of the set of the set of the set of the set of the set of the set of the set of the set of the set of the set of the set of the set of the set of the set of the set of the set of the set of the set of the

class Rational ADT representing rational numbers
                                \begin{bmatrix} 1 \\ 1 \\ 2 \\ 3 \\ 4 \end{bmatrix}\frac{1}{2}..
public:
   void* operator new(size_t) { return pool_alloc(); }
   void operator delete(void* p,size_t size) {
                                assert(size==sizeof(Rational)); sanity check
                               if (p) do not attempt to delete a null pointer
                                  pool_.dealloc(p);
                               \}\frac{1}{2}..
private:
   static Pool pool .;
\frac{1}{2}..
; {
Rationalp(new Rational(1,3)); will allocate from Rational::pool
```
Built-in type constructors  $\# 39$ 

### **Pool for allocating free Rational objects**

**#ifndef** POOL H

**#define** POOL H

**#include** "rational.h"

**class** Pool *<sup>a</sup> pool of reusable areas, each of sizeof(Rational)* public: cional.h"<br>*l of reusable areas,*<br>ze); // *size is num*<br>{ **return** free\_<0;

```
Pool(unsigned int size); // size is number of areas in Pool
\text{°Pool});
```

```
bool is full() const { return free \langle 0; \rangle
```
Rational\* *return pointer to area available for Rational* **void** dealloc(**void**p); *deallocate <sup>a</sup> Rational area*

private:

```
Pool(const Pool&); forbidden
```

```
Pool& operator=(const Pool&); forbidden
```
 $Rational*$   $slots$ ;

**int**\* **inde i i i** *if**i**i**is**the index of a free slot, <i>then next\_[i]**is the index of another free slot or -1*

**int** free ; *index of first free slot, 0 if the pool is full* ;

**#endif**

#### **pool constructor, destructor**

 $\ddot{\phantom{0}}$ **#include**  $\lt$ stdlib.h $>$  // for abort()  $\ddot{ }$ *note: Rational::operator new[] is not overloaded* Pool::Pool(**unsigned** int size): slots\_(new Rational[size]),  $next_{new}$  **int**[size]), free (0) { *initially, the free list is 0, 1, 2, . .* **for** (unsigned int  $i=0$ ; $(i<(size-1))$ ;++i)  $next[i] = i + 1;$  $next_{size-1} = -1$ ;  $//$  *end of free list*  $\}$ 

```
note: Rational::operator delete[] is not overloaded
Pool::^{\circ}Pool() {
delete [] next<sub>-</sub>;
delete \begin{bmatrix} \end{bmatrix} slots ;
\ddot{}}
```
#### **(de)allocation from <sup>a</sup> Pool**

```

\frac{1}{1}Rational
Pool::alloc() {
if (is_full())
  abort();
Rationalr(&slots [free ]); address of first free Rational area
free = next [free ]; update start of free list
return r;
\left\{ \right\}
```
#### **void**

```
.<br>.<br>.<br>.<br>.
Pool::dealloc(voidp) deallocate a Rational area
compute index of pointer p in slots array
int index(static_cast<Rational*>(p)-slots_);
         static cast converts ''related" types, e.g. voidto Rational
next [index] = free ; add index of deallocated area to front of free list
free_ = index;\}
```

```
smart pointers class Url; defined elsewhere
class HtmlPage a page is uniquely identified by its URL
friend class Proxy;
public:
   string title() const;
private:
   static HtmlPagefetch(const Url&); retrieve the page corresponding with a Url
   HtmlPage(const HtmlPage&); forbid copy constructor
   HtmlPage& operator=(const HtmlPage&); forbid assignment
;
class Proxy \ddot{\phantom{a}}public:
  Proxy(const string & url): key_(url) \{\}\frac{1}{2} as
   static HtmlPage* fetch(const Url&); // retrieve the page corresp<br>HtmlPage(const HtmlPage&); // forbid copy constructor<br>HtmlPage& operator=(const HtmlPage&); // forbid assignment<br>ass Proxy {<br>blic:<br>Proxy(const
   const Url& url() const { return key_; }
                                     8); // forbid co<br>st HtmlPage8);<br>key_(url) {}<br>const { return<br>{ return key_;
private:
  Url key:
;
Proxy proxy("http://tinf2.vub.ac.be/index.html");
prox y \rightarrowtitle();
```
#### **why templates**

Suppose we have written <sup>a</sup> function

```
void sortints(int a[ ]);
```
and now we need a function

```
void sortstrings(string a[]);
```
Most of sortstrings can be duplicated from sortints (only the type of the things we compare, move will be different). We want to be able to write 1 function

```
void sort(T a[])
```

```
which will work for any type T.
```
strings sa[ ]; sort(sa); *should work*  $\text{int}$  ia[]; *should work*

#### **template functions**

```
\frac{1}{1}\langleiostream\rangle#include 
#include \langlestring\rangletemplate <typename T>void
swap(T& x,T& y) \{
T tmp(x);
1 tmp(x);<br>x = y;<br>y = tmp;<br>}<br>template <typename T
x = y;
y = \text{tmp};void
bubble_sort(T a[ ], unsigned int total_size) {
for (unsigned int size=total_size-1;(size>0); --size)
  find largest element in 0. .size range and store it at size
  for (unsigned int i=0;(i <size);++i)
     if (a[i+1] < a[i])swap(a[i+1], a[i]);
\}
```
What are the (hidden) requirements on T?

#### **template functions**

```

int
\text{main}(unsigned int argc, char* argv[]) {
unsigned int size = \text{argc}-1;
cerr << "size=" << size << endl;
string *args = new string[size];
for (unsigned int i=0;(i <size);++i)
  args[i] = string(argv[i+1]); why i+1?
bubble_sort<string>(args,size);
bubble sort(args,size); will also work
for (unsigned int i=0;(i <size);++i)
  cerr << "args[" << i << "] = " << args[i] << endl;
\}
```
## **overloading template functions template <typename T ing template functionally**<br> **r**<br>
{ return (x1 > x2 ? x1 : x2 );

```
T
```

```
maximum(T x1,T x2)
```

```
template <typename T<br>T<br>maximum(T x1,T x2) {<br>template <typename U
m<br><mark>te</mark><br>U
maximum(U* p1,U* p2)
                                                                  return (x1 > x2 ? x1 : x2 ); }<br>return (x1 > x2 ? x1 : x2 ); }<br>{ return (*p1 > *p2 ? p1 : p2 );
U*<br>maximum(l<br>const char
```

```
\frac{1}{2}maximum(const char* s1,const char* s2) {
return (strcmp(s1,s2)>0 ? s1 : s2);
\}double d1(1.23);
double d2(4.5);
maximum(d1, d2);maximum(&d1,&d2);
```

```
maximum("abc","abcd");
```
#### **overloading and specialization of template functions**

To resolve an overloaded function call, more specialized functions (or function templates) that better match the actual call's parameters are to be preferred.

In <sup>a</sup> readable program, <sup>a</sup> call's resolution should be clear from this principle alone.

Explicit specialization: cfr. text (not supported in egcs-2.91.66)

#### **template classes**

**#ifndef** ARRAY H **#define** ARRAY H

**#include**

 $\langle$  assert.h $>$ 

```
a safe array: subscripts are checked
#denne ARRAY_F<br>#include <<br>// a safe array: su<br>template <class T
class Array .<br>.<br>.<br>.
public:
   Array(unsigned int size);
    Array(const Array&); // gang of three
   \tilde{\text{~A}rray}();
```
**unsigned int** size() **const**;

```
overloaded operator[], will check legality of index
  T& operator[](unsigned int i); // why two versions?
 const T& operator[ ] (unsigned int i) const;
private:
  T* data :
 unsigned int size:
  Array& operator=(const Array&); we forbid assignment!
 ;
```
#### **Array implementation: constructors**

```
constructors
```

```

template class T<br>template class T

template <class T<br>Array<T>::Array(u<br>}<br><b>template <class T
Array (T>::Array (unsigned int size): data (new T[size]), size (size) {
                                \begin{bmatrix} 1 \\ 1 \\ 1 \end{bmatrix}Array\langle T \rangle::Array(const Array& a): data_(new T[a.size()]), size_(a.size()) {
\textbf{for (unsigned int i=0)};(i\text{<size}_{});++i)
   data[i] = a[i];templateclass T
destructor
Array < T > ::'Array() {
delete \begin{bmatrix} \end{bmatrix} data:
\}
```
#### **Array implementation: inspectors**

```
inspector functions
template class T
```

```
unsigned int
ArrayT::size() const 
return size ;

unsigned int<br>Array<T>::size() c<br>return size_;<br>}<br>template <class T
const T&
ArrayT::operator[ ](unsigned int i) const assert(i < size_{});
return data_[i];
```
 $\}$ 

### **Array implementation: indexing for assignment**

```
// non-const operator[]: can be used as in a[i] =..
```

```
template class T
T&
ArrayT::operator[ ](unsigned int i) 
assert(i < size_{});
return data_[i];
#endif
```
#### **Array usage example**

```
#include \langlestring\rangle
#include "array.h"
Array \lestring >f(const Array \ltstring > a) { // to test copy-ctor
return a;
}
int
main(int argc, char *argv[]) {
unsigned int size = \text{argc}-1;
Array \lestring> a(size);
for (unsigned int i=0;(i <size);++i)
  a[i] = string(argv[i+1]);
for (unsigned int i=0;(i <size);++i)
  cout << f(a)[i] << endl;
}
```
#### **Binary search trees**

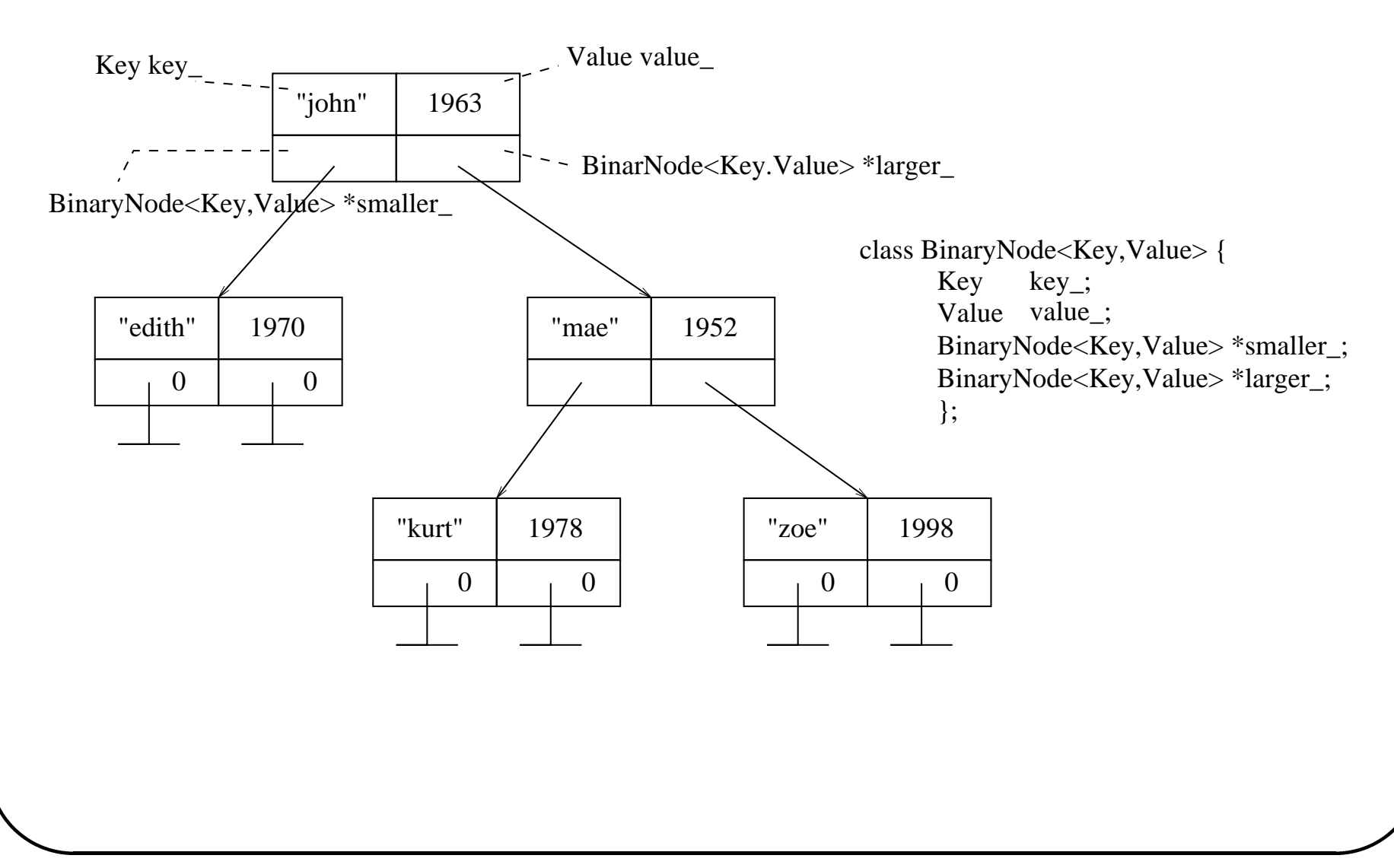

#### **The BinaryTree template class**

**#ifndef** BINTREE H **#define** BINTREE H **The Bine**<br> **Example 18 Find at EXECUTE:**<br> **template** < **class** Key, **class** Value 

```
class BinTree private:
```
*Node represents <sup>a</sup> node in the binary search tree There is one Node class for every instantiation of BinTree* **struct** Node { // everything is public, but the whole class is private Node(Key k,Value v,Node $*$  smaller=0,Node  $*larger=0$ ): key (k),val (v), smaller (smaller),  $larger_{\text{-}}(larger)$  {}

```
Key key\lnot;
Value val:
Node *smaller.;
Node *larger.;
;
```

```
public:
   BinTree(): root(0) {}
   \text{``BinTree()} \{ \text{zap(root\_)}; \text{root\_ = 0}; \}
```

```
\ddot{\phantom{a}}find returns true and fills in Value if the node with key can be found

bool find(const Key& key,Value& val) const Node* node = find_node(root_,key); // find a node containing key
  if (node) { // we found the node, get the value
     val = node \rightarrow val;
    return true;
     \left\{ \right\}else return false; no such node, bad luck,
```
*insert inserts (key,val) in tree, replacing old value for key is necessary* **void** insert(**const** Key& key, **const** Value& val) { insert\_node(root\_,key)->val\_ = val;

*nice shorter way to insert: t[key] <sup>=</sup> val, so operator[] should return <sup>a</sup> reference* Value**& operator[](const** Key& key) { **return** insert\_node(root\_,key)->val\_;

private:

```
BinTree(const BinTree&); forbid copy constructor
BinTree& operator=(const BinTree&); forbid assignment
```

```

zap(node) deallocates memory used by subtree starting at node
void zap(Node* node) {
  if (node==0)

    return;
  zap(node \rightarrow smaller);
  zap(node \rightarrow larger);
  delete node;
  \}find node returns a pointer to a node containing key, 0 if such a node cannot be found
Node* find_node(Node* node, const Key& key) const {
  if (node==0)
    return 0;
  if (node-\text{key}_- == \text{key})
     return node; // got it
  else
    if (key\ltnode \gtkey)
      return find_node(node->smaller_,key);
    else
      return find_node(node->larger_,key);
```

```
\frac{1}{2}insert node returns node where key should be; if key cannot be found, it returns
  a (pointer to a) fresh node
  insert node will also properly update the tree if it needs to create a new
  node; this is why the first parameter is a reference to a pointer
  Node* insert_node(Node*& node,const Key& key) {
    if (node==0)
      don't forget: where there was a 0-pointer,
      there will now be pointer to a fresh node
       return (node = new Node(key,Value())); note default constructor for Value
    if (key = = node \rightarrow key \Box)
      return node;
    if (key\leqnode \Rightarrowkey\geq)
      return insert_node(node->smaller_,key);
    else
      return insert_node(node->larger_,key);
    \}data member: the root of the binary search tree
 Node* root_;
;
#endif
```
## **example program using BinaryTree** amp<br><string

```
#include #include ample
#include "bintree.h"
int
main(int argc, char* argv[]) \{\begin{bmatrix} 1 & 1 & 1 \\ 1 & 1 & 1 \\ 1 & 1 & 1 \\ 1 & 1 & 1 \\ 1 & 1 & 1 \\ 1 & 1 & 1 \\ 1 & 1 & 1 \\ 1 & 1 & 1 \\ 1 & 1 & 1 \\ 1 & 1 & 1 \\ 1 & 1 & 1 \\ 1 & 1 & 1 \\ 1 & 1 & 1 \\ 1 & 1 & 1 \\ 1 & 1 & 1 \\ 1 & 1 & 1 \\ 1 & 1 & 1 \\ 1 & 1 & 1 \\ 1 & 1 & 1 \\ 1 & 1 & 1 \\ 1 & 1 & 1 \\ 1 & 1 & 1 \\ 1 & 1 & 1 \\ 1 & 1 & BinTree<string,unsigned int> birth_year;
birth year.insert("john",1936); birth year.insert("edit",1970);
birth year.insert("mae",1952); birth year.insert("kurt",1978);

alternative way to insert
birth year["zoe"] = 1998; birth year["john"] = 1963;
unsigned int year(0);
if (birth_year.find("john",year))
    cout << "birth year of john = " << year << endl;
```
#### **reference-counted pointers**

**#ifndef** REF H **#define** REF H

```
templatelttypename T
class Ref a reference counting encapsulation of a pointer.

friend class T;
public:
  Ref(): t<sub>-</sub>(0), n<sub>-</sub>(new unsigned int(1)) {} // a null pointer
  Ref(const Ref& r): t_(r.t_), n_(r.n_) { ++*n_; } // copy ctor increments shared counter *n
  ~Ref() { if (--*n_) return; delete t_; delete n_; } // destructor decrements shared counter|*noperator
                 bool() const \{ \text{return } (t_-!=0); \}T& operator*() const { return *t_;
  T* operator \Longrightarrow () const { return t_;
  Ref& operator=(const Ref& r); similar to copy ctor
  bool operator==(const Ref& r) const { return t_ == r.t_;
  bool      operator<(const Ref& r) const { return t_ < r.t_;
private:
  Ref(T* t): t<sub>-</sub>(t), n<sub>-</sub>(new unsigned int(1)) {} // only T can produce references to itself
  T* t = \frac{1}{2} in tempta t and the encapsulated pointer
  unsigned int* n_; // reference count for *t
;
```
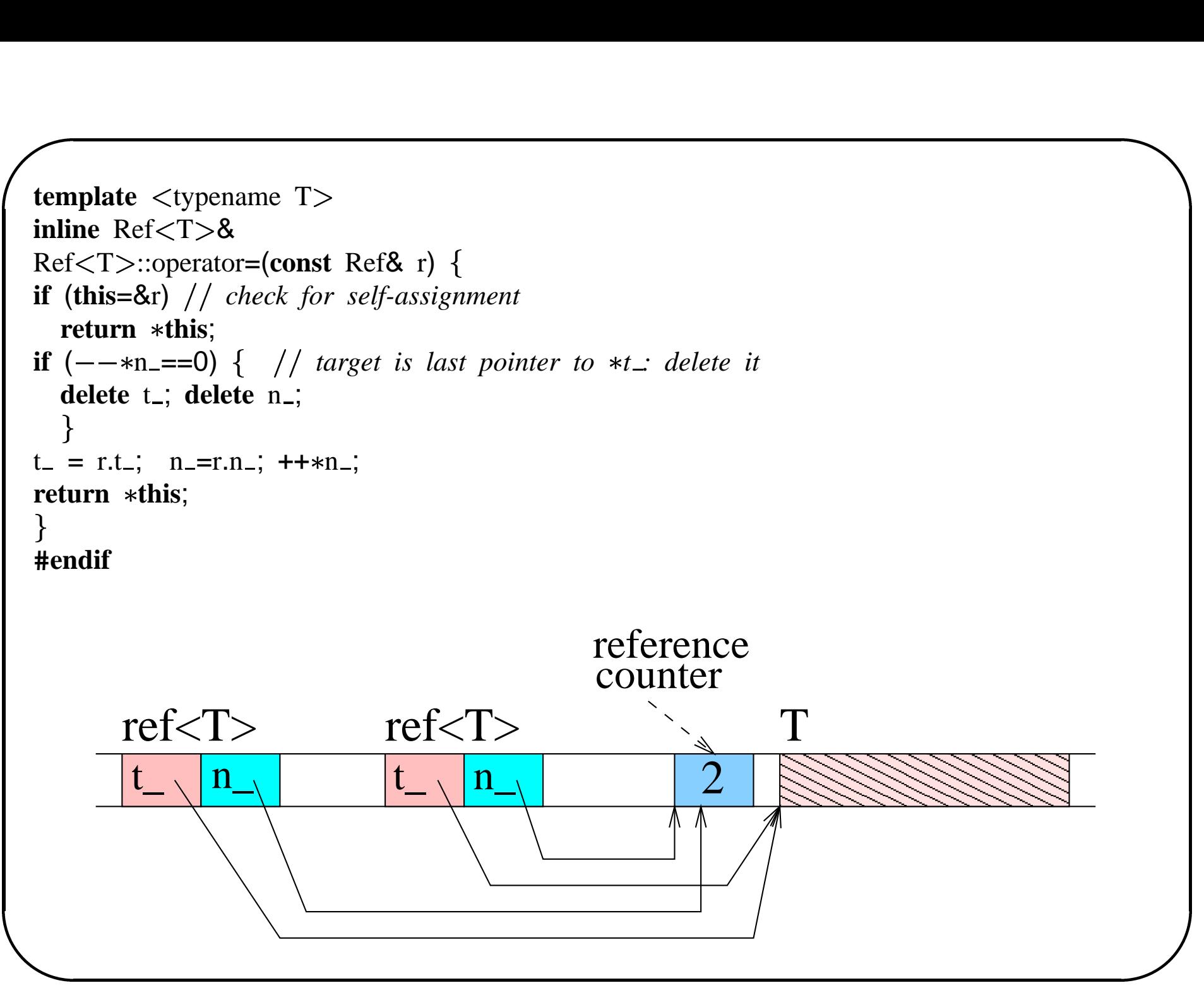

## **ref-counted pointers example** ref-com

```
#include #include ref_{\text{loss}}<br>
< string
#include "refcnt.h"
class Huge 
friend class Ref<Huge>; // why needed?
public: lots of stuff omitted
  only private constructors; the following FACTORY METHOD returns
  a reference-counted pointer to a Huge object
   static Ref<Huge> create(const char *s) {    return Ref<Huge>(new Huge(s));
private:
  string data:
  Huge(const char* s): data (s) \{ \}\tilde{H}Huge()
                 \{ \text{cern} << "Huge:: "Huge() " << end; \}};
int
\text{main}(\text{int}, \text{char } **) {

Ref < Huge> r = Huge::create("c++");
\mathsf{Ref}\mathsf{<} \mathsf{Huge}\mathsf{>} p(r);
p = r; copies only reference and increments reference count
```
#### **ref-counted pointers pro and con**

- + automatic memory management à la Java: just create, don't worry about deletion
- + low overhead (compared to some garbage collection algorithms)
- not for circular structures (why?); but these do not occur often in practice

#### **motivation: sequential search**

```

template <typename T
const T
find(const T* first,const T* last,const T& value) {
sequential search for value in [first. .last[; return last if not found
while (first!=last && *first!=value)
  ++first;
return first;
}
extern int a[SIZE];
find(a,a+SIZE,20); return pointer to 20 or a+SIZE
```

```
template <typename T>
class Node Nodeis a (too) simple linked list
public:
   Node(const T& t): value (t), cdr (0) you cannot make an empty list
   Node* cons(const T& t) { return new Node(t,this); } // prepend
   const T& car() const return value ; -
non const version missing
   Node* cdr() const { return cdr_; } // non const version missing

private:
private:<br>
Node(const T& t,Nod<br>
T value_<br>
Node* cdr_;<br>
};<br>
template <typename T
  Node(const T& t, Node* cdr): value (t), cdr (cdr) \{\}\T value...
      de*<br>late <<br><T>
  Node* cdr:
;

Node <T>*
find(Node\langle T \rangle^* first, Node\langle T \rangle^* last, const T& value) {
sequential search for value in linked list [first . . last[
while (first!=last \& first->car()!=value)first = first ->cdr();return first;
\mathcal{F}extern Node<int> *list;
find(list, static\_cast < Node < int >*>(0),20);
```
#### **the essence of sequential search**

```
Cursor
find(Cursor start,Cursor end, T value) while (start!=end && (object-pointed-to-by-start != value) )
  advance start-cursor to next position in container;
return start
.<br>.<br>.<br>.
```
Requirements for this to work (in addition to constructors):

```
class Cursor + constructors
public:
  T operator(); dereference to obtain an object from the container
  Cursor operator++(); return cursor that refers to the next object in the container
  bool operator!=(Cursor); // compare cursors for (non)equality
  Cursor& operator=(const Cursor&); cursors must be assignable
};
```
#### **<sup>a</sup> generic find function**

A *generic* algorithm is "pure", i.e. independent of data types on which it operates. A *generic* algorithm is "pure",<br>operates.<br>template <class InputIterator, class T

```
\begin{bmatrix} 1 \\ 1 \\ 2 \end{bmatrix}InputIterator
find(InputIterator first, InputIterator last, const T& value) while (first l = last \& \& * first l = value) ++ first;
return first;
}
```
This works

- For arrays, **InputIterator** is **T\***
- For linked list, we must implement <sup>a</sup> **Node<T>::Cursor** class that implements the requirements.

### **linked list iterator**

```
template \lttypename T
class Node Nodeis a (too) simple linked list

public:
  Node(const T& t): value_(t), cdr_(0) {} // you cannot make an empty list
  Node* cons(const T& t) { return new Node(t,this); } // prepend
  const T& car() const return value ; -
non const version missing
  Node* cdr() const { return cdr_; } // non const version missing
  class Cursor { // satisfies requirements for find
  public:
    Cursor(Node* node=0): node_{\text{node}}(node) { }
    const T& operator*() const { assert(node_); return node_->car();
    \text{Cursor}\& \text{operator++() } \{ \text{ assert}(\text{node}_-); \text{node}_- = \text{node}_-\text{>cdr(); \text{return *this}; \}Cursor operator++(int) { Cursor tmp(*this); ++*this; return tmp;
    bool operator==(const Cursor& c) const { return node_ == c.node_;
  private:
    Node* node:
  ;
private:
  Node(const T& t, Node* cdr): value (t), cdr (cdr) \{\}T value...
  Node* cdr;
;
```
#### **linked list iterator example**

```
extern Node<int> *list;
find(Node<int>::Cursor(list),Node<int>::Cursor(),20);
extern Node<int> *list;<br>find(Node<int>::Cursor(list),Node<int>::C<br>define<br>Node<T>::Cursor<br>Node<T>::begin() { return Cursor(this);
```
If we define

```
Node<T>::Cursor
Node<T>::Cursor
Node<T>::end()
                                  > *list;<br>Cursor(list),Node<in<br>) {        return Cursor(t)<br>{        return Cursor();
```
then

```
find(list\rightarrowbegin(),list\rightarrowend(),20);
```
will work.

#### **containers and algorithms**

The STL provides many container template classes:

- **sequences**: vector, list, dequeue
- **associative**: set, multiset, map, multimap, hash table
- **adapters**: stack, queue, priority queue

It also supports more than 50 algorithms that use these containers:

- non-mutating sequence operations: e.g. find, find if, for each, ...
- mutating sequence operations: e.g. copy, replace, erase, . . .
- sorting operations

. . .

#### **why iterators?**

- To implement each algorithm for each container would require hundreds of implementations.
- **Why not write algorithms that work for many containers?**
- This is possible by putting <sup>a</sup> new abstraction between algorithms and containers (data structures): **iterators**

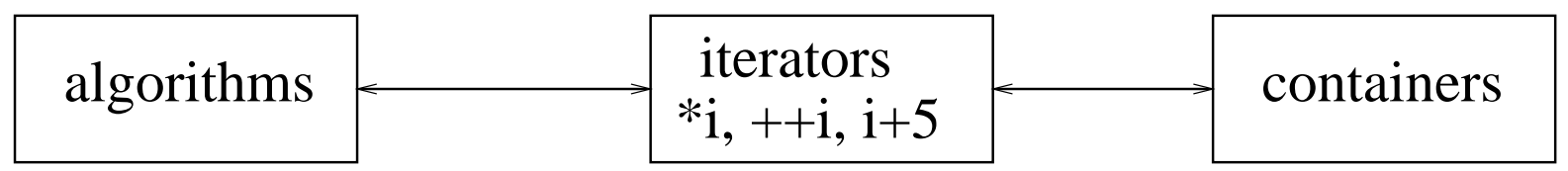

An iterator is like an **abstract pointer**: it may support

- dereference (using **operator\*()**): **\*it**
- increment, decrement: **++it**, **--it**, **it++**, **it--**
- random access: it+5

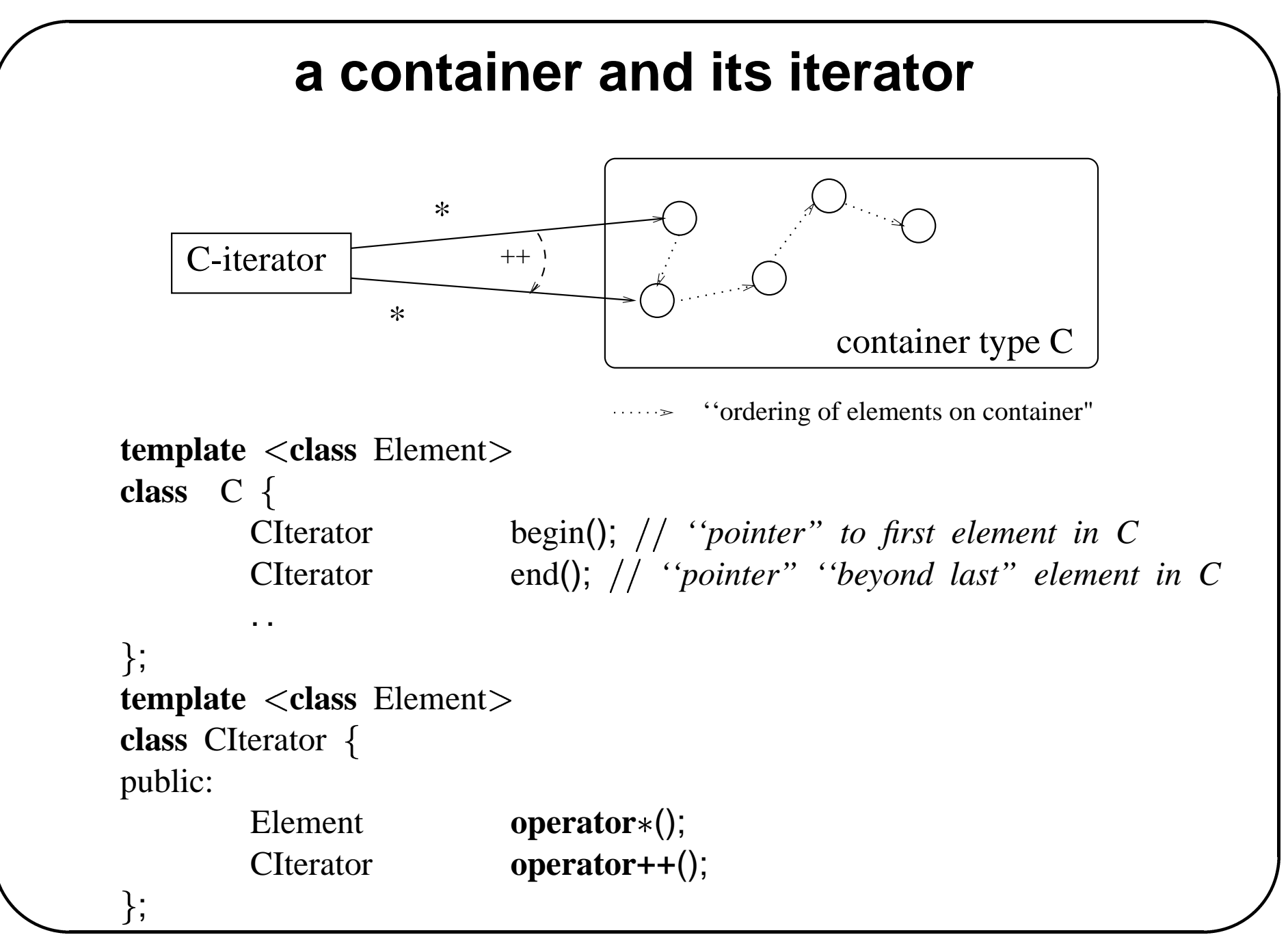

Generic programming using the STL  $\# 9$ 

#### **<sup>a</sup> simple algorithm using containers**

```
\begin{bmatrix} 1 & 0 & 0 \\ 0 & 0 & 0 \\ 0 & 0 & 0 \\ 0 & 0 & 0 \\ 0 & 0 & 0 \\ 0 & 0 & 0 \\ 0 & 0 & 0 \\ 0 & 0 & 0 \\ 0 & 0 & 0 \\ 0 & 0 & 0 \\ 0 & 0 & 0 \\ 0 & 0 & 0 \\ 0 & 0 & 0 \\ 0 & 0 & 0 & 0 \\ 0 & 0 & 0 & 0 \\ 0 & 0 & 0 & 0 \\ 0 & 0 & 0 & 0 \\ 0 & 0 & 0 & 0 & 0 \\ 0 & 0 & 0 & 0 & 0 \\ 0 & 0 & 0 & 0 & 0 \\ 0 & \begin{bmatrix} 1 \\ 1 \\ 1 \end{bmatrix}template class Iterator,class Tworks for any iterator on any container
Iterator return iterator pointing to cell containing value or last
find(Iterator first,Iterator last,const T& value) while (first != last \& \& * first != value)
                               ++first;
               return first;
\}C \langlestring \ranglecontainer;
string s("abc");
CIterator it;
if ((it=find(container.begin(),container.end(),s))==container.end())
                cout <<\, s <<\, " not found" <<\, endl;
else
                cout <<\, s <<\, " <code>found: "</code> <<\, *it <<\, endl;
```
#### **kinds of iterators**

- Some containers (e.g. singly-linked list) do not support random access, others do.
- STL considers 5 kinds of iterators with increasing functionality:
	- **–**input iterator: read-only access (**x=\*it**), **it++**,**++it**
	- **–** $-$  output iterator: write-only access (\*it=x), it++, ++it
	- **–** forward iterator: read-write access, **it++**, **++it**
	- **–** bidirectional iterator: forward <sup>+</sup> **it--**, **--it**
	- **–** random access iterator: bidirectional <sup>+</sup> **it[4]**, **it+14**
- Some algorithms require <sup>a</sup> certain kind of iterator: what kind is required by **find()**?
- pointers are random access iterators!

**extern** string a[]; **extern unsigned int** a\_size; find $(a, a+a$ \_size,string("abc"));

#### **example algorithm: sum**

```

               template class InputIterator,class T
                 \begin{bmatrix} 1 & 1 & 1 \\ 1 & 1 & 1 \\ 1 & 1 & 1 \\ 1 & 1 & 1 \\ 1 & 1 & 1 \\ 1 & 1 & 1 \\ 1 & 1 & 1 \\ 1 & 1 & 1 \\ 1 & 1 & 1 \\ 1 & 1 & 1 \\ 1 & 1 & 1 \\ 1 & 1 & 1 \\ 1 & 1 & 1 \\ 1 & 1 & 1 \\ 1 & 1 & 1 \\ 1 & 1 & 1 \\ 1 & 1 & 1 \\ 1 & 1 & 1 \\ 1 & 1 & 1 \\ 1 & 1 & 1 \\ 1 & 1 & 1 \\ 1 & 1 & 1 & 1 \\ 1 & 1 & 1 & 1 \\ T
                sum(InputIterator first,InputIterator last) {
               assert(first!=last);
               T result(*first++);while (first!=last)
                     result += *first++;
               return result;
                \}does not work:
                 extern Node<int>*   l;
```
**typedef** Node int ::Cursor literator; sum(l—>begin(),l—>end()); // error; compiler cannot deduce T=int sum<l\_iterator,**int**>(l->begin(),l->end()); // *ok* 

### **ugly fix**

```
template class InputIterator,class T
      T
       .<br>.<br>.<br>.
      sum(InputIterator first,InputIterator last,T& result) {
      if (first==last)
         return result;
      do
         result += *first++;
      while (first!=last);
      return result;
       \}int r;
       extern Node<int>*   l;
       sum(l begin(),l end(),r); ok
Now it works (why?)
```
#### **associating types with iterators**

```
template <typename T
class Node Nodeis a (too) simple linked list
public:
   \frac{1}{2} \cdotsclass Cursor \ddot{\phantom{a}}public:
       typedef T value type; type to which cursor refers
       Cursor(Node* node=0): node_{(node)} \{\}ic<br>{
       const T& operator*() const { assert(node_); return node_{\text{1}} \geq \text{car}(x); }
                                                         imple linked list<br>p<br>which cursor refers<br>pde) {}<br>{ assert(node_);        return node_->car();
       Cursor& operator++() assert(node ); node = node cdr(); return this; 
       Oursor {<br>
blic:<br>
typedef T value_type; // type to which cursor refers<br>
Cursor(Node* node=0): node_(node) {}<br>
const T& operator*() const { assert(node_); return node_->car(); }<br>
Cursor& operator++() { assert(node_); n
       bool operator==(const Cursor& c) const { return node_ == c.node_; }
                                                                                     Fers<br>
eturn node_\rightarrowcar(); }<br>
= node_\rightarrowcdr(); return *this; return tmp; }<br>
{ return node_ == c.node_;
   private:
      Node* node;
   ;
private:
 \frac{1}{2} \frac{1}{2} \cdots;
```
#### **sum revisited**

Needs only 1 (deducible) template parameter: **template class** InputIterator

```

ו<br>.<br>.<br>.
typename InputIterator::value type what is ''typename"?
sum(InputIterator first,InputIterator last) {
assert(first!=last);
typename InputIterator::value_type result(*first++);
while (first!=last)
  result += *first++;
return result;
\}extern Node<int>*   l;
sum(l->begin(),l->end()); // ok
extern int a[10];
sum(a,a+10); error! why?
```
#### **iterator types problem**

- Q Iterators may not be classes: e.g. what is **value type** for <sup>a</sup> pointer type?
- A Use <sup>a</sup> compile-time function to compute **T::value type** from **<sup>T</sup>**. This can be done using template classes and partial specialization. type .<br>Use a compile-time f<br>This can be done usir<br>template <class Iterator

```
struct iterator traits default; ok for iterator class types
 typedef typename Iterator::iterator_category iterator_category;
 typedef typename Iterator::value_type value_type;
 typedef typename Iterator::difference_type difference_type;
 typedef typename Iterator::pointer pointer;
 typedef typename Iterator::reference reference;
};
```
#### **specializing iterator traits**

```
template class T
struct iterator traitsTspecialization for pointers
  typedef random_access_iterator_tag iterator_category;
   typedef T value_type; typedef ptrdiff_t difference_type;
  typedef T* pointer; typedef T& reference;
;
typedef T value_type;<br>
typedef T* pointer;<br>
};<br>
template <class InputIterator
typename iterator_traits<InputIterator>::value_type
sum(InputIterator first,InputIterator last) {
                                             \begin{bmatrix} 1 \\ 2 \\ 3 \\ 4 \end{bmatrix}assert(first!=last);
typename iterator_traits<InputIterator>::value_type result(*first++);
while (first!=last)
  result += *first++;
return result;
.<br>.<br>.<br>.<br>.
int a[10];
sum(a,a+10); ok; why?
```
## **dispatching on iterator category template** <class InputIterator

```
inline void version for input iterators and forward iterators
advance(InputIterator& i,
    typename iterator_traits<InputIterator>::difference_type n,
    input\_iterator\_tag)\begin{bmatrix} 1 \\ 1 \\ 1 \end{bmatrix}for (; n>0 ; --n)
  ++i;
.<br>.<br>.<br>.
template class BidirectionalIterator
```

```
inline void // version for bidirectional iterator
advance(BidirectionalIterator& i,
                                           \frac{1}{2}\ddot{\phantom{a}}
```

```
typename iterator_traits<BidirectionalIterator>::difference_type n,
bidirectional iterator tag) \{
```

```
if (n>=0)
```

```
for (; n>0 ; ---n) ++i;
```

```
else
```

```
for (; n<0; ++n) --i;
```

```
template class RandomAccessIterator
inline void version for random access iterators
advance(RandomAccessIterator& i,
     typename iterator_traits<RandomAccessIterator>::difference_type n,
     random access iterator tag)\begin{bmatrix} 1 \\ 2 \\ 3 \\ 4 \end{bmatrix}i \neq n;
.<br>.<br>.<br>.<br>.
```
#### **template class** InputIterator

**inline void** *the general version dispatches to <sup>a</sup> more specialized one, depending on the iterator kind* advance(InputIterator& i,typename iterator\_traits<InputIterator>::difference\_type n) { advance(i,n,typename iterator\_traits<InputIterator>::iterator\_category()); .<br>.<br>.<br>.<br>.

#### **"advance" call resolution**

advance(I& i,typename iterator\_traits $\langle I \rangle$ ::difference\_type n)

calls an overloaded function with an extra **I::iterator category** argument:

```
advance(i,n,typename iterator_traits\langle I\rangle::iterator_category())
```
which will resolve, depending on the type of

**iterator traits<I>::iterator category()**

to the most efficient implementation. E.g.

```
int* a;
advance(a,10);
```
will eventually resolve (explain!) to

 $a \neq 10$ 

### **pair**

```
template class T1, class T2
struct pair \overline{a}typedef T1 first_type;
   typedef T2 second_type;
   T1 first;
   T2 second;
    pair() : first(T1()), second(T2()) pair(const T1& a, const T2& b) : first(a), second(b) \{\}\;
11 nrst;<br>
T2 second;<br>
pair() : first(T1()), second(T;<br>
pair(const T1& a, const T2{<br>
};<br>
template <class T1, class T2
inline bool

operator==(const pair<T1, T2>& x, const pair<T1, T2>& y)

return x.first == y.first \& x.second == y.second;
template <class 11, class 12<br>
inline bool<br>
operator==(const pair<T1, T2<br>
return x.first == y.first && x.<br>
}<br>
template <class T1, class T2
inline bool
operator<(const pair<T1, T2>& x, const pair<T1, T2>& y)

{\bf return} x.first < y.first || (!(y.first < x.first) \&\& x.second < y.second);
template <class 11, class 12<br>
inline bool<br>
operator<(const pair<T1, T2<br>
return x.first < y.first || (!(y.<br>
}<br>
template <class T1, class T2
inline pair\langle T1, T2 \rangle make pair(const T1& x, const T2& y) {

return pair\langle \text{T1}, \text{T2} \rangle(x, y);
template \langle class T1, class T2 \rangle
```
#### **example container: map**

**template**  $\langle$ **class** Key, **class** T, **class** Compare=less $\langle$ Key>, **class** Alloc = alloc> **class** map { public: // a map implements a [Key->T] finite function **typedef** Key key\_type; **typedef** rep\_type::iterator iterator; **typedef** T data\_type; **typedef** rep\_type::const\_iterator const\_iterator; **typedef** pair<const Key, T> value\_type; // \*iterator is value\_type& *constructors* map(); **template class** InputIteratormap(InputIterator first, InputIterator last);*[first,. .,last[ inspectors* iterator begin(); const iterator begin() **const**; iterator end(); const iterator end() **const**; size type size() **const**; iterator find(**const** key type& <sup>x</sup>); const iterator find(**const** key type& <sup>x</sup>) **const**; size\_type count(**const** key\_type& x); *mutators; insert().first <sup>=</sup> where inserted, insert().second <sup>=</sup> true iff ok* pair<iterator,**bool**> insert(**const** value\_type& x); <sup>T</sup>& **operator**[ ](**const** key type& k); *can be assigned to for insertreplace* **template** <class InputIterator> void insert(InputIterator first, InputIterator last); **void** erase(iterator position); size type erase(**const** key type& <sup>x</sup>); *find and erase, return 1 iff ok* **void** erase(iterator first, iterator last); **void** clear(); *erase [begin(),. .,end()[* ;

#### **map usage example**

```
$Id: mapex.C,v 1.2 20001108 06:41:02 dvermeir Exp $
#include \frac{1}{2}<br>\frac{1}{2} 20
#include map
typedef map \lt string, int \gt EXAMEN;
int
main(int,char) \ddot{\phantom{a}}EXAMEN scores;
insert
scores[string("john")] = 18;
scores.insert(make_pair(string("fred"),5));
retrieve
for (EXAMEN::const_iterator i=scores.begin();(i!=scores.end());++i)
  cout << (*i).first << ": " << (*i).second << endl;
update

scores[string("fred")] = 11; 2de zittijd
EXAMEN::iterator i = scores.find(string("john"));
if (i!=scores.end()) \{|<br>|<br>|<br>|<br>|
   (i).second = 13; another way to update
  cout << (*i).first << ": " << (*i).second << endl;
return 0;
```
# **example container: set (specialization of map)** *election* **areas** *are**are**f**elements**are**kept**in**sorted**order,**less***<***Key>***,** *class**Alloc* **=** *allo* **//** *elements are kept in sorted order, less***<***Key>***=***Key::operator*

**template**  $\langle$ **class** Key, **class** Compare = less $\langle$ Key $\rangle$ , **class** Alloc = alloc $\rangle$  **class** set { public: // elements are kept in sorted order, less<Key>=Key::operator< **typedef** Key key\_type; **typedef** Key value\_type; **typedef** rep\_type::const\_iterator iterator; *constructors* set(); set(**const** set<Key, Compare, Alloc>& x); **template** < **class** InputIterator> set(InputIterator first, InputIterator last);// [\*first,..,\*last[ *inspectors* iterator begin(); iterator end(); size\_type size(); // *cardinality* iterator find(const key\_type& x); // *end() if not found* size type count(**const** key type& <sup>x</sup>); *1 or 0 mutators; insert().first <sup>=</sup> where inserted, insert().second <sup>=</sup> true iff ok* pair $\langle$ iterator,**bool** $\rangle$  insert(**const** value\_type& x); **void** erase(iterator position); // erase at position size type erase(**const** key type& <sup>x</sup>); *1 if ok, 0 if not* **void** erase(iterator first, iterator last); *erase [first,. .,last[* **void** clear(); // *erase(begin(),end());* };

## **example algorithm: for each, find, find if, copy texample algorithm: for the Sex Ample example algorithm: for**

```
Function for each(InputIterator first, InputIterator last, Function f) {
  for (; first != last; ++first)
     f(*first);return f;
template class InputIterator, class T
InputIterator find(InputIterator first, InputIterator last, const T& value) 
   while (first l = last \& \& * first l = value) ++ first;
   return first;
template <class InputIterator, class 1><br>InputIterator find(InputIterator first, InputIterate<br>while (first != last && *first != value) ++fi<br>return first;<br>}<br>template <class InputIterator, class Predicate
InputIterator find if(InputIterator first, InputIterator last, Predicate pred) 
   while (first != last && !pred(*first)) ++first;
  return first;
template class InputIterator, class OutputIteratorcode is a simplification of the real thing
inline OutputIterator copy(InputIterator first, InputIterator last, OutputIterator result) {

for ( ; first != last; ++result, ++first) how do we copy to a set container?
   result = first; how do we copy to a vector that is too small?
  return result;
```
#### **insert iterator**

```
template class Container
class insert_iterator { // an iterator that translates *it = v to a container insert operation
protected: e.g. copy(c1.begin(),c1.end(),inserter(c2,c2.begin())) will work fine
  Container* container;
  typename Container::iterator iter;
public:
  insert iterator(Container& x, typename Container::iterator i) : container(&x), iter(i) \{\}insert_iterator<Container>& operator=(const typename Container::value_type& value)

                   iter = container->insert(iter, value);
                  ++iter;
                  return this;
  insert_iterator<Container>& operator*() { return *this; } // do nothing
  insert_iterator<Container>& operator++() { return *this; } // do nothing
  insert_iterator<Container>& operator++(int) { return *this; } // do nothing
;
template class Container, class Iteratormakes it easy to use an insert iterator
inline insert_iterator<Container> inserter(Container& x, Iterator i)
                                                                      \begin{bmatrix} 1 \\ 1 \\ 2 \end{bmatrix}typedef typename Container::iterator iter;
  return insert_iterator<Container>(x, iter(i));
```

```
istream iterator
template \langleclass T, class Distance = ptrdiff \langlet\rangleclass istream iterator an input iterator that reads values from a stream
  friend bool

  operator== (const istream_iterator<T, Distance>& x, const istream_iterator<T, Distance>& y);
protected: e.g. value = it++; will read value from stream of it
  istream* stream; // stream from which data is read
  T value;
  bool can read; true iff not yet at end
  void read() { can_read = (*stream) ? true : false;
         if (can_read) *stream >> value; can_read = (*stream) ? true : false;
         \left\{ \right\}public:
  typedef T value_type;
                                                  |<br>|<br>|<br>|<br>|<br>|
  typedef const T* pointer;
  typedef const T& reference;

  istream_iterator() : stream(&cin), can_read(false) {}
  istream_iterator(istream& s) : stream(&s) { read();
  reference operator*() const { return value;
  pointer operator->() const { return &(operator*());
  istream_iterator<T, Distance>& operator++() { read(); return *this;
  istream_iterator<T, Distance> operator++(int)
         istream_iterator<T, Distance> tmp = *this; read(); return tmp;
```
#### **ostream iterator**

```
template class T
class ostream_iterator { // an output iterator that writes to a stream
protected: e.g. it = value will write value on the stream of it
  ostream* stream;
  const char* string; // what is this used for?
public:
 typedef void value_type;
 typedef void difference_type;
 typedef void pointer;
  typedef void reference;

  ostream_iterator(ostream& s) : stream(&s), string(0) \{\}ostream iterator(ostream& s, const charc) : stream(&s), string(c) 
  ostream iteratorT& operator=(const T& value) \frac{1}{2}*stream << value;
    if (string) *stream << string;
    return this;
  ostream iteratorT& operator() return this; -
  ostream iteratorT& operator++() return this; -
  ostream iteratorT& operator++(int) return this; -
;
```
#### **sample application: telephone directory**

```
1 tinf2$ tel fred "x2356 02-6124441" # insert data for fred
2 tinf2$ tel jane 092 6124441 # insert data for jane
3 tinf2$ tel fred # retrieve data for fred
fred x2356 02-6124441
4 tinf2$ tel fred "" # delete fred
5 tinf2$ tel fred
"fred" not found
6 tinf2$ tel # show all data in the file
jane 092-6124441
```
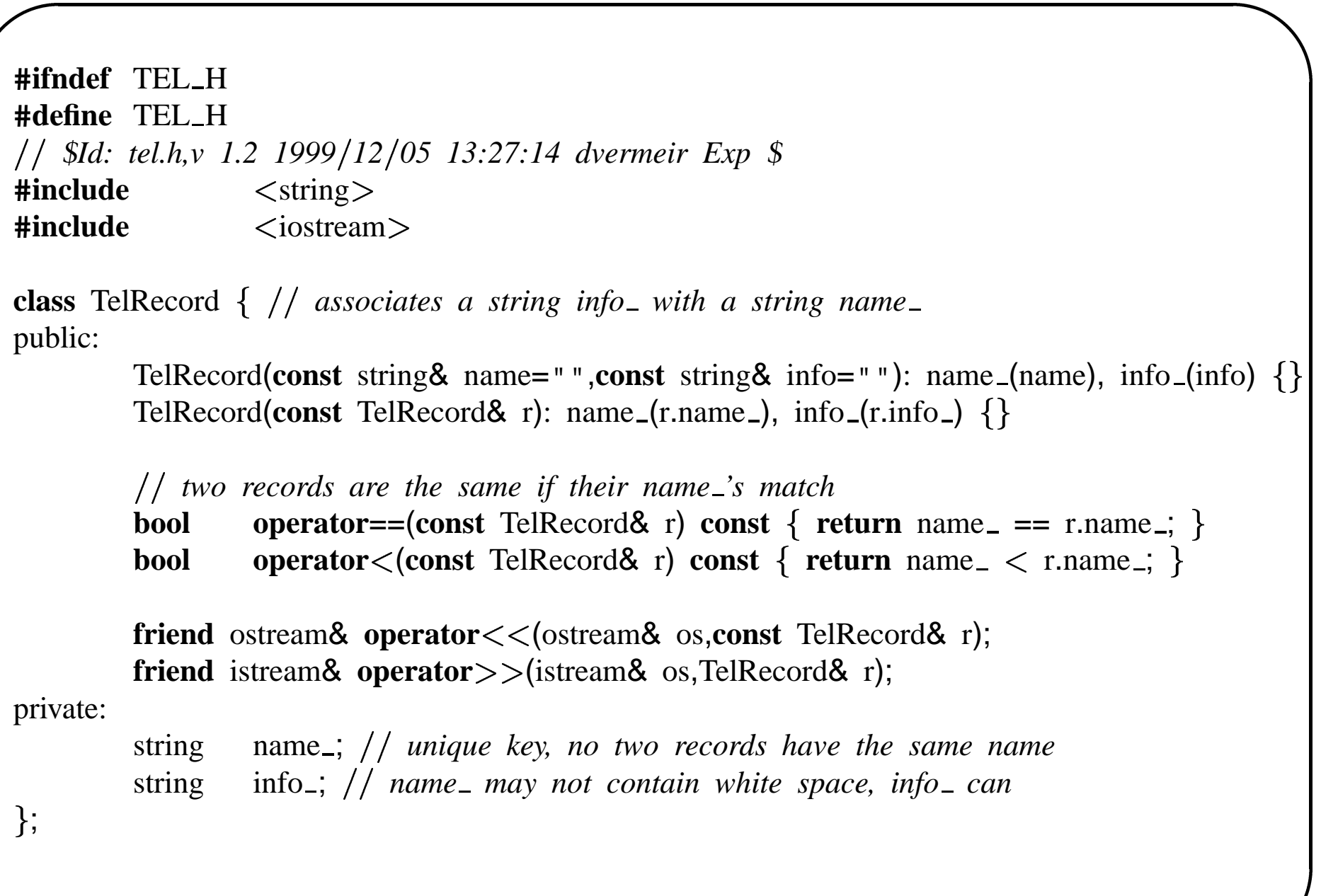

```
ostream&
operator<< (ostream& os, const TelRecord& r) {

os << r.name_ << '\tt \tt \tt' << r.info_ << endl;
return os;
                                            │<br>│<br>│
}
```

```
istream&
operator>>(istream& is,TelRecord& r) {
is \gg r.name<sub>-</sub>; // line starts with name
is.ignore(); ignore t following name
getline(is,r.info ); rest of line is info
return is;
\}
```
**#endif**

\$*Id: tel.C,v 1.3 20001108 06:41:04 dvermeir Exp* \$

/ / / / / / / / *usage: tel name – query: retrieve info for name from database tel name info – insert: storereplace info for name in database tel name "" – delete: remove name from database tel – list whole database error return codes:*  $\frac{1}{2}$ *1 – query: not found 2 – insert: cannot write database file 3 – delete: not found*  $\frac{3}{4}$ <br>info strin<br> $\lt$ iostream *4 – too many arguments*

*only 1 info string can be associated with <sup>a</sup> name in the database*

**#include #include** 4<br>*info string*<br><iostream><br><fstream.h **#include** info<br><ios<br><fstr<br><set **#include** "tel.h"

Generic programming using the STL  $\# 32$ 

// note that to use set $\langle T \rangle$ , T needs a default and a copy-constructor as well as an operator $\langle$ **typedef** set<TelRecord>
record\_set; **typedef** istream\_iterator<TelRecord> record\_input\_it;  $\begin{bmatrix} 1 \\ 1 \\ 1 \end{bmatrix}$ 

**const char**\* database\_name = "tel.data";

#### **int**

main (**int** argc, **char**  $*$ argv[]) { record\_set dir; |<br>|<br>|<br>|<br>|

```
Load the database into a record set
```
ifstream data file(database name);

**if** (data\_file)

copy(record\_input\_it(data\_file),record\_input\_it(),insert\_iterator<record\_set>(dir,dir.begin())); *data files is automatically closed by the ifstream destructor*

```

switch (argc) case 1: no arguments: just show all records on cout
    copy(dir.begin(),dir.end(),ostercam\_iterator < TelRecord>(cout));return 0;
  case 2: 1 argument: retrieve info associated with argv[1]

    use the find() algo with dummy TelRecord with name = key
          .<br>.<br>.<br>.<br>.
    string key(argv[1]);
    record_set::iterator r = \text{dir.find(TelRecord(key, " ");}if (r!=dir.end()) success: iterator points to found record

       cout << \starr; // output it
      return 0;
       \left\{ \right\}else cerr << "\backslash"" << \, key << "\backslash" not found" << endl;
      return 1;
    break;
```

```
\begin{bmatrix} 1 & 1 & 1 \\ 1 & 1 & 1 \\ 1 & 1 & 1 \\ 1 & 1 & 1 \\ 1 & 1 & 1 \\ 1 & 1 & 1 \\ 1 & 1 & 1 \\ 1 & 1 & 1 \\ 1 & 1 & 1 \\ 1 & 1 & 1 \\ 1 & 1 & 1 \\ 1 & 1 & 1 \\ 1 & 1 & 1 \\ 1 & 1 & 1 \\ 1 & 1 & 1 \\ 1 & 1 & 1 \\ 1 & 1 & 1 \\ 1 & 1 & 1 \\ 1 & 1 & 1 \\ 1 & 1 & 1 \\ 1 & 1 & 1 \\ 1 & 1 & 1 \\ 1 & 1 & 1 \\ 1 & 1 & case 3: 2 arguments, insert, replace or delete
  string key(argy[1]);
   string info(argv[2]);

   TelRecord r(key,info);

   if (info.size()==0) { // delete
      if (dir.erase(r)!=1) {
         return value of set::erase() is number of els deleted
          cerr << "\backslash"" << key << "\backslash" not found; cannot erase" << endl;
          return 3;

          \}}
   else record set::insert(r) returns a pair of an iterator and a bool
      pair\langlerecord_set::iterator,bool> pair = dir.insert(r);
      if (!pair.second) insert failed: duplicate key: replace
          dir.erase(pair.first); // erase,
          dir.insert(r); then insert again
      \}
```
```

     save file

     ofstream data file(database name);
     if (!data_file) {
        cerr << "Cannot open \"" << database_name << "\" for writing" << endl;
       return 2;
       \left\{ \right.copy(dir.begin(),dir.end(),ostream_iterator<TelRecord>(data_file));
     return 0;
     \mathcal{F}break;
  default:
     \text{corr} << \text{ "Usage: "} << \text{argv[0]} << \text{ " [name [info|""]] " } << \text{endl};return 4;
     break;
  \mathcal{F}return 0;
}
```
#### **problem description**

A circular LAN consists of **nodes**. Nodes process **packets** that are addressed to them; and may pass other packets on to the next node. Besides "simple nodes" there are several more sophisticated types of nodes: e.g. **workstations** may generate new packets, **fileservers** save their packets in <sup>a</sup> file.

Thus a workstation **is-a** node and a fileserver **is-a** node as well. In OO jargon, we say that the class **Workstation** and the class **Fileserver** are **subclasses** of the class **Node**: they **inherit** (data and function) members from the class Node. In C++ we say that **Workstation** and **Fileserver** are **derived from Node**.

**class** Node;

**class** Workstation: **public class** Node; *Workstation is derived from Node* **class** Fileserver: **public class** Node; *Fileserver is derived from Node*

#### **uml class diagram**

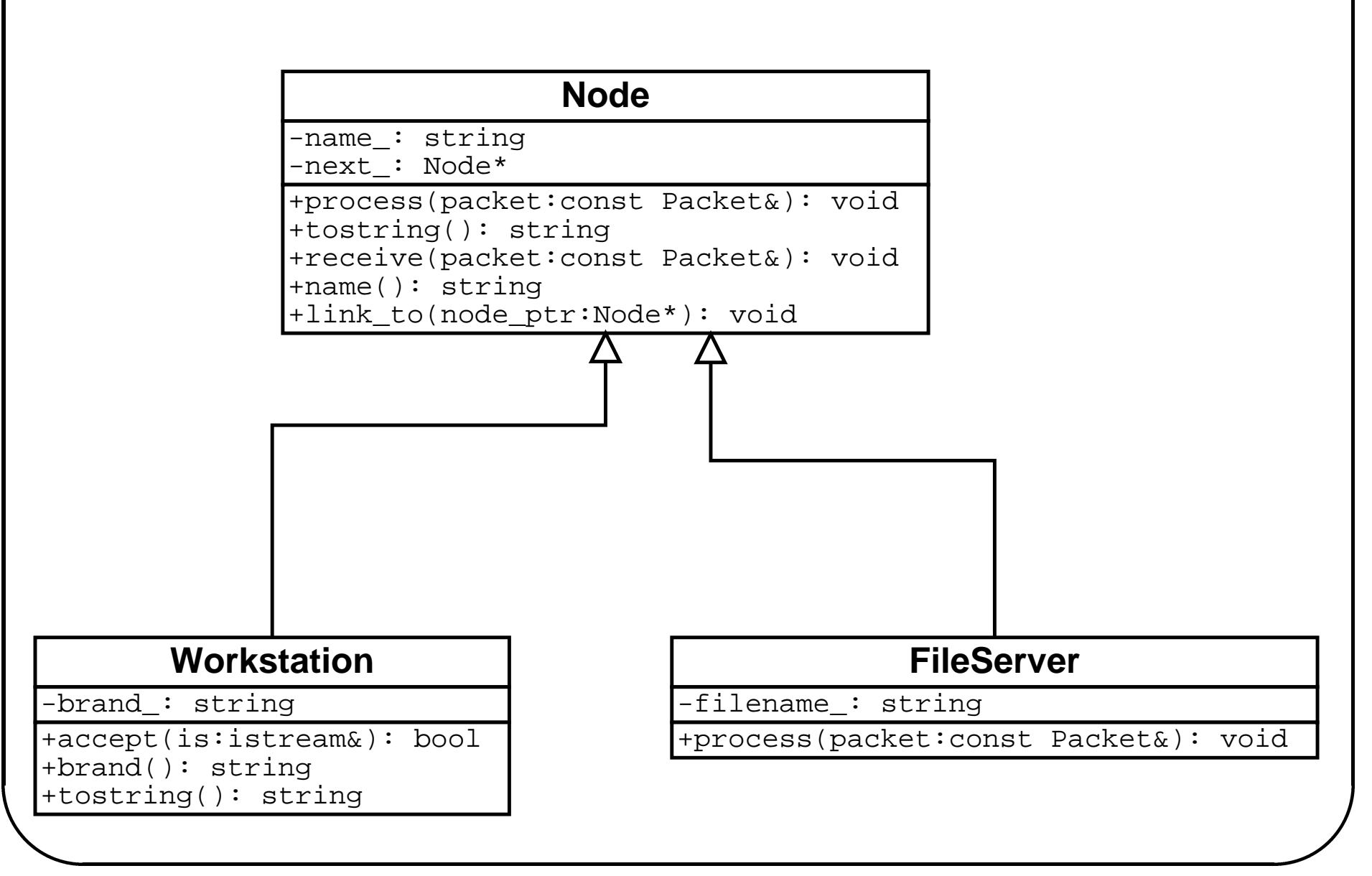

Subtypes and inheritance  $\# 2$ 

#### **class Packet**

```
#ifndef PACKET H
#define PACKET H
#ifndef PACKET_H<br>#define PACKET_H<br>#include <string
#include iostream
class Packet ''bare bones" implementation
public:
  Packet(const string& destination,const string& contents):
        destination (destination), contents (contents) {}
  string destination() const { return destination_;
  string contents() const { return contents _;
private:

  string destination.;
  string contents.;
;
inline ostream&
operator<</ostream& os,const Packet& p) {

return os << "[" << p.destination() << ", \"" << p.contents() << "\"]";
#endif
```
#### **class Node**

```
#ifndef NODE H
#define NODE H
#include \langlestring\rangle#include "packet.h"
class Node \ddot{\phantom{a}}public:
  Node(const string & name, Node * next=0): name_(name), next_(next) { }
  void receive(const Packet&); what we do with a packet we receive
  void process(const Packet&); what we do with a packet destined for us
  void link_to(Node*node_ptr) { next_ = node_ptr;string name() const { return name_;
  string             tostring() const; // nice printable name for Node
private:
  string name -; // unique name of Node
  Node*in LAN
};
#endif
```
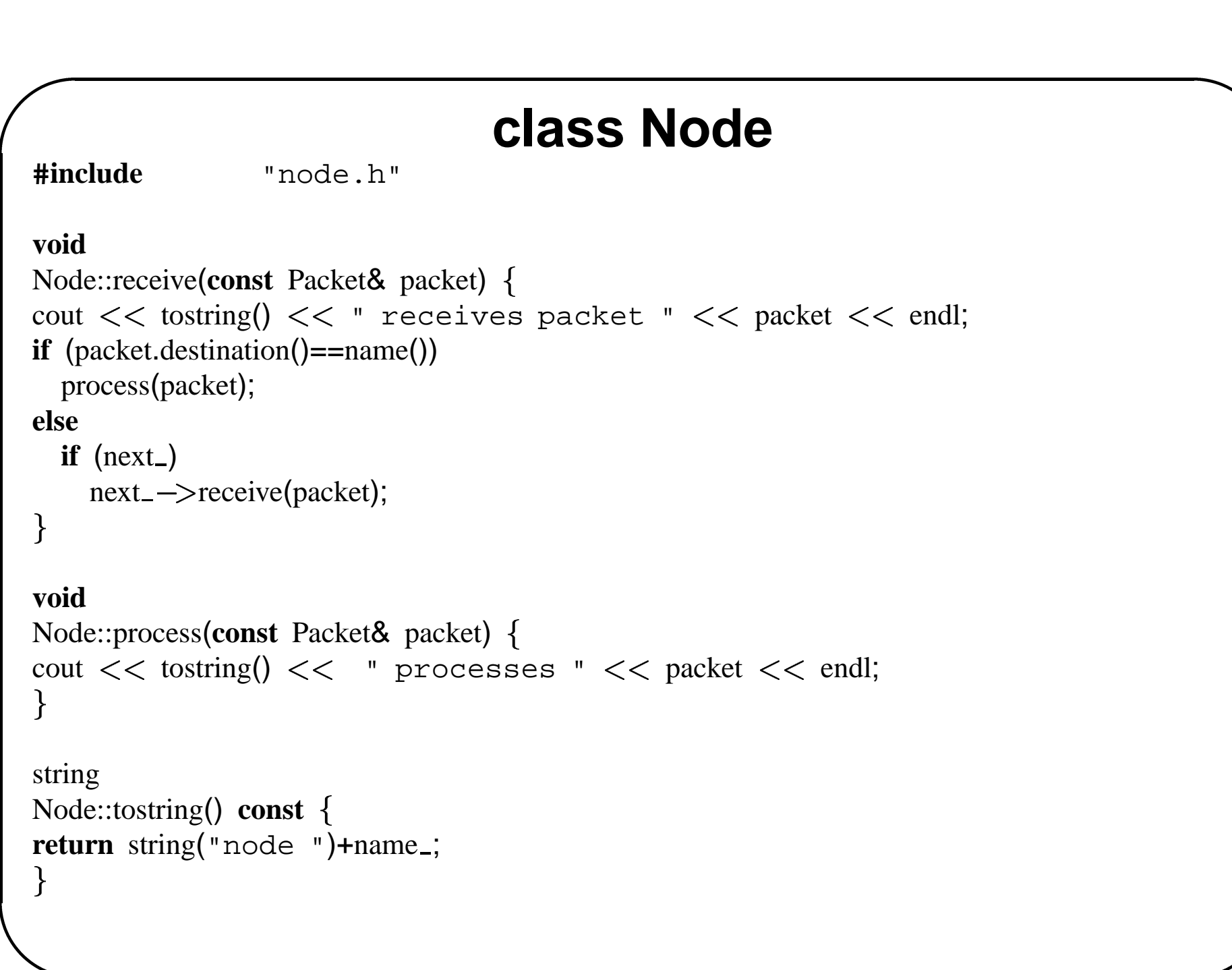

#### **class Workstation**

**#ifndef** WORKSTATION H **#define** WORKSTATION H FATION\_H<br>FATION\_H<br><iostream

**#include #include** "node.h"

**class** Workstation: **public** Node *Workstation is publicly derived from Node* public:

Workstation(**const** string name, **const** string brand, Node\* next=0):

Node(name,next), brand (brand)  $\{\}$ 

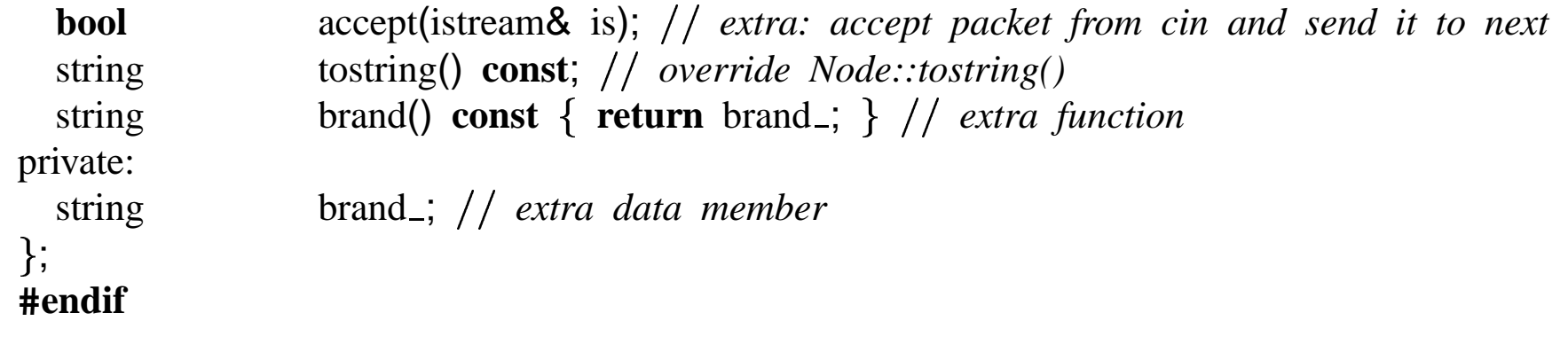

```
class Workstation
#include "workstation.h"
                        \ddot{\phantom{0}}bool
Workstation::accept(istream& is) { // packet format: destination contents \n
string
        destination;
string contents;
cout << tostring() << " accepts a packet.." << endl;
is \gt destination;
getline(is,contents);

if (destination.size()==0) {
  cerr << "error: name of destination not specified" << endl;
  return false;

  }
Packet packet(destination,contents);

receive(packet); ''send" the packet to myself
return true;
\}string
Workstation::tostring() const return Node::tostring()+" ("+brand()+")";
\}
```
#### **program lan**

```

#include "node.h"
#include "workstation.h"
int
main(int,char**)
Workstation wendy(string("wendy"),string("Sun ultra"));
Node node1(string("fred"),&wendy); node1 –wendy
Node node2(string("jane"),&node1); node2 –node1
wendy.link to(&node2); wendy –node2
// now we have a circular net: wendy \rightarrow node1 \rightarrow node1 \rightarrow wendy
while (wendy.accept(cin))
  ;
\}
```
### **running lan**

```
3039 dv2:˜/courses/structuur2/slides$ lan
node wendy (Sun ultra) accepts a package..
fred hi there, fred
node wendy receives packet [fred, " hi there, fred"]
node jane receives packet [fred, " hi there, fred"]
node fred receives packet [fred, " hi there, fred"]
node fred processes [fred, " hi there, fred"]
node wendy (Sun ultra) accepts a package..
3040 dv2:˜/courses/structuur2/slides$
```
Explain these lines:

node wendy (Sun ultra) accepts <sup>a</sup> package.. node wendy receives packet [fred, " hi there, fred"]

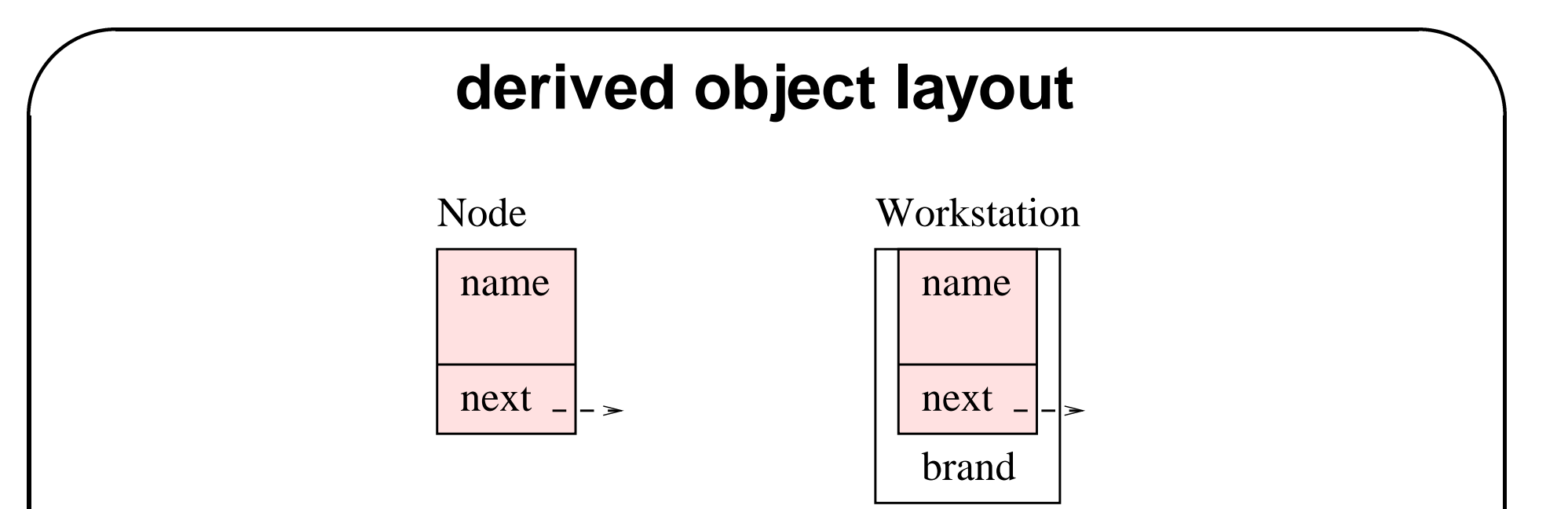

- A **Workstation** contains <sup>a</sup> "**Node** part" which is initialized using <sup>a</sup> Node constructor.
- The address of a **Workstation** is also the address of a **Node**.
- The compiler can convert automatically

Workstation\*  $\quad \rightarrow \quad$  Node\*

- Workstation $\&\rightarrow\quad$ Node&
- Workstation  $\qquad \rightarrow \quad$  Node how?

#### **virtual member functions**

Workstation\* ws: Node\* nodeptr(ws); // ok

nodeptr tostring(); *we would like this to call Workstation::tostring()*

This can be achieved by declaring

**virtual** string Node::tostring() **const**;

which will cause the compiler to generate code such that which function is actually called for

```
nodeptr \rightarrowtostring()
```
is determined at run time (**late binding**) and depends on the "**real**" class of **\*nodeptr**.

# **class Node with virtual function members**<br>ef NODE2\_H<br>ne NODE2\_H <string>

**#ifndef** NODE2 H **#define** NODE2 H

**#include #include** "packet.h"

**class** Node { // *version with virtual functions* public: Node(**const** string& name,Node\* next=0): name\_(name), next\_(next) {} **virtual** ~Node() {} // *virtual destructor, see later* -**void** receive(**const** Packet&); *what we do with <sup>a</sup> packet we receive* **virtual void** process(**const** Packet&); *what we do with <sup>a</sup> packet destined for us*  $\text{void}$   $\text{link\_to}(\text{Node* node\_ptr})$  {  $\text{next\_ = node\_ptr};$ string name() **const** { **return** name\_; **virtual** string tostring() **const**; // *nice printable name for Node* private: string name ; *unique name of Node* Node\* next<sub>-</sub>; // *in LAN* ; **#endif**

## **class Node with virtual function members #include** "node2.h"

#### **void**

```
Node::receive(const Packet& packet) cout << tostring() << " receives packet " << packet << endl;
if (packet.destination()==name())

    process(packet);
 else

    if (next)
         next_->receive(packet);
}
                                          \begin{bmatrix} 1 & 1 & 1 \\ 1 & 1 & 1 \\ 1 & 1 & 1 \\ 1 & 1 & 1 \\ 1 & 1 & 1 \\ 1 & 1 & 1 \\ 1 & 1 & 1 \\ 1 & 1 & 1 \\ 1 & 1 & 1 \\ 1 & 1 & 1 \\ 1 & 1 & 1 \\ 1 & 1 & 1 \\ 1 & 1 & 1 \\ 1 & 1 & 1 \\ 1 & 1 & 1 \\ 1 & 1 & 1 \\ 1 & 1 & 1 \\ 1 & 1 & 1 \\ 1 & 1 & 1 \\ 1 & 1 & 1 \\ 1 & 1 & 1 \\ 1 & 1 & 1 \\ 1 & 1 & 1 \\ 1 & 1 & void

Node::process(const Packet& packet) cout << tostring() << " processes " << packet << endl;
\}string
Node::tostring() const return string("node ")+name<sub>;</sub>
\}
```
### **class Workstation with virtual function members**

**#ifndef** WORKSTATION2 H **#define** WORKSTATION2 H FATION2\_T<br>FATION2\_T<br><iostream

**#include #include** "node2.h"

**class** Workstation: **public** Node *Workstation is publicly derived from Node* public:

Workstation(**const** string name,**const** string brand, Node\* next=0): Node(name,next), brand (brand)  $\{\}$ **virtual** ~Workstation() {} // *virtual destructor, see later* 

```
bool accept(istream& is); extra: accept packet from cin and send it on
  string tostring() const; // override virtual Node::tostring()
  string brand() const { return brand_; } // extra function
private:
  string brand_; // extra data member
;
#endif
```
## **class Workstation with virtual function members** .<br>.<br>.<br>.

**#include** "workstation2.h"

#### **bool**

```
\ddot{\phantom{0}}Workstation::accept(istream& is) string destination;

string contents;
cout << tostring() << " accepts a package.." << endl;
is \gt destination;
getline(is,contents);

if (destination.size()==0) {
  cerr << "error: name of destination not specified" << endl;
  return false;

  \mathcal{F}Packet packet(destination, contents);
receive(packet);
return true;
}
string
Workstation::tostring() const return Node::tostring()+" ("+brand()+")";
```
-Subtypes and inheritance # 15

## **running lan2**

```
3089 dv2:˜/courses/structuur2/slides$ lan2
node wendy (Sun ultra) accepts a package..
fred hi there,fred
node wendy (Sun ultra) receives packet [fred, " hi ther\phi, fred
node jane receives packet [fred, " hi there,fred"]
node fred receives packet [fred, " hi there,fred"]
node fred processes [fred, " hi there,fred"]
node wendy (Sun ultra) accepts a package..
3090 dv2:˜/courses/structuur2/slides$
Explain this line:
       node wendy (Sun ultra) receives packet [fred, " hi there,fred"]
```
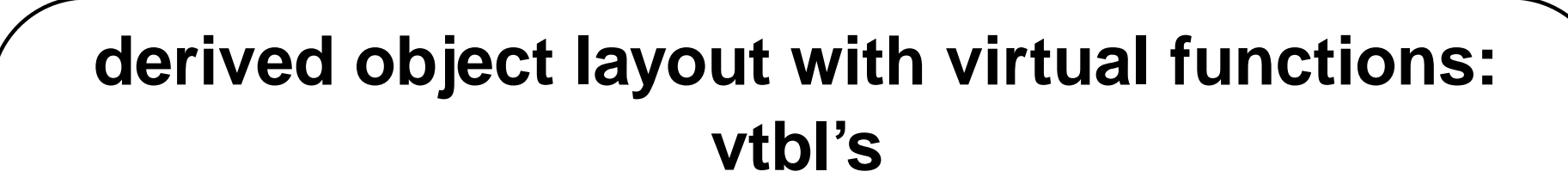

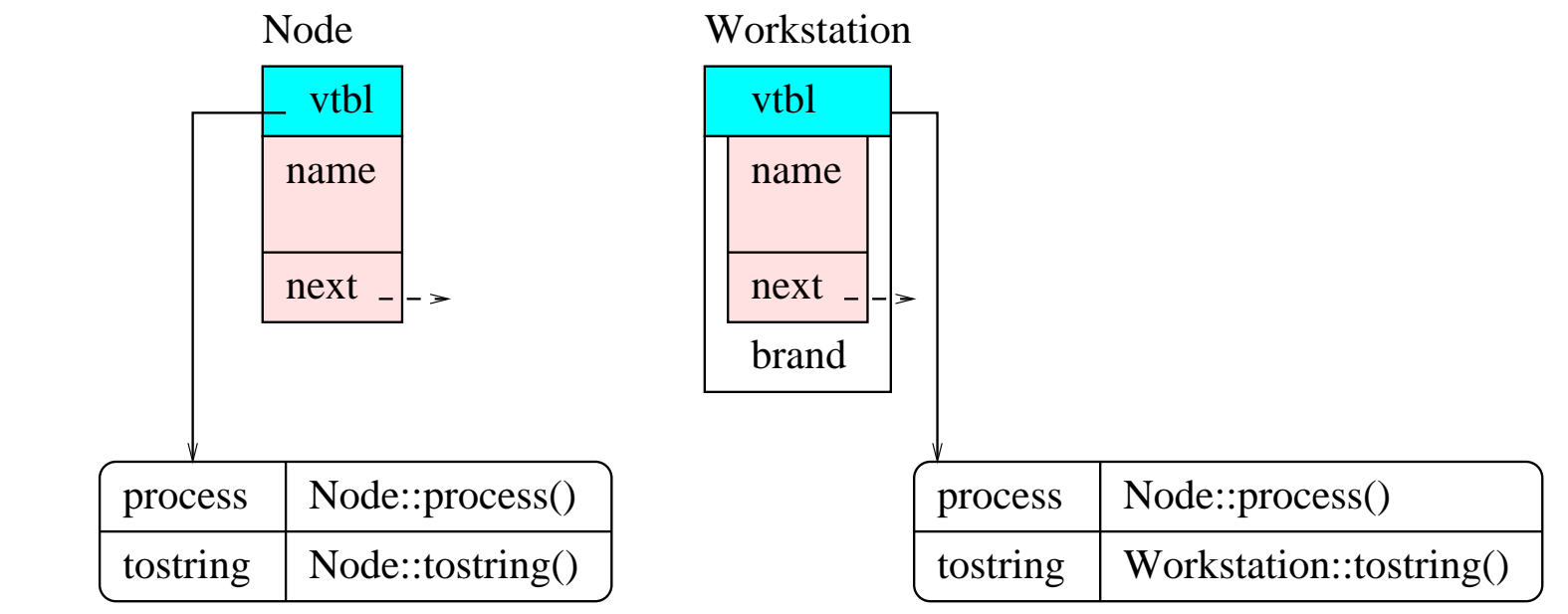

Node\* nodeptr;

 $nodeptr \rightarrow$ tostring()

is translated to

```
nodeptr\rightarrow vtbI[1]()
```
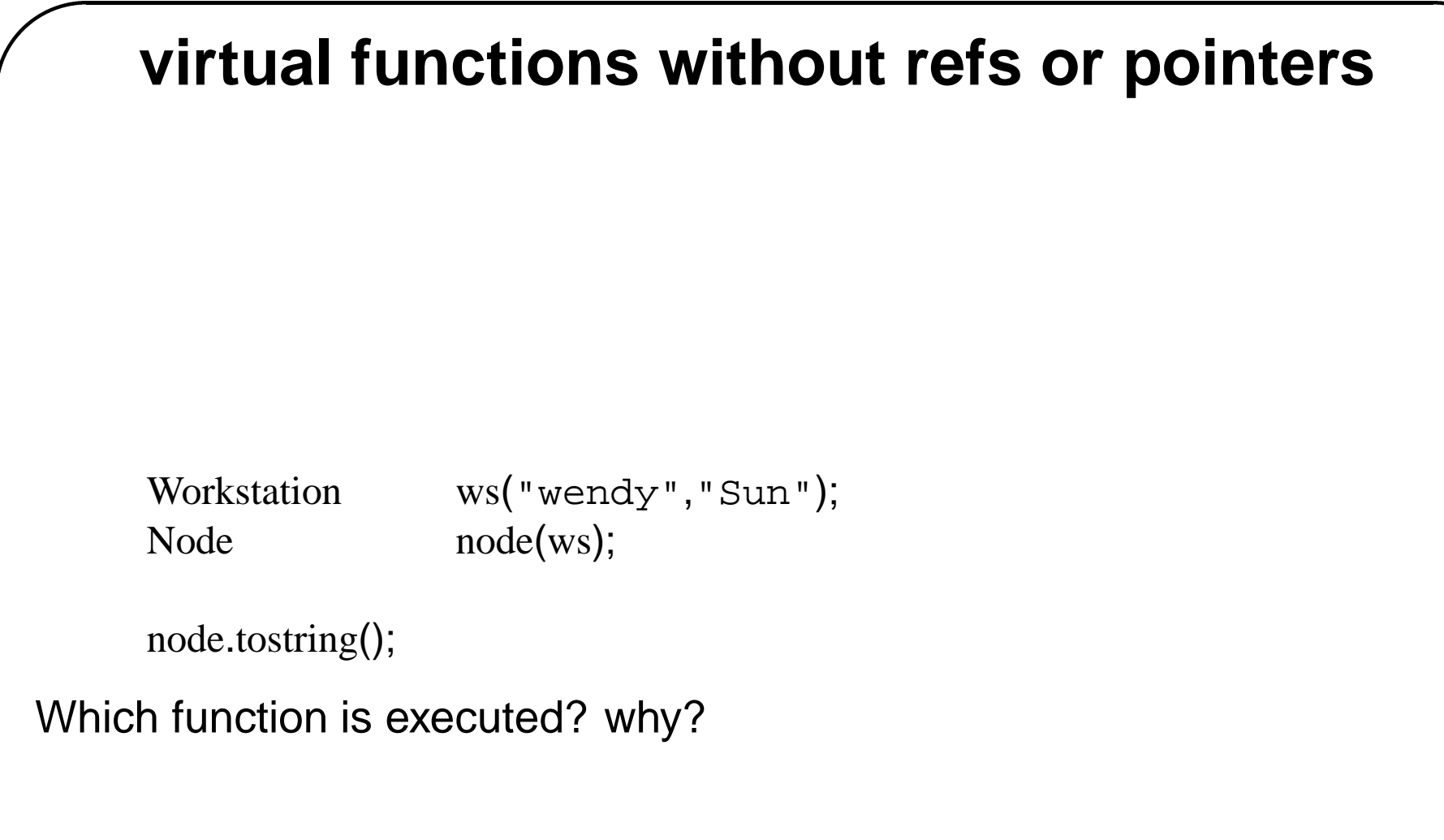

#### **pure virtual functions**

```
class Animal 
public:
         virtual string sound() const = 0;
};
class Dog: public Animal 
         string sound() const { return "woef"; }
                                const = 0;<br>{ return "woef";;
class Cat: public Animal 
         string sound() const { return "miauw"; }
                                return "woef"; }<br>{ return "woef"; }<br>{ return "miauw";
;
set<Animal*> pets;
for (set<Animal*>::const_iterator a=pets.begin();(a!=pets.end());++a)
          cout << (*a)->sound() << endl;
Animal fido; // error, why?
```
#### **Abstract classes**

Abstract classes are **specifications**; they define an **interface** that sub-

```
classes will have to implement.<br>#ifndef STACK_H<br>#define STACK_H<br>template<class T>
#ifndef STACK H
#define STACK H
class Stack an abstract class, aka interface in java

public:
  virtual T pop() = 0;virtual void push(const T&) = 0;
  virtual unsigned int size() const = 0;
  void clear() { \frac{1}{2} clear() only uses pure virtual functions
                             while (size() > 0)pop();
  virtual \qquad \qquad ~Stack() {} // see further
;
#endif
```
#### **Implementing abstract classes**

```
#ifndef LISTACK H
#define LISTACK H
#include "stack.h"
#include l<br>LH<br>"sta<br><list
We implement a stack using a list; the top of the stack
is represented by the front of the list.
#denne LISTACK_<br>#include "<br>#include <<br>// We implement a<br>// is represented b<br>template <class T
#ifndef LISTACK_H<br>#define LISTACK_H<br>#include "stack.h"<br>#include <list><br>// We implement a stack using a l<br>// is represented by the front of th<br>template <class T><br>class ListStack: public Stack<T>
private:
    \text{list} < \text{T} > \text{list}.
public:
   ListStack(): list_() \{\}< list >
    T pop() \{ T \ t = list\_front(); list\_pop\_front(); return t;void push(const T& t) { list_.push_front(t);
    unsigned int size() const { return list_.size();
;
#endif
```
### **Using liststack1**

```
#include "liststack.h"
int
main(int,char) 
Stack<int>* s = new ListStack<int>();
for (int i=0;(i<10);++i)
  s\rightarrowpush(i);
while (s \rightarrow size()>0)cout << s \rightarrow pop() << endl;
\}
```
#### **virtual destructors**

```
\ddot{\phantom{a}}\frac{1}{\sqrt{2}}read (1)<br>
return name : {}<br>
{ return name :;
     virtual destructors<br>
ss Person {<br>
blic:<br>
Person(const string& name): name_(name) {}<br>
string name() const { return name_; }<br>
void set_name(const string& name) { name_ = name;
class Person public:
    Person(const string& name): name_(name) {}
                                                                           \begin{bmatrix} 1 & 1 \\ 1 & 1 \\ 1 & 1 \end{bmatrix}string name() const { return name_; }
                                                                                                                                                                   \{private:<br>
string name_;<br>
};<br>
class Image { // something *BIG
private:
     string name_;<br>
ass Image { // something *BIG*<br>
ass FamilyMember: public Person {<br>
blic:<br>
FamilyMember(const string& name,Image* im=(<br>
TamilyMember() { if (image_) delete image_;
    string name<sub>;</sub>
                                                                   G*<br>son {<br>ame,Image* im=0)<br>delete image_; }<br>{ return image_;
;
     ass Image { // something *BIG*<br>
void set images im=0): Person {<br>
blic:<br>
FamilyMember(const string& name,Image* im=0): Person<br>
FamilyMember() { if (image_) delete image_; }<br>
Image* image() const { return image_; }<br>
vo
;
class FamilyMember: public Person public:
    FamilyMember(const string& name,Image* im=0): Person(name), image_(im)
                                                                                                                                                                  【 }
    Image* image() const { return image_; }
private:
    Image* image_;
;
```
Subtypes and inheritance  $\# 23$ 

#### **virtual destructors**

**#include** "person.h"

Person\* p(new FamilyMember("fred",im)); **delete** p; *which destructor will be called? why?* 

To fix:

```
class Person public:
   Person(const string& name): name_(name) {}
                                                                          \left\{ \right.virtual ˜Person() how will this fix the problem?
   string name() const { return name_; }
                                                     ill be called? why<br>ame_(name) {}<br>will this fix the pi<br>{ return name_;
    value of<br>
virtual constant string& name): name_(name) {}<br>
virtual constant string<br>
void
example of the name of the name iiing<br>
void
void
verthere aname (constant string & name) { name_ = name;
private:
   string name;
;
```

```
private derivation and multiple inheritance
list
#ifndef LISTACK H
#define LISTACK H
#include "stack.h"

#include inheriting privately from listTensures that users of ListStack

cannot access the underlying listToperations; this makes
ListStack a properly encapsultaed Abstract Data Type
#include<br>#include <<br>// inheriting prival<br>// cannot access t.<br>// ListStack a prop<br>template <class T
#define LISTACK_H<br>#define LISTACK_H<br>#include stack.h"<br>#include <list><br>// inheriting privately from list<T> ensures that use<br>// cannot access the underlying list<T> operations;<br>// ListStack a properly encapsultaed Abstract 
public:
  ListStack(): list(T>() \ \{ \}T \qquad \qquad \text{pop()} \{ T \ t = \text{front(); pop\_front(); return t};void push(const T& t) { push_front(t);
   unsigned int size() const { return list<T>::size(); } // what's this?
;
#endif
```
- Inherit publicly from the abstract base class (**interface**)
- Inherit privately for the **implementation**.

# **multiple and virtual inheritance** string

```
#include struct Person 
string name;
;
struct Staff: public virtual Person 
int salary;
;
struct Student: public virtual Person int rolnr;
;
struct Tutor: public Student, public Staff ; how many name's does a Tutor have?
```
A derived class contains only **<sup>a</sup> single copy** of any **virtual base class**.

#### **iostreams: protected members**

```
class streambuf; // manages buffer and communication with device
class ios \begin{bmatrix} 1 \\ 1 \end{bmatrix}format state, status info, streambuf etc.
protected: only derived classes can create an ios
  ios(streambuf*);
;
class istream: virtual public ios 
public:
   istream(streambuf* buf): ios(buf) { /* .. */
  int read(char* buffer,unsigned int size);
};
class ostream: virtual public ios |<br>|<br>|<br>|
public:
   ostream(streambuf* buf): ios(buf) { /* .. */
  int write(char* buffer,unsigned int size);
};
class iostream: public istream, public ostream 
public:
   iostream(streambuf* buf): istream(buf), ostream(buf), ios(buf) { /* .. */
  why explicit call to ios(buf)?
class fstream: public iostream { // a stream connected to a file
;
. . .
```
 $\mathsf{Subt}$ ; Subtypes and inheritance  $\#$  27

#### **inheritance and operators**

- All operators except (why?) constructors, destructors and assignment are inherited.
- Be careful with inherited **new** and **delete** operators: use **size t** argument.
- What is the order of initialization for an object of <sup>a</sup> derived class?
- What if a derived class's constructor does not mention a base class constructor?
- What is the order of finalization for an object of <sup>a</sup> derived class?

#### **inheritance and arrays**

```
struct Base 4 bytes
   Base(int i=0): i(i) \begin{bmatrix} 1 & 0 \\ 0 & 0 \\ 0 & 1 \end{bmatrix}int i;
;
struct Derived: public Base 8 bytes
   Derived(int i=0,int j=0): Base(i), j(j) \begin{array}{c} 2s \ 2s \end{array}int j;
;
void
struct Derived: public Base { // 8 bytes<br>
Derived(int i=0,int j=0): Base(i), j(j) {}<br>
int j;<br>
};<br>
void<br>
f(Base a[]) { cout << a[0].i << ", " << a[1].i << endl;
int
main() \{\ddot{\phantom{a}}Derived da[] = \{ Derived(1,2), Derived(3,4) \};f(da); prints 1,2 instead of the expected 1,3
 י<br>|<br>|<br>|<br>|
```
Subtypes and inheritance  $\# 29$ 

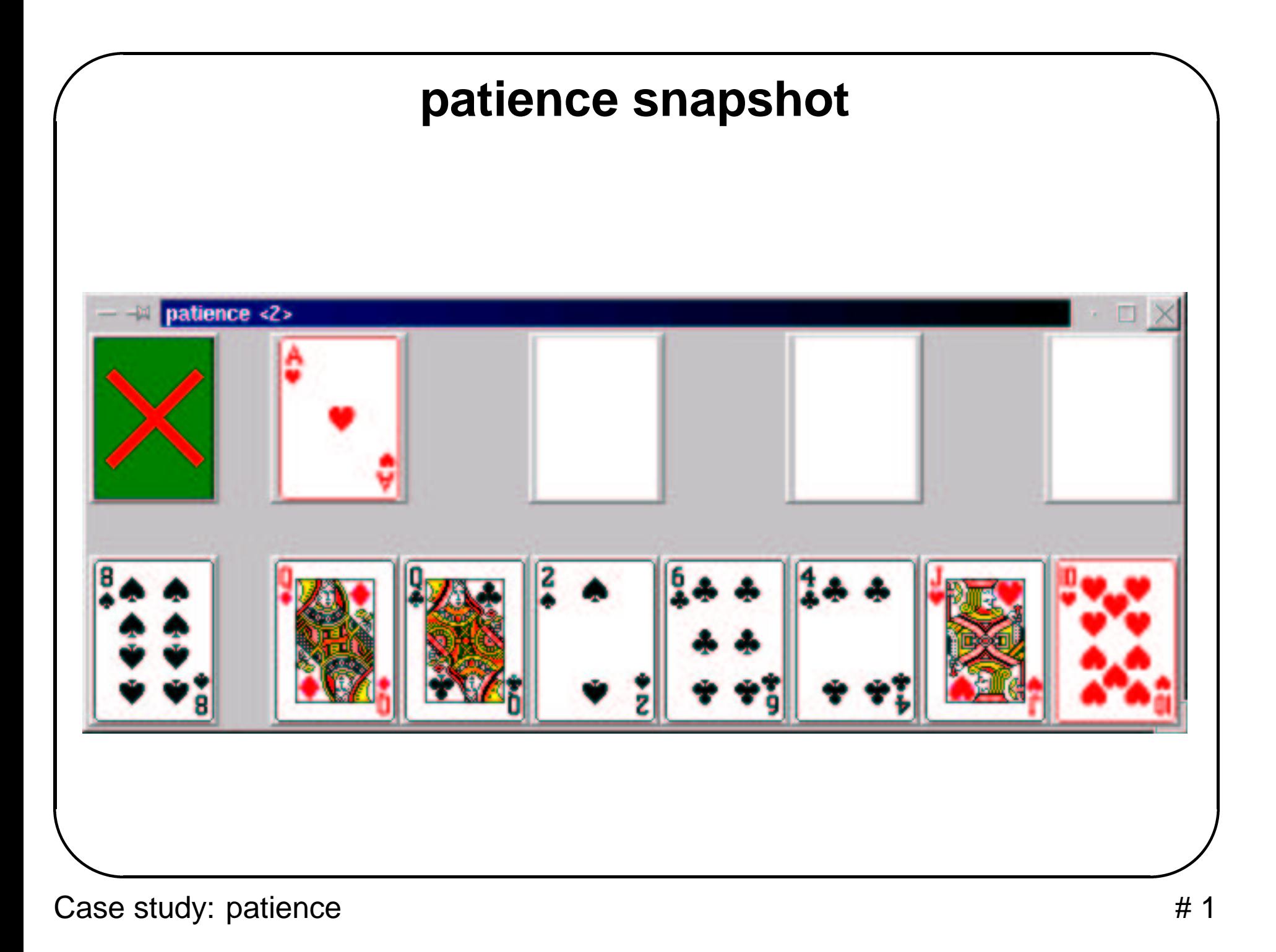

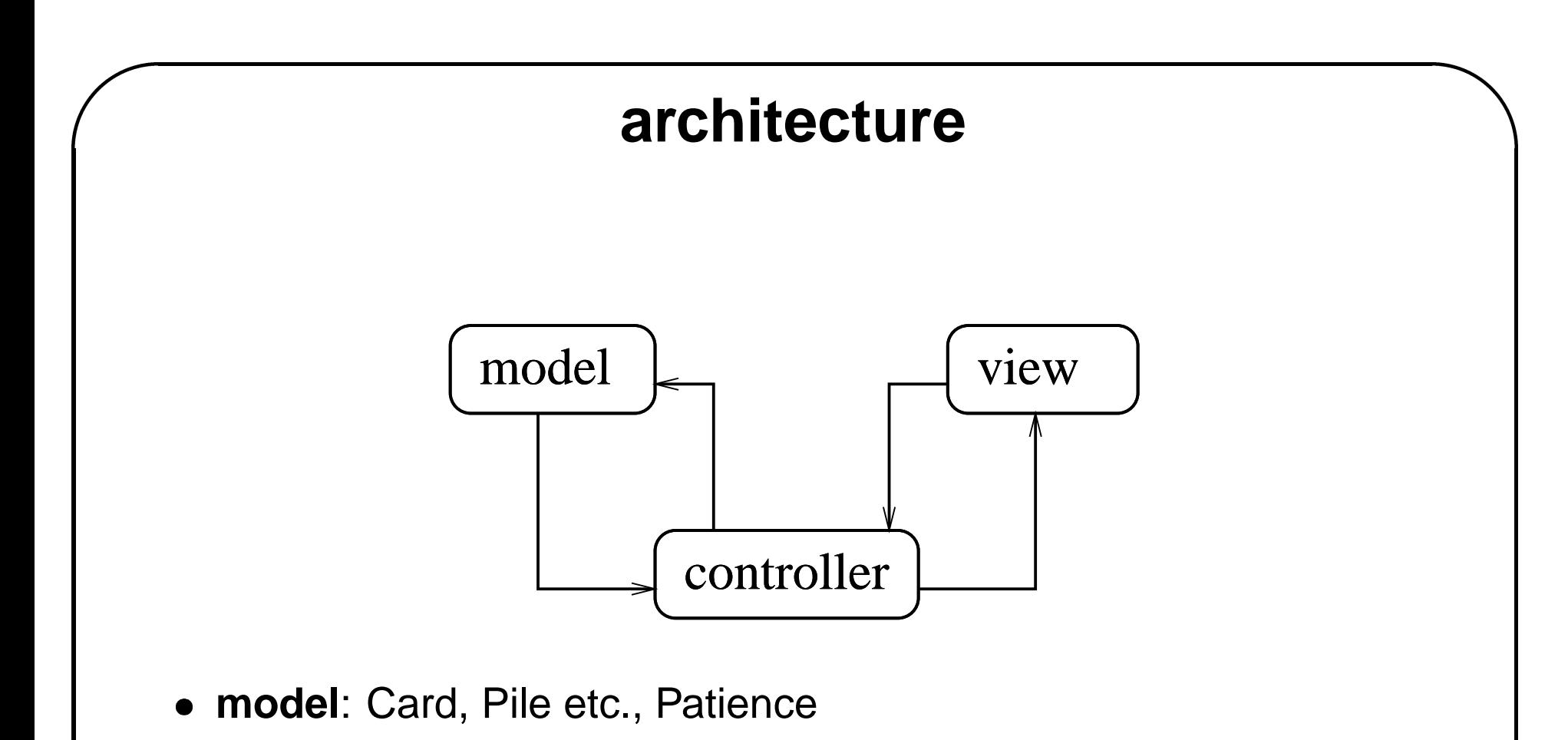

- **view**: View, (QPushButton, QHBox, QVBox, ..)
- **controller**: PileController, MapServer

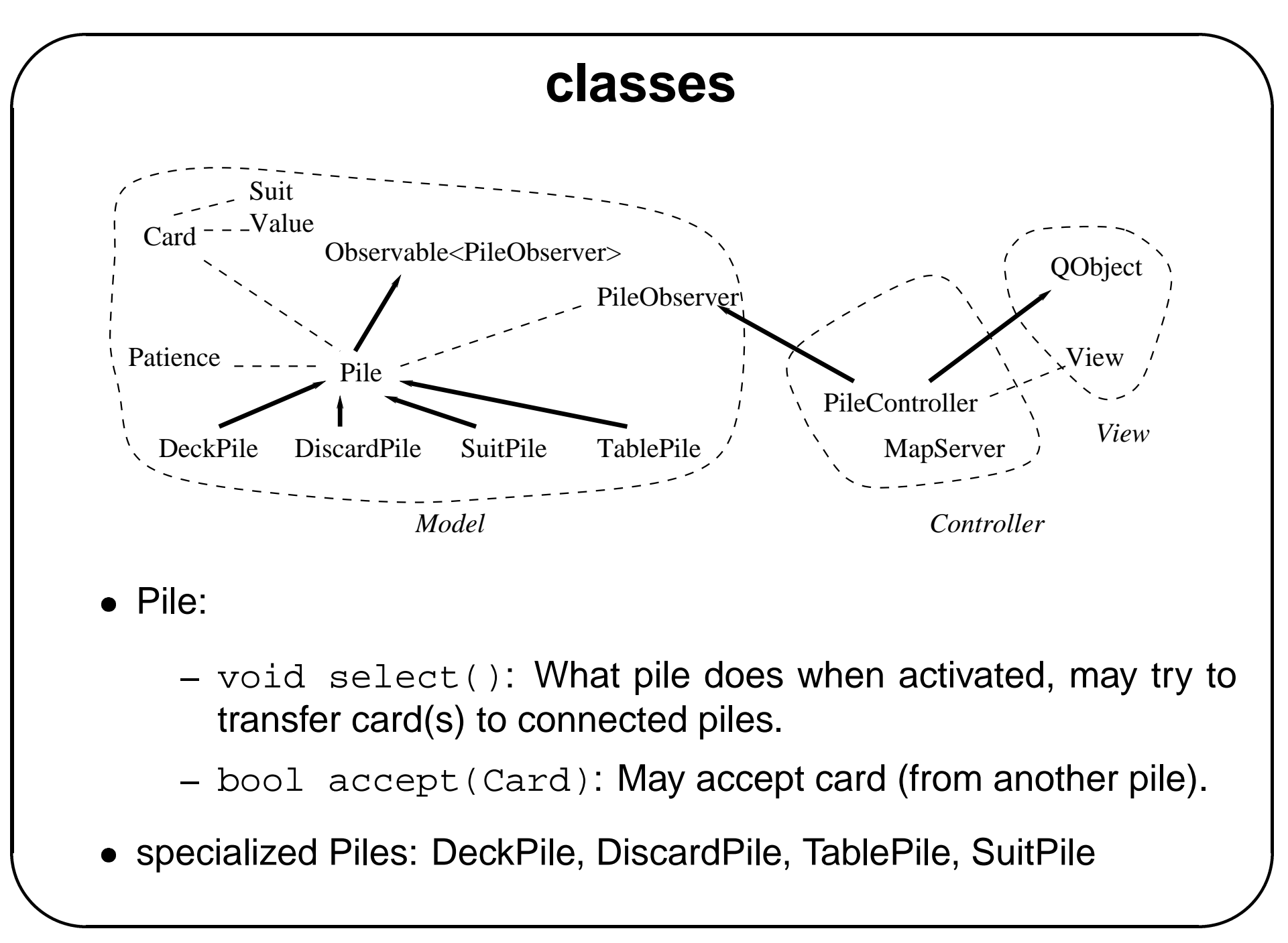

### **card suits**

```
#ifndef CARD H
#define CARD H
$Id: card.h,v 1.3 20001220 10:44:09 dvermeir Exp $
#include \frac{1}{3} 2000<br>
\leq vector
#include \mathcal{S}.3 2000<br>
\mathcal{S} vector<br>
\mathcal{S}string
#include .3 2000/<br>
<vector><br>
<string><br>
<assert.h
class Suit \ddot{\phantom{a}}public:
  static const unsigned int N SUITS = 4;
   enum { HEART, DIAMOND, CLUB, SPADE };
   enum Color { RED, BLACK };
   Suit(unsigned int i): suit_1(i) \{ assert(i\lt N\_SUITS);
  string str() const;
  Color color() const;
  \frac{f}{f} the following operator takes care of = etc.
   operator unsigned int() const { return suit_;
private:
  unsigned int suit;
;
```
#### **card values**

```
class Value 
public:
  static const unsigned int N VALUES = 13;
  enum { ACE=1, JACK=11, QUEEN=12, KING=13 };
  Value(unsigned int i): value_(i) {                             assert(i>0 && i<= N_VALUES);
  string str() const;
  \frac{f}{f} the following operator takes care of = etc.
  operator unsigned int() const { return value_;
private:
  unsigned int value<sub>-</sub>;
;
```
#### **cards and decks class** Card public: |<br>|<br>|<br>| Card(Suit suit,Value value): suit (suit), value (value)  $\{\}$ **bool bool bool operator**<br> **c** const { **return** value\_; }<br> **bool operator**<br> **c const** Card& c) **const** { // *e.g.* for map<br> **c** *card,T* Suit suit() **const** { **return** suit\_; Value value() **const** { **return** value\_; string str() **const**; **return** suit()  $\langle$  c.suit()  $||$ ( suit()==c.suit()  $& 8$  value()  $<$  c.value() );  $\}$ Suit::Color color() **const** { **return** suit().color(); *<sup>a</sup> Deck is just <sup>a</sup> vector containing all cards* **typedef** vector<Card> Deck; **static** Deck deck(**bool** shuffled=**false**); private: Suit suit.: Value value: ; **#endif**
# **observable and observers**

**#ifndef** OBSERVER H **#define** OBSERVER H

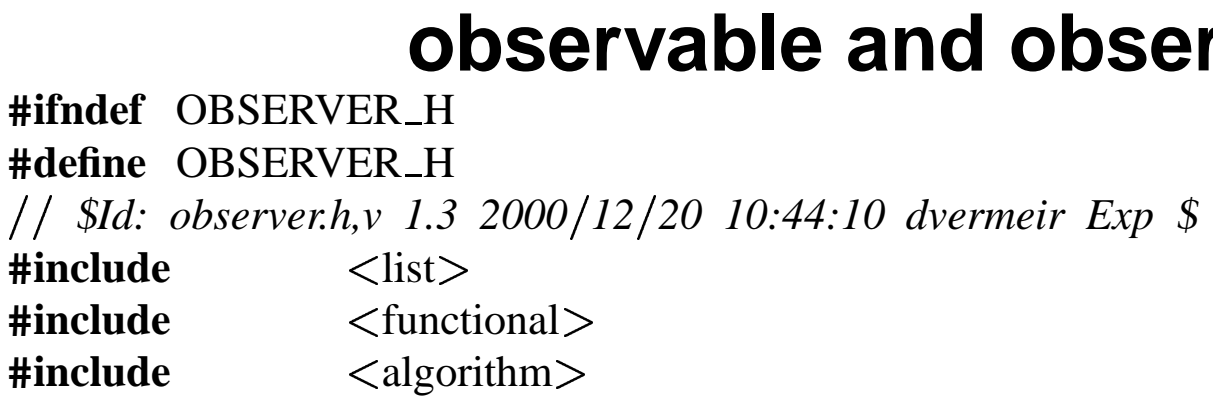

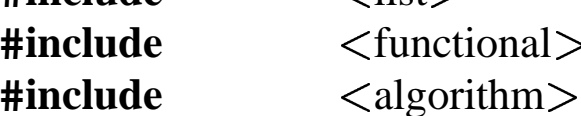

```
An Observable has a number of associated Observers that will be
warned using Observer::notify() each time the Observable changes state
#include<br>
#include <algori<br>
// An Observable has a<br>
// warned using Observe<br>
template<class Observer
class Observable \begin{bmatrix} 1 & 1 & 1 \\ 1 & 1 & 1 \\ 1 & 1 & 1 \\ 1 & 1 & 1 \\ 1 & 1 & 1 \\ 1 & 1 & 1 \\ 1 & 1 & 1 \\ 1 & 1 & 1 \\ 1 & 1 & 1 \\ 1 & 1 & 1 \\ 1 & 1 & 1 \\ 1 & 1 & 1 \\ 1 & 1 & 1 \\ 1 & 1 & 1 \\ 1 & 1 & 1 \\ 1 & 1 & 1 \\ 1 & 1 & 1 \\ 1 & 1 & 1 \\ 1 & 1 & 1 \\ 1 & 1 & 1 \\ 1 & 1 & 1 \\ 1 & 1 & 1 \\ 1 & 1 & 1 \\ 1 & 1 & public:
    void add_observer(Observer& observer) {        observers_.push_back(&observer);
    void remove_observer(Observer& observer) {        observers_.remove(&observer);
protected: an observable that changes state will call notify()
    void notify() {

                   for_each(observers_.begin(), observers_.end(), mem_fun(&Observer::notify));
template<class Observer>
private:
```

```
list<Observer*>
\qquad \qquad observers_;
};
```

```
#endif
```
### **diversion: mem fun t**

```
Example use:
\begin{array}{c} \begin{array}{c} \end{array} \\ \begin{array}{c} \end{array} \\ \begin{array}{c} \end{array} \end{array}clares // Example use:<br>//<br>// class C
// int f();<br>// int f();
-
Cp;
\frac{f}{f} mem_fun_t < C, int > F(C::f);
f(r) F(p) will call p \rightarrow f(r)
Useful, e.g. to use a member function in an algorithm like for each
1 c* p;<br>
1 mem_fun_t < C,int ><br>
1 f(p) will call p->f(<br>
1 call p->f(<br>
1 class S, class<br>
1 complate < class S, class<br>
1 complate < class S, class<br>
1 complate < class S, class<br>
1 complate < class S, class<br>
1 complate < class
class mem fun t : public unary functionT, S
public: explicit: the constructor cannot be used for automatic conversion
   explicit mem_fun_t(S (T::*pf)()) : f(pf) {}
    S operator()(T* p) const { return (p->*f)();
private:
   S (T::*f)();-
template class S, class Tconvenience function to make mem fun t
};
\textbf{inline}\ \text{mem\_fun\_t\text{<}S,T\text{>} \text{mem\_fun(S (T::*f)())} \ \{ \textbf{return}\ \text{mem\_fun\_t\text{<}S,T\text{>}(f)}; \}
```
# **car d pile**  $\begin{bmatrix} 1 \\ 1 \\ 1 \end{bmatrix}$   $\begin{bmatrix} 1 & 1 & 1 \\ 1 & 1 & 1 \\ 1 & 1 & 1 \\ 1 & 1 & 1 \\ 1 & 1 & 1 \\ 1 & 1 & 1 \\ 1 & 1 & 1 \\ 1 & 1 & 1 \\ 1 & 1 & 1 \\ 1 & 1 & 1 \\ 1 & 1 & 1 \\ 1 & 1 & 1 \\ 1 & 1 & 1 \\ 1 & 1 & 1 \\ 1 & 1 & 1 \\ 1 & 1 & 1 \\ 1 & 1 & 1 \\ 1 & 1 & 1 \\ 1 & 1 & 1 \\ 1 & 1 & 1 \\ 1 & 1 & 1 \\ 1 & 1 & 1 \\ 1 & 1 & 1 & 1 \\ 1 &$

**class** PileObserver;

```
class Pile: public Observable
PileObserver
public:
```

```
Pile(bool visible
=true): pile (), visible (visible) virtual ˜Pile()
possibly needed for subclasses

                                           \begin{bmatrix} 1 \\ 1 \\ 1 \\ 1 \end{bmatrix}|<br>|<br>|<br>|
   inspectors
    unsigned int size() const { return pile_.size();
                                                               \frac{1}{2}bool empty() const { return size()==0;
                                                                   \begin{bmatrix} 1 & 1 & 1 \\ 1 & 1 & 1 \\ 1 & 1 & 1 \\ 1 & 1 & 1 \\ 1 & 1 & 1 \\ 1 & 1 & 1 \\ 1 & 1 & 1 \\ 1 & 1 & 1 \\ 1 & 1 & 1 \\ 1 & 1 & 1 \\ 1 & 1 & 1 \\ 1 & 1 & 1 \\ 1 & 1 & 1 \\ 1 & 1 & 1 \\ 1 & 1 & 1 \\ 1 & 1 & 1 \\ 1 & 1 & 1 \\ 1 & 1 & 1 \\ 1 & 1 & 1 \\ 1 & 1 & 1 \\ 1 & 1 & 1 \\ 1 & 1 & 1 \\ 1 & 1 & 1 \\ 1 & 1 & bool visible() const { return visible_;
                                                                    \ddot{\phantom{a}}Card top() const; |<br>|<br>|<br>|<br>|<br>|
       mutators, will call notify() to warn any observers

   Card pop();
   void add(Card card);
    .<br>.<br>.<br>.
   behaviour of pile:
    .<br>|<br>|<br>|<br>|
       selected()
reacts to the user clicking on the pile, e.g. י<br>|<br>|<br>|
    the pile may try to move its top card somewhere else
    י<br>.<br>.<br>.
       accept()
checks whether
a card can be put on top of this pile
    .<br>.<br>.<br>.
   and does so, if possible
    virtual void selected()
                                                          .<br>.<br>.<br>.<br>.
    virtual bool accept(Card
c) retur
n false; \begin{bmatrix} 1 & 1 & 1 \\ 1 & 1 & 1 \\ 1 & 1 & 1 \\ 1 & 1 & 1 \\ 1 & 1 & 1 \\ 1 & 1 & 1 \\ 1 & 1 & 1 \\ 1 & 1 & 1 \\ 1 & 1 & 1 \\ 1 & 1 & 1 \\ 1 & 1 & 1 \\ 1 & 1 & 1 \\ 1 & 1 & 1 \\ 1 & 1 & 1 \\ 1 & 1 & 1 \\ 1 & 1 & 1 \\ 1 & 1 & 1 \\ 1 & 1 & 1 \\ 1 & 1 & 1 \\ 1 & 1 & 1 \\ 1 & 1 & 1 \\ 1 & 1 & 1 \\ 1 & 1 & 1 \\ 1 & 1 & pri
vate:
    vector<Card> pile_;
   bool visible :
```
Case study: patience

### **card pile observer**

```
class PileObserver { // this class connects the game with the controller
public: a particular GUI will subclass PileObserver
  PileObserver(Pile& pile): pile_(pile) {        pile_.add_observer(*this);
  virtual \text{PileObserver}() \{ pile\_remove\_observer(*this);void notify() { changed();
  inspector
  Pile& pile() { return pile_;
protected: for a given GUI, changed() will generate the visual response
  virtual void changed() = 0;
private:
  Pile& pile_;
;
#endif
```
# **tablepile**

**#ifndef** TABLEPILE H **#define** TABLEPILE H \$*Id: tablepile.h,v 1.4 20001220 10:44:10 dvermeir Exp* \$ LE\_H<br>|LE\_H<br>|,v *1.4 2*<br>|"pile.<br><vector  $\begin{bmatrix} 1 \\ 1 \\ 1 \\ 1 \end{bmatrix}$ 

**#include** "pile.h" **#include**

```
class TablePile: public Pile public:
  TablePile(vector\langlePile*\rangle& receivers);
  void selected();
  bool accept(Card c);private:
  vector<Pile*>& receivers_;
;
#endif
```

```
\ddot{\phantom{0}}$Id: tablepile.C,v 1.5 20001220 10:44:10 dvermeir Exp $
#include "tablepile.h"
                     -<br>-<br>-<br>-<br>-<br>-<br>-
Constructor
TablePile::TablePile(vector<Pile*>& receivers):
          Pile(), receivers (receivers) {
\}-
behaviour
void
TablePile::selected() if (empty())

  return;
Card c(pop());
for (vector<Pile*>::iterator i=receivers_.begin();(i!=receivers_.end());++i)
  if ((*)!=this)
    if ((*) \rightarrow \text{accept}(c))return;
add(c);\}
```

```

bool
TablePile::accept(Card
c) if (empty())
   if (c.value()==
Value::KING) add(c);
retur
n true; 
     \}else
     retur
n false;
else
  if (c.color()!=top().color())
     if (c.value() == top().value() - 1)add(c);
retur
n true; \}else
        retur
n false;
  else
     retur
n false; \}
```
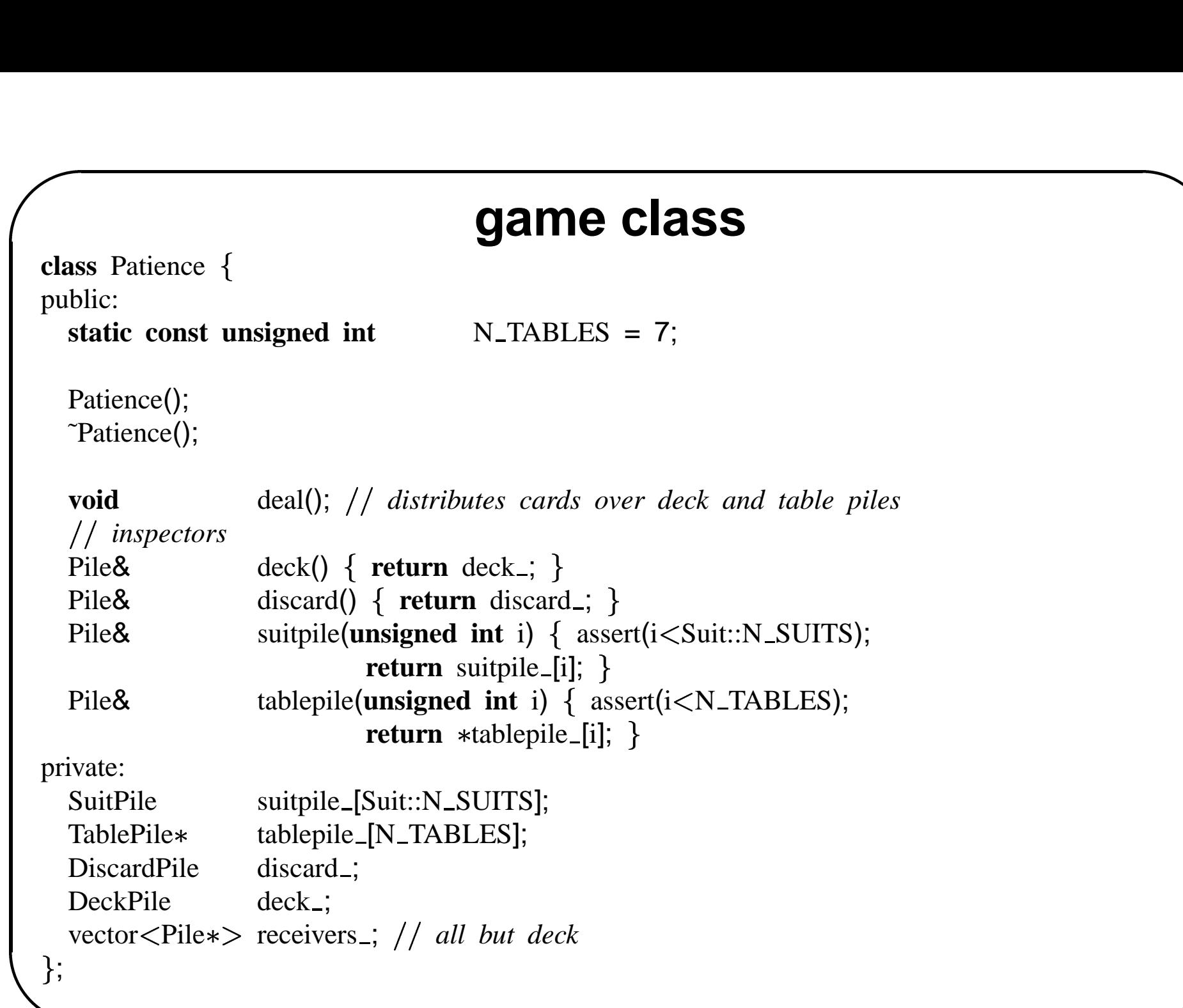

#### *Constructor*

```
Patience::Patience(): discard_(receivers_), deck_(discard_)
for (unsigned int i=0;(i< N</math>-TABLES);++i)tablepile_[i] = new TablePile(receivers_);

set up empty piles
for (unsigned int i=0;(i <Suit::N_SUITS);++i)
  receivers_.push_back(suitpile_+i);
for (unsigned int i=0;(i< N</math>-TABLES);++i)receivers_.push_back(tablepile_[i]);
}
Patience::~Patience() {
for (unsigned int i=0;(i< N</math>-TABLES);++i)delete tablepile_[i];
\}
```

```
\ddot{\phantom{a}}/////////////// deal
void
Patience::deal() {
deal
                                    cards(Card::deck(true));
Card::Deck
Card::Deck::const_iterator ic(cards.begin());
put some cards int the table piles
for (unsigned int i=0;(i< N_TABLES);++i)
  for (unsigned int j=i;(j<N\_TABLES);++j)table[i] \rightarrow add(*ic++);while (ic!=cards.end())
  deck\_add(*ic++);\}
```
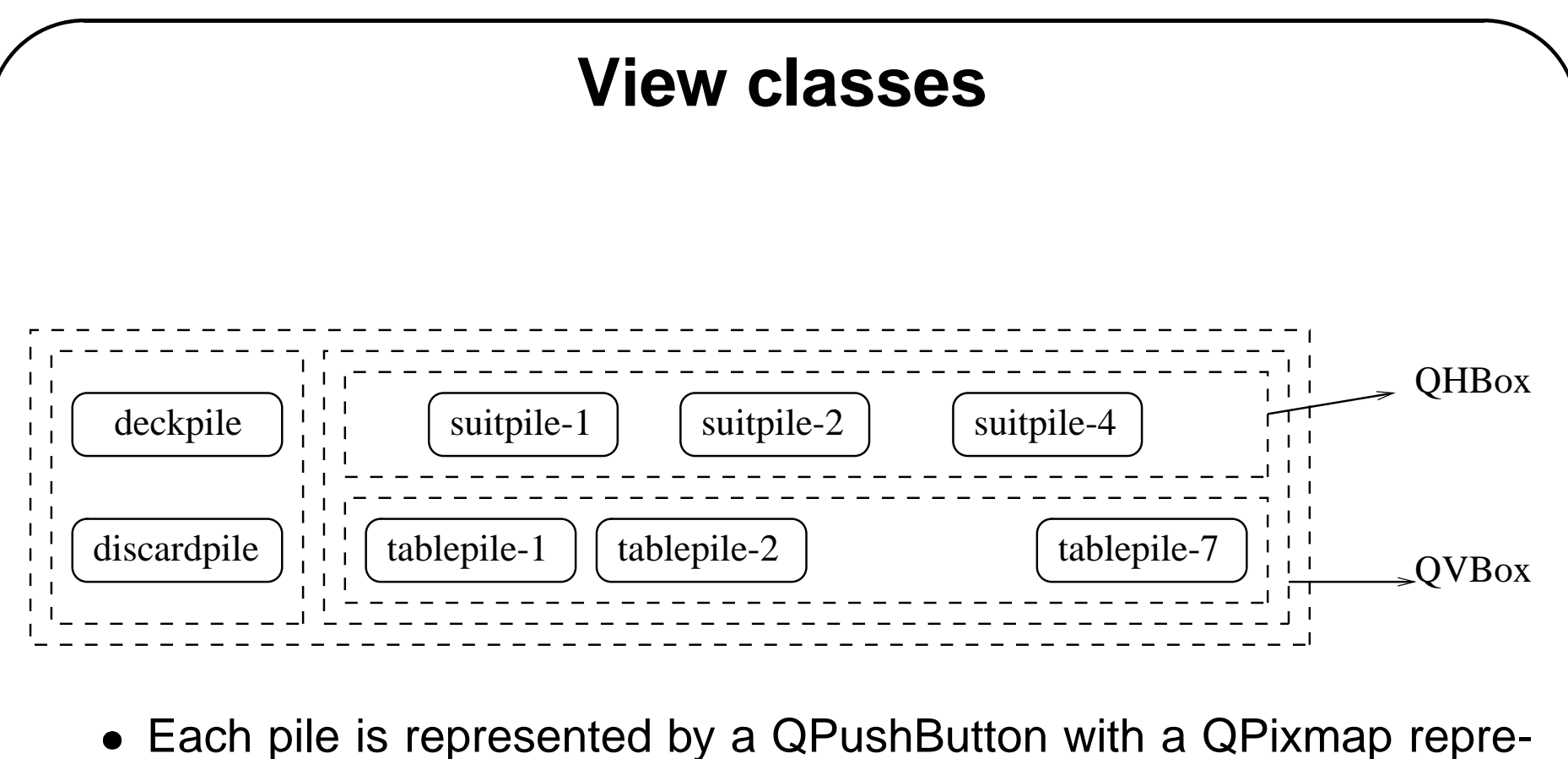

- Each pile is represented by <sup>a</sup> QPushButton with <sup>a</sup> QPixmap representing the top card (if visible).
- The buttons are organized into horizontal or vertical boxes.

#### **view**

**#ifndef** VIEW H **#define** VIEW H \$*Id: view.h,v 1.5 <sup>2000</sup>12<sup>20</sup> 10:44:10 dvermeir Exp* \$ **#include** .5 2000/1<br><qhbox.h **#include** .*5 2000/1*<br><qhbox.h<br><qvbox.h **#include** .5  $2000/12/20$ <br>  $\langle$ qhbox.h><br>  $\langle$ qvbox.h><br>  $\langle$ qpushbutton.h **#include**  $5\ 2000/12$ ,<br>  $\langle \text{qhbox.h}\rangle$ <br>  $\langle \text{qvbox.h}\rangle$ <br>  $\langle \text{qpushbutto}$ <br>  $\langle \text{qpixmap.h}\rangle$ **#include** <qhbox.h><br>
<qvbox.h><br>
<qpushbutton.h><br>
<qpixmap.h><br>
<assert.h> ┳ ⋕ //////

*This class defines the game's GUI; it consists of <sup>a</sup> number of buttons, one for each <sup>p</sup>ile of card in the game, that have <sup>a</sup> variable (card) image on top. The buttons are organized in horizontal //* and vertical boxes  $(\check{S})^{\prime} = \text{suit}, \quad \check{T}^{\prime} = \text{table}$ : ノノノノノノノノ

*Deck S1 S2 S3 S4 Discard T1 T2 T3 T4 T5 T6 T7*

*There are 5 boxes grouping suit <sup>p</sup>iles, table <sup>p</sup>iles, etc.*

 $\frac{1}{2}$ 

 $\frac{1}{2}$ 

```
class View \ddot{\phantom{a}}public:
  View(unsigned int table size,unsigned int suits size,QPixmap& default pixmap);
  \tilde{V}iew();
  inspectors
  QWidget& top() { return *top_;
  QPushButton& deck() {        return *deck_;
  QPushButton& discard() { return *discard_;
  QPushButton& table(unsigned int i) {            assert(i<table_size_);        return *table_[i];
  QPushButton& suits(unsigned int i) {            assert(i<suits_size_);    return *suits_[i];
private:
  OPushButton* deck:
  OPushButton* discard_;
  QPushButtontable ; array of pointers to QPushButtons
  QPushButtonsuits ; array of pointers to QPushButtons
  QHBox* table_box_; // table piles
  QHBox* suits_box_; // suit piles
  QVBox* left_; \left| \begin{array}{c} \end{array} \right| deck- and discard piles
  QVBoxright ; table box and suits box
  QHBox* top_; \left| \int \right| left and right box
  unsigned int table size ; number of table piles
  unsigned int suits size ; number of suit piles
 ;
#endif
```
Case study: patience  $\# 19$ 

\$*Id: view.C,v 1.5 20001220 10:44:10 dvermeir Exp* \$ **#include** "view.h"

*constructor*

View::View(**unsigned int** table size,**unsigned int** suits size,

 $QPixmap\&\;default\_pixmap\&\;table_size_{(table_size)}$ , suits  $size_{(suits_size)}$  { 

 $top$  =  $new$  QHBox();  $left$  = **new** QVBox(top<sub>-</sub>);  $right$  =  $new$  QVBox(top);  $suits\_box$  =  $new$  QHBox(right);  $table\_box$  = **new** QHBox(right\_);  $deck$  =  $new$  QPushButton(left); deck\_->setPixmap(default\_pixmap);

 $discard$  =  $new$  QPushButton(left);

discard\_->setPixmap(default\_pixmap);

```
suits = new QPushButton*[suits size];
for (unsigned int i=0;(i<suits_size);++i) {

   suits [i] = new QPushButton(suits box );

  suits_[i] 
ignosed Pixmap(default_pixmap);
table_ = new QPushButton*[table_size];for (unsigned int i=0;(i < table _size);++i) {

  table[i] = new QPushButton(table-box_);table[i] \rightarrow setPixmap(detault\_pixmap);top \rightarrow setSpacing(30);left_->setSpacing(30);
right \rightarrow setSpacing(30);
suits_box_->setSpacing(
   ((\text{table\_size} - \text{suits\_size}) * \text{default\_pixmap}.\text{width}()) / (\text{suits\_size} - 1));\}
```
# **PileController**

**#ifndef** CONTROLLER H **#define** CONTROLLER H **DLLER\_H**<br>DLLER\_H<br>*h,v 1.6 20*<br><qobject.h

\$*Id: controller.h,v 1.6 20001220 10:44:09 dvermeir Exp* \$ DLLER\_H<br>DLLER\_H<br>*h*,*v* 1.6 2000<br><qobject.h><br><qpixmap.h PLLER\_H<br>PLLER\_H<br>*h,v 1.6 2000/1.*<br><qpixmap.h><br><qpushbutton.h

**#include**

**#include**

**#include**

**#include** "pile.h"

*A PileController acts as <sup>a</sup> bridge between the game and its GUI: it receives signals from clicked cards and passes them on to the game; conversely, if <sup>a</sup>* |<br>|<br>|<br>|<br>|

*pile changes, it calls changed(). It also serves up QPixmap's.*

**class** PileController: **public** QObject, **public** PileObserver

```
Q OBJECT QT macro, needed because this class defines a ''slot"
```
public: PileController(Pile& pile,QPushButton& button);

**public** slots: *clicked() is called when button is pressed* void clicked();

protected: *changed() is called when <sup>a</sup> <sup>p</sup>ile changes state* **void** changed();

private:

```
QPushButton& button ;
```

```
;
#endif
```
\$*Id: controller.C,v 1.6 <sup>2000</sup>12<sup>20</sup> 10:44:09 dvermeir Exp* \$ **#include** "controller.h" **#include** "mapserver.h" **#include** *C,v 1.*<br>"cont"<br>"maps<br><map *constructor* PileController::PileController(Pile& pile,QPushButton& button): QObject(), PileObserver(pile), button\_(button) { *the connection from the <sup>p</sup>ile to the controller was established by the PileObserver constructor the following establishes the connection from the QPushButton representing the <sup>p</sup>ile to the controller: clicking the button will activate PileController::clicked()* QObject::connect(&button ,SIGNAL(clicked()),**this**,SLOT(clicked()));

```
\begin{bmatrix} 1 & 1 \\ 1 & 1 \\ 1 & 1 \end{bmatrix}notification function called from Pile
void
PileController::changed() 
if (pile().empty())
  button_.setPixmap(PixMapServer::clear_pixmap());
else
                           .<br>.<br>.<br>.<br>.
  if (pile().visible())
     button_.setPixmap(PixMapServer::pixmap(pile().top()));
  else
     button_.setPixmap(PixMapServer::back_pixmap());
}
slot function called from QPushButton's signal
void
PileController::clicked() {
pile().selected();
```
# **MapServer**

```
#ifndef MAPSERVER H
#define MAPSERVER H
$Id: mapserver.h,v 1.2 20001220 10:44:10 dvermeir Exp $
#include VER_H<br>VER_H<br>:h,v 1.2 200<br><qpixmap.h
#include "card.h"
a simple class that only has static methods to return
a pixmap, possibly associated with a Card
class PixMapServer 
public:
  static QPixmap& pixmap(Card card);
  static QPixmap& back_pixmap();
  static QPixmap& clear_pixmap();
;
#endif
```

```
$Id: mapserver.C,v 1.2 20001220 10:44:10 dvermeir Exp $
#include "mapserver.h"
#include map
static function associating QPixmap with card
QPixmap&
PixMapServer::pixmap(Card card) {

static map<Card,QPixmap*> maps;
if (maps.size()==0) 
                     - 「<br>- 「<br>- 「<br>- 「
                  deck(Card::deck());
  for (Card::Deck::const_iterator i=deck.begin();(i!=deck.end());++i)

    string fn((*i).str() + " . bmp");maps[*i] = new QPixmap(fn.c_str(i));if (maps[*i] \rightarrow isNull()) {
                              .<br>.<br>.<br>.<br>.
       \text{corr} << \text{"Cannot load bitmap " } << \text{fn} << \text{end}exit(1);
  Card::Deck
return *maps[card];
```
# **main**

```
$Id: main.C,v 1.5 20001220 10:44:10 dvermeir Exp $
#include \frac{1.5 \cdot 2000}{12/200}#include "view.h"
#include "controller.h"
#include "mapserver.h"
#include "patience.h"
int
main(int argc, char* argv[]) \{\begin{array}{c} \begin{array}{c} \begin{array}{c} \begin{array}{c} \end{array}\\ \begin{array}{c} \end{array}\\ \begin{array}{c}QApplication application(argc,argv);
Patience game;
View view(Patience::N_TABLES,Suit::N_SUITS, PixMapServer::clear_pixmap());
application.setMainWidget(&view.top());
PileController deck(game.deck(), view.deck());
                            discard(game.discard(),view.discard());for (unsigned int i=0;(i <Suit::N_SUITS);++i)
   new PileController(game.suitpile(i),view.suits(i));
for (unsigned int i=0;(i<Patience::N_TABLES);++i)
   new PileController(game.tablepile(i), view.table(i));
game.deal();
view.top().show();
return application.exec();
PileController
```